# Lecture 3: Loss Functions **Optimization**

Ranjay Krishna, Sarah Pratt **Lecture 3 - 1** January 11, 2024

# Administrative: Assignment 0

- Due **tonight** by 11:59pm
- Easy assignment
- Hardest part is learning how to use colab and how to submit on gradescope
- Worth 0% of your grade
- Used to evaluate how prepared you are to take this course

Administrative: Assignment 1

Due 1/18 11:59pm

- K-Nearest Neighbor
- Linear classifiers: SVM, Softmax

## Administrative: EdStem

## Please make sure to check and read all pinned EdStem posts.

Ranjay Krishna, Sarah Pratt **Lecture 3 - 4** January 11, 2024

## Administrative: Fridays

## This Friday 9:30-10:30am and again 12:30-1:30pm

Lecture  $3 - 5$ 

## **Quiz Prep**

Presenter: Mahtab Bigverdi (TA)

Ranjay Krishna, Sarah Pratt **Lecture 3 - 5** January 11, 2024

# Administrative: Course Project

Project proposal due 2/06 11:59pm

"Is X a valid project for 493G1?"

- Anything related to deep learning
- Maximum of 3 students per team
- Make a EdStem private post or come to TA Office Hours

More info on the website

## Administrative: Fridays

Next week Friday

## **Quiz Prep**

Presenter: Mahtab Bigverdi (TA)

Lecture 3 - 7

Ranjay Krishna, Sarah Pratt **Lecture 3 - 7** January 11, 2024

## **Last time: Image Classification**: A core task in Computer Vision

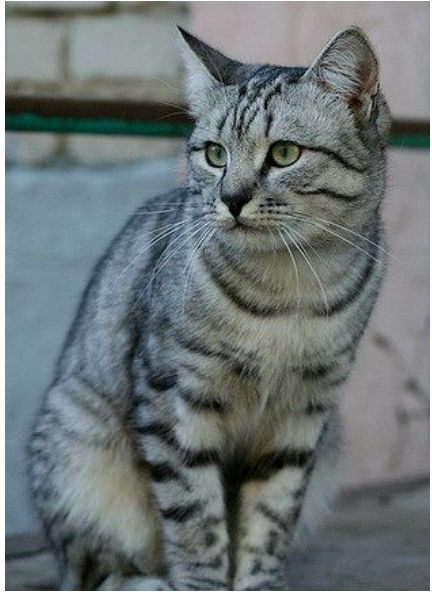

[This image](https://www.flickr.com/photos/malfet/1428198050) by [Nikita](https://www.flickr.com/photos/malfet/) is licensed under [CC-BY 2.0](https://creativecommons.org/licenses/by/2.0/)

(assume given a set of labels) {dog, cat, truck, plane, ...}

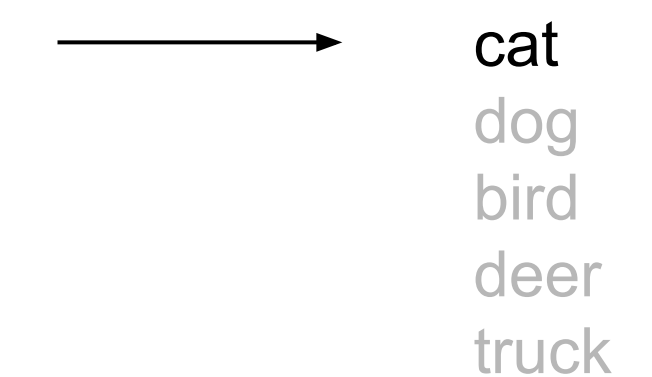

### Ranjay Krishna, Sarah Pratt **Lecture 3 - 8** January 11, 2024

# **Recall from last time**: Challenges of recognition

#### Viewpoint

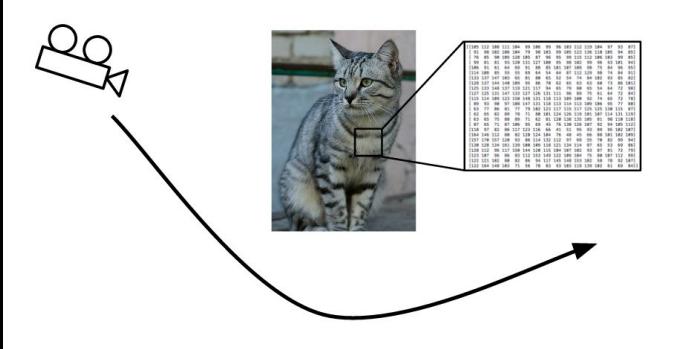

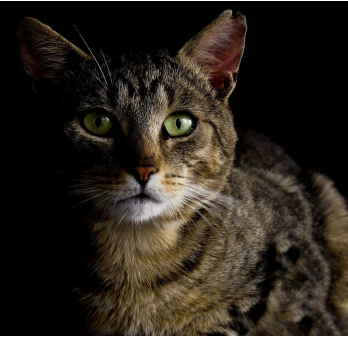

Illumination Deformation Occlusion

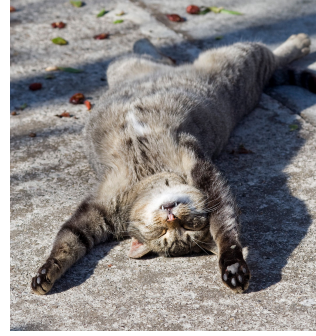

[This image](https://www.flickr.com/photos/34745138@N00/4068996309) is [CC0 1.0](https://creativecommons.org/publicdomain/zero/1.0/deed.en) public domain<br>
is licensed under CC-BY 2.0

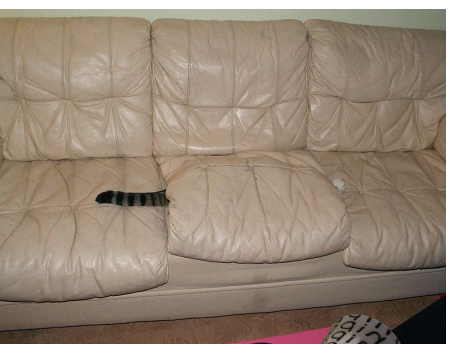

[This image](https://commons.wikimedia.org/wiki/File:New_hiding_place_(4224719255).jpg) by [jonsson](https://www.flickr.com/people/81571077@N00?rb=1) is licensed under [CC-BY 2.0](https://creativecommons.org/licenses/by/2.0/)

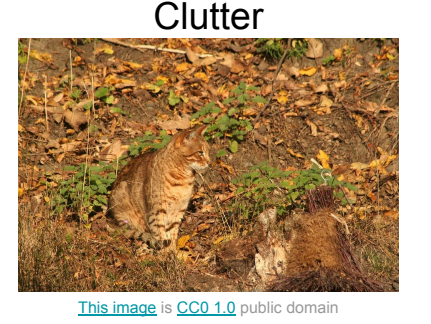

#### Intraclass Variation

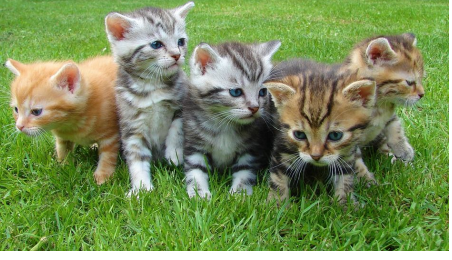

[This image](http://maxpixel.freegreatpicture.com/Cat-Kittens-Free-Float-Kitten-Rush-Cat-Puppy-555822) is [CC0 1.0](https://creativecommons.org/publicdomain/zero/1.0/deed.en) public domain

### Ranjay Krishna, Sarah Pratt **Lecture 3 - 9** January 11, 2024

# **Recall from last time**: data-driven approach, kNN

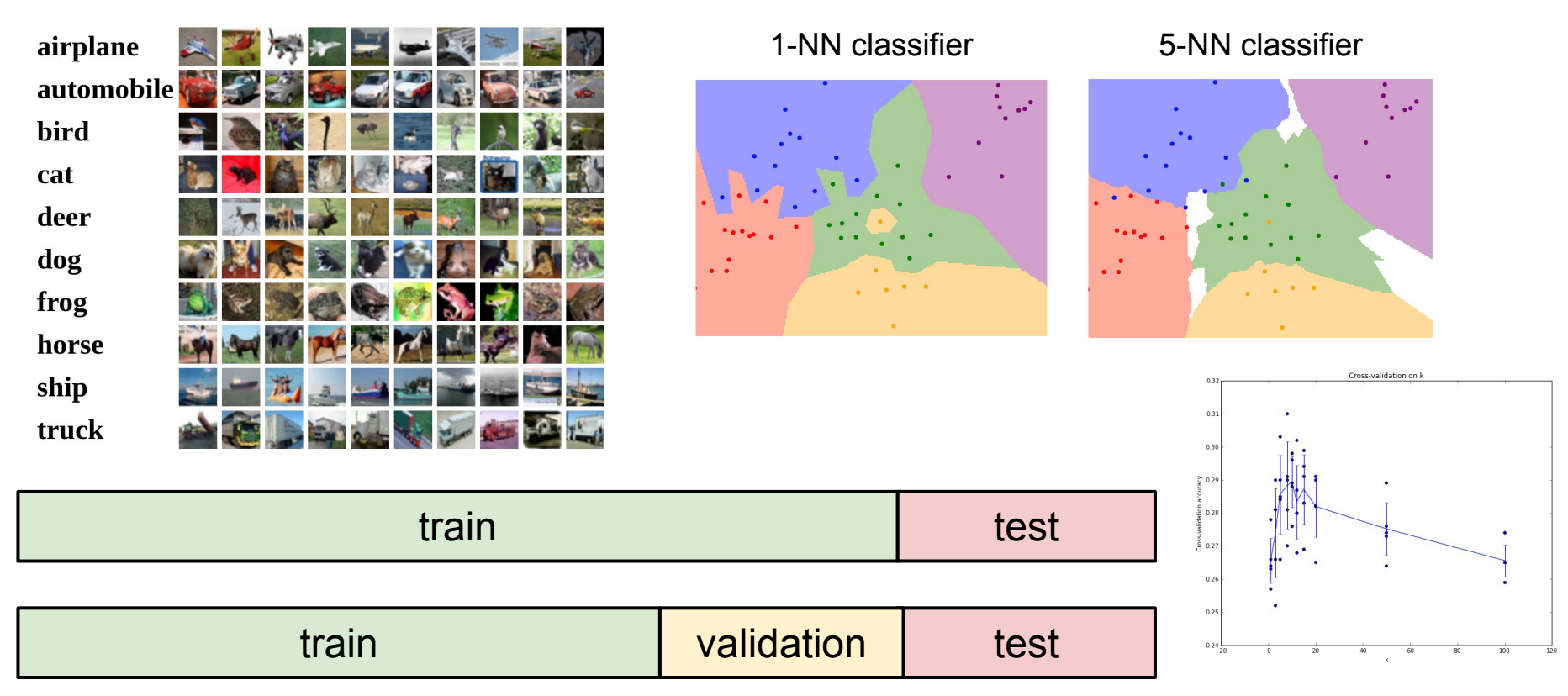

### Ranjay Krishna, Sarah Pratt **Lecture 3 - 10** January 11, 2024

# **Recall from last time**: Linear Classifier

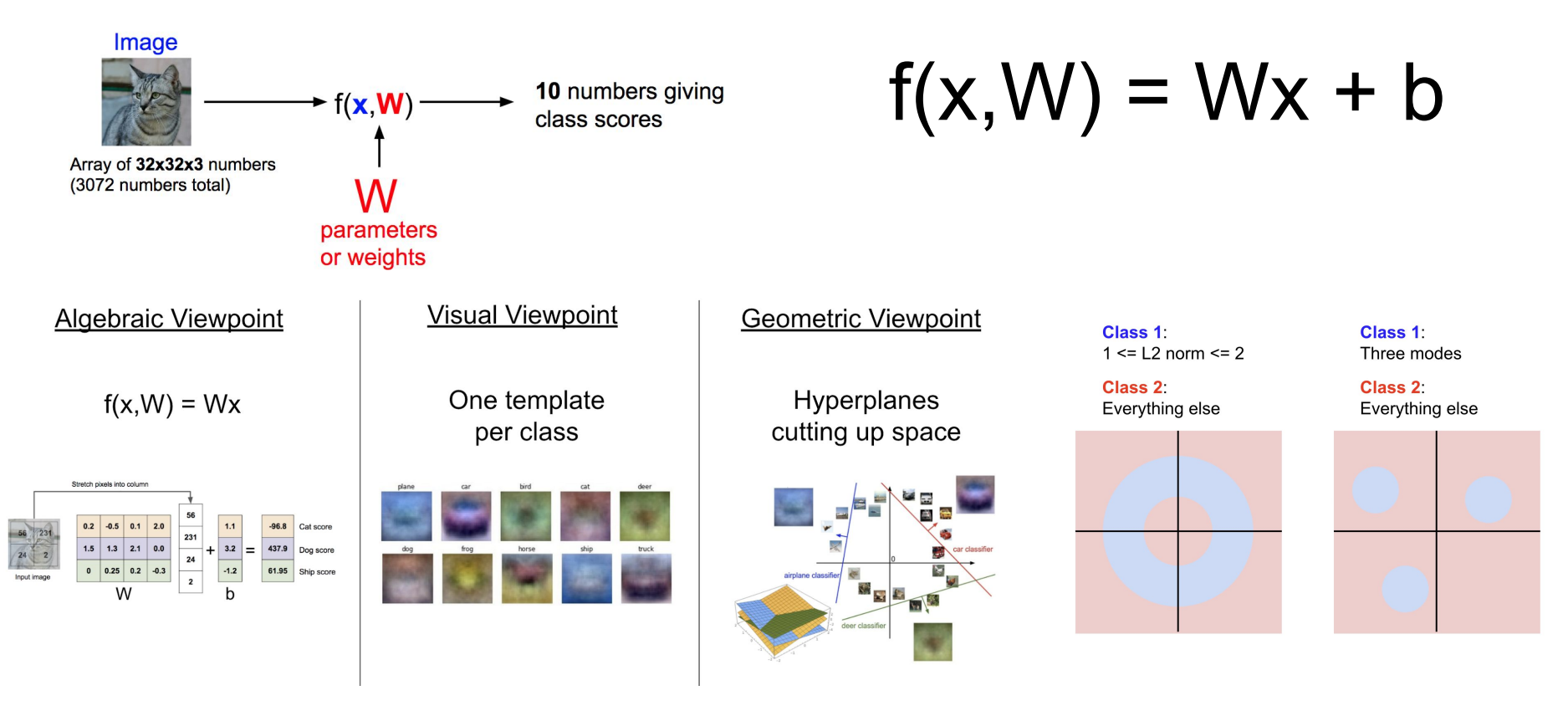

#### Ranjay Krishna, Sarah Pratt **Lecture 3 - 11** January 11, 2024 Lecture  $3 - 11$

# Interpreting a Linear Classifier: Visual Viewpoint

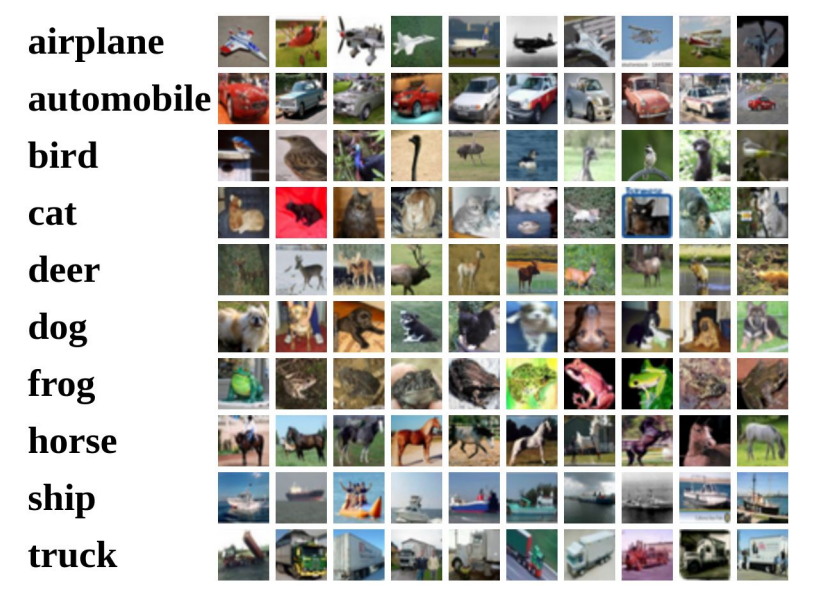

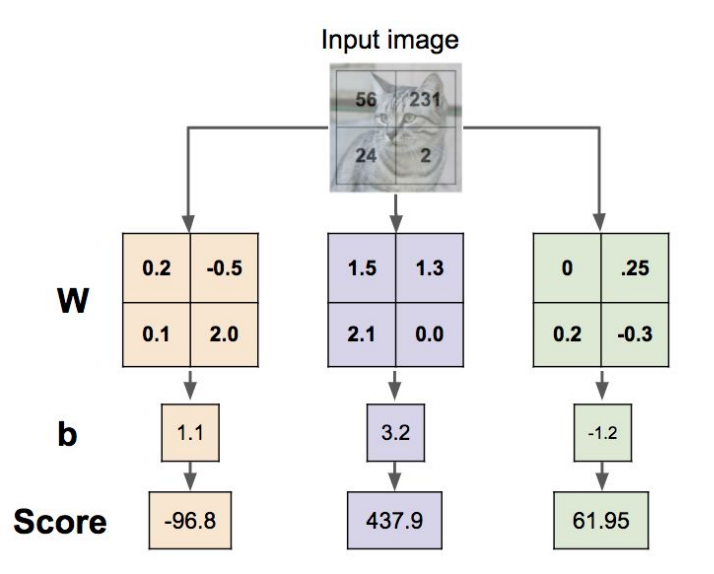

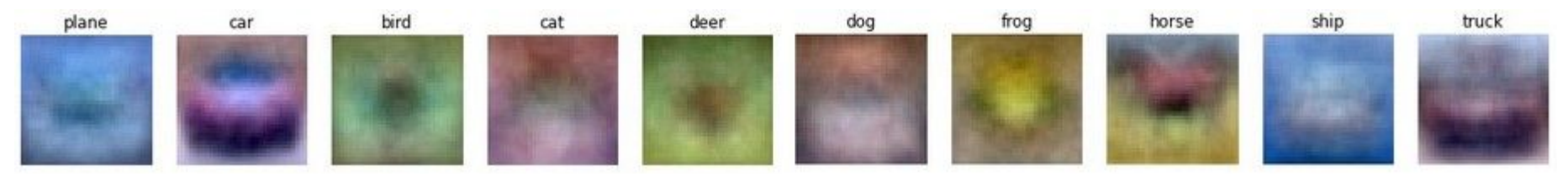

#### Ranjay Krishna, Sarah Pratt **Lecture 3 - 12** January 11, 2024 Lecture  $3 - 12$

## Example with an image with 4 pixels, and 3 classes (cat/dog/ship)

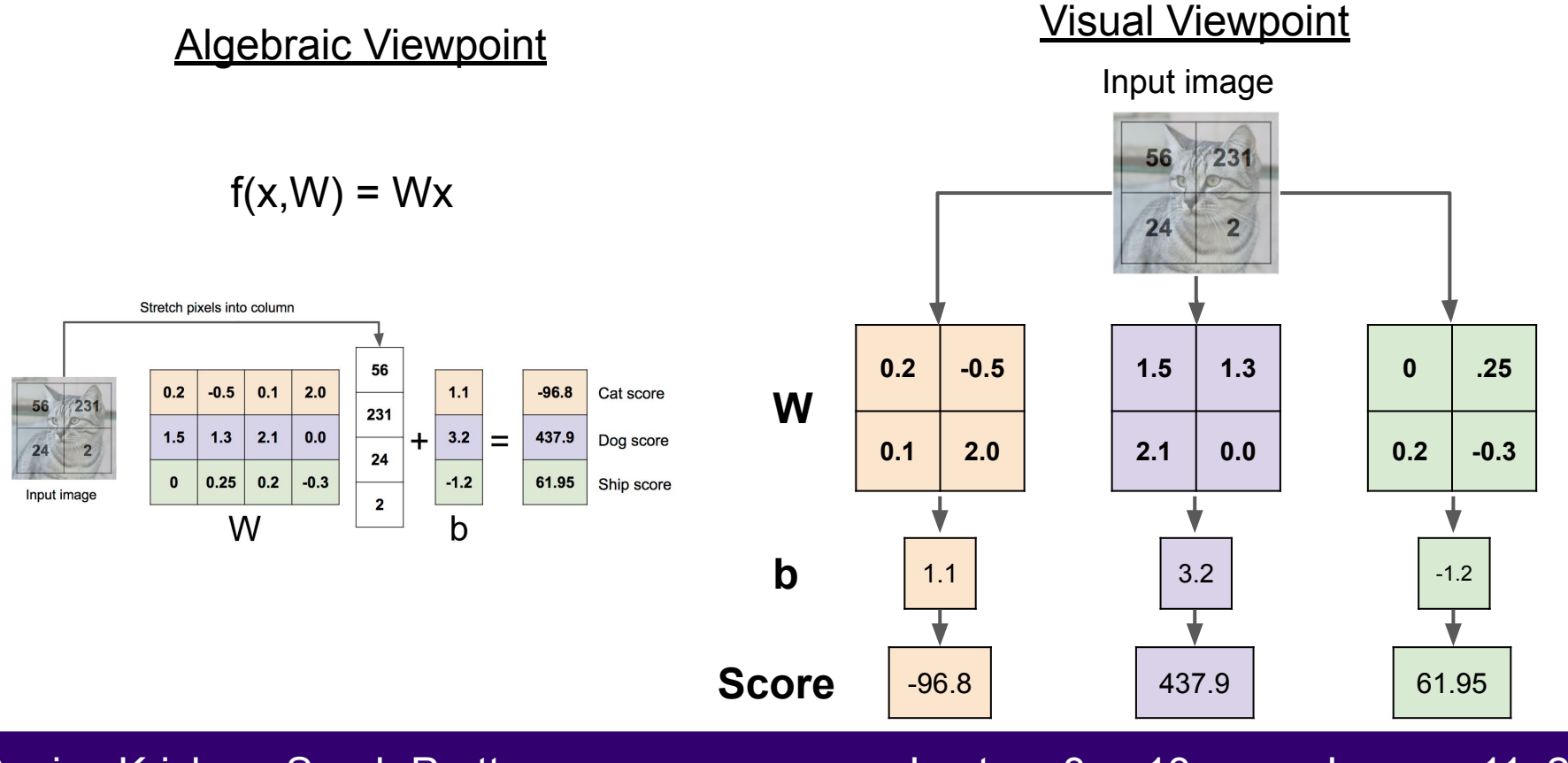

Ranjay Krishna, Sarah Pratt **Lecture 3 - 13** January 11, 2024

# Interpreting a Linear Classifier: Geometric Viewpoint

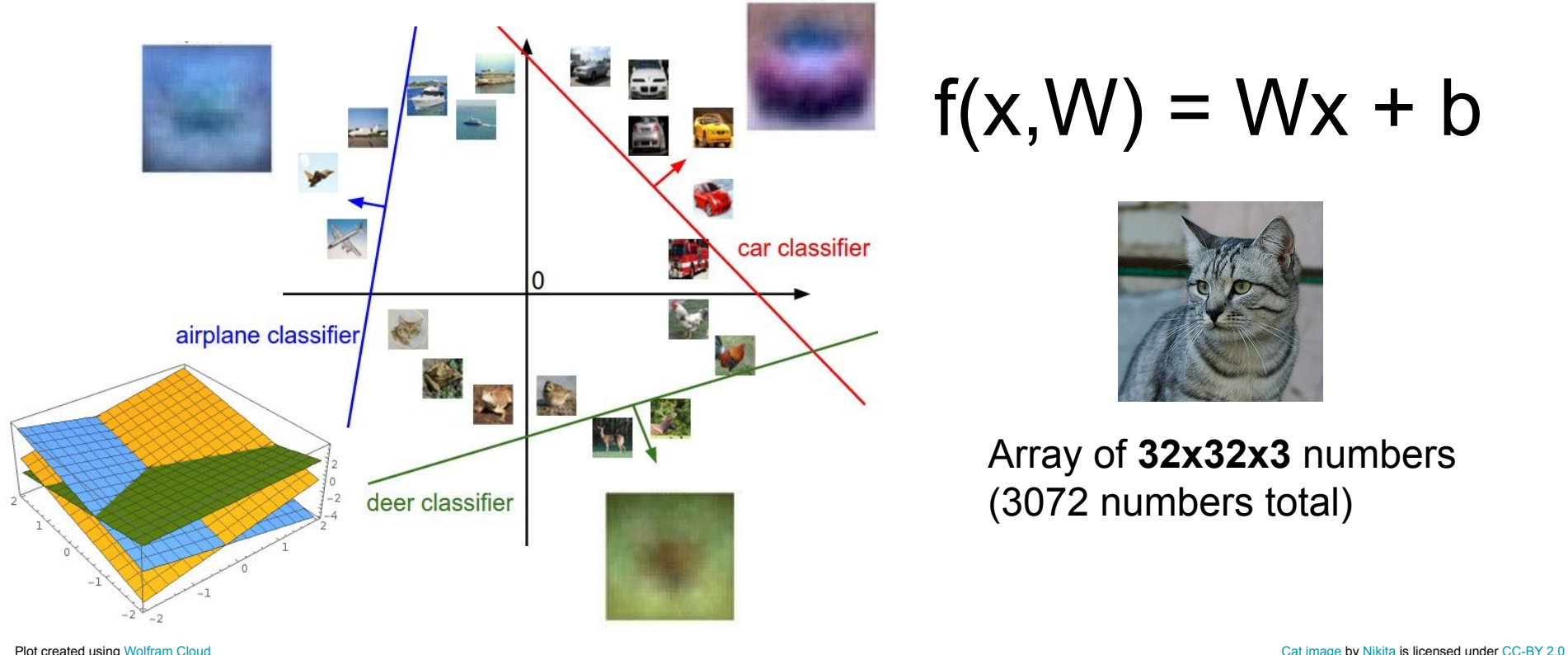

 $f(x,W) = Wx + b$ 

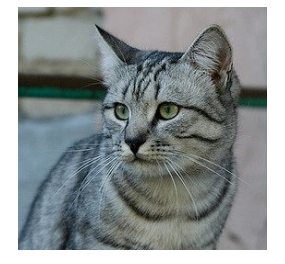

Array of **32x32x3** numbers (3072 numbers total)

## Ranjay Krishna, Sarah Pratt New York Lecture 3 - 14 January 11, 2024

# Linear Classifier

Ranjay Krishna, Sarah Pratt **Lecture 3 - 15** January 11, 2024

## Parametric Approach

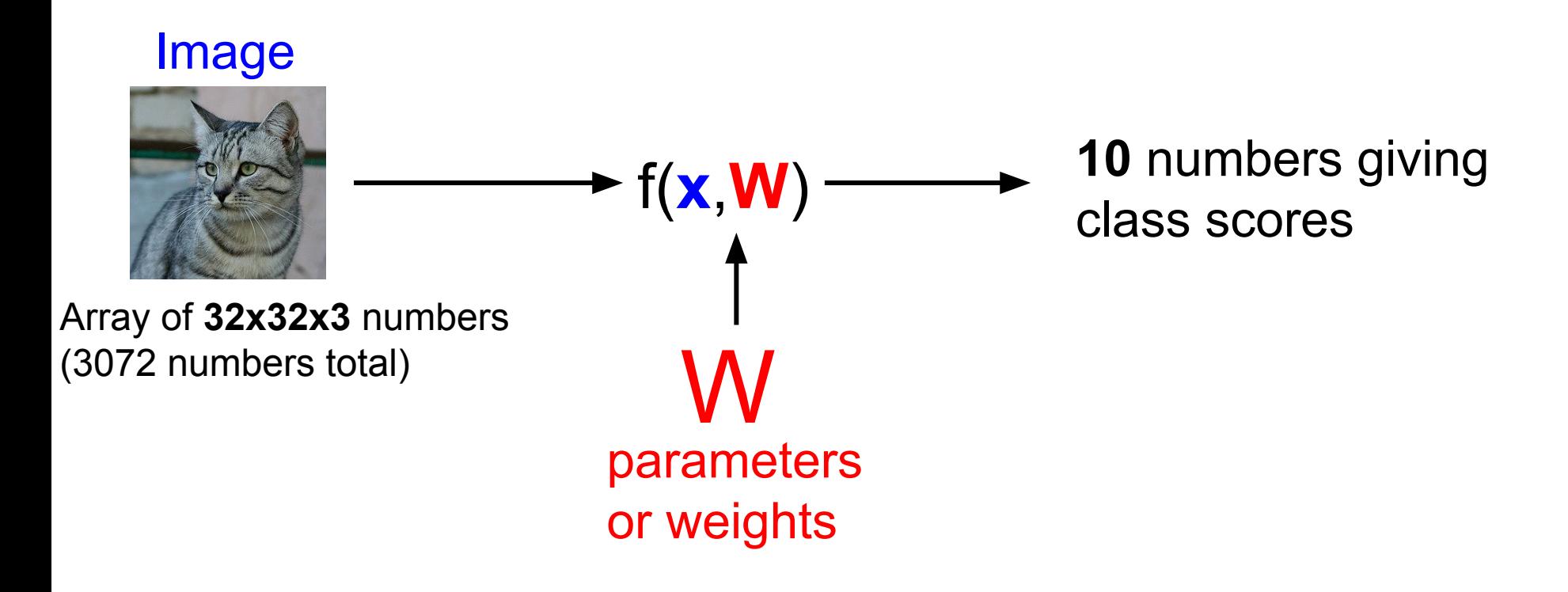

Ranjay Krishna, Sarah Pratt **Lecture 3 - 16** January 11, 2024 Lecture  $3 - 16$ 

## Parametric Approach: Linear Classifier

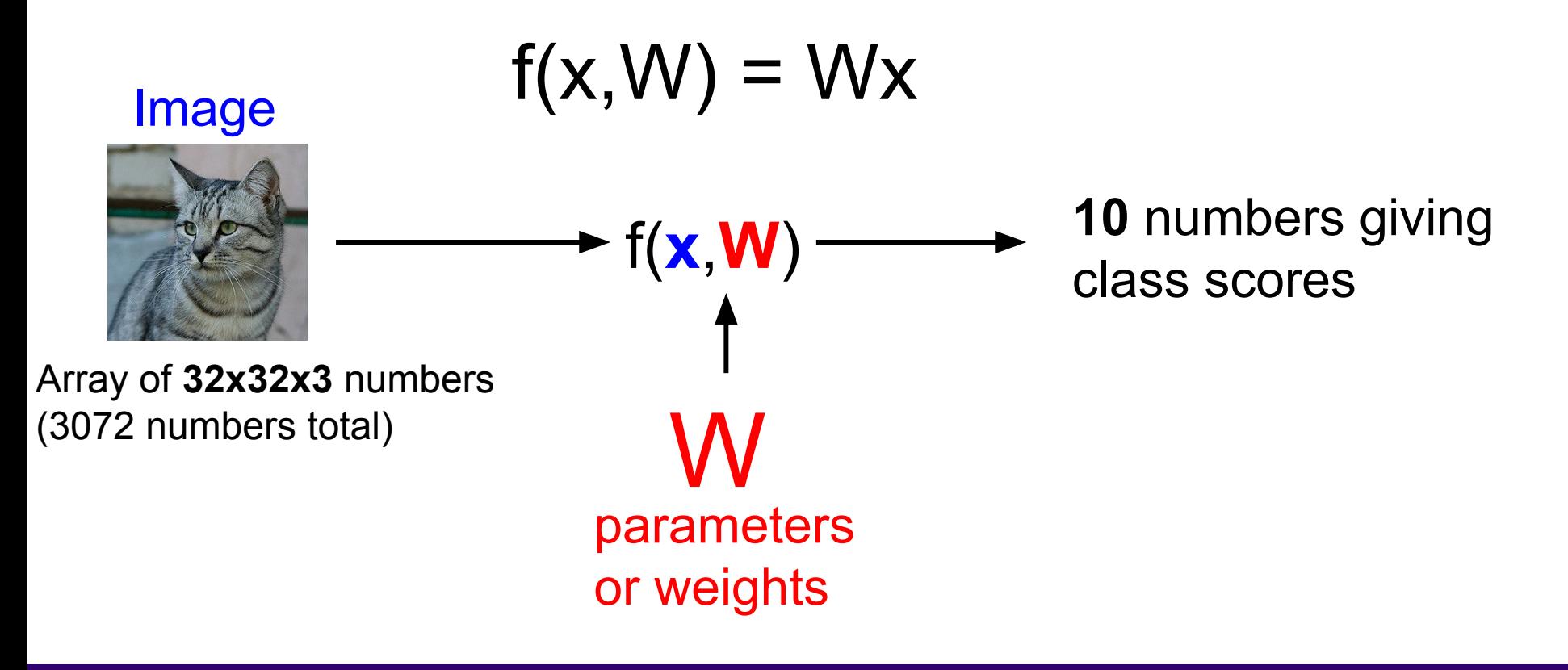

Ranjay Krishna, Sarah Pratt **Lecture 3 - 17** January 11, 2024 **Lecture 3 - 17** 

## Parametric Approach: Linear Classifier Image parameters or weights W  $\blacktriangleright$  f( $\mathbf{x},\mathbf{W}$ )  $\cdot$ **10** numbers giving class scores Array of **32x32x3** numbers (3072 numbers total)  $f(x, W)$ **10x1 10x3072 3072x1**

Ranjay Krishna, Sarah Pratt **Lecture 3 - 18** January 11, 2024 Lecture  $3 - 18$ 

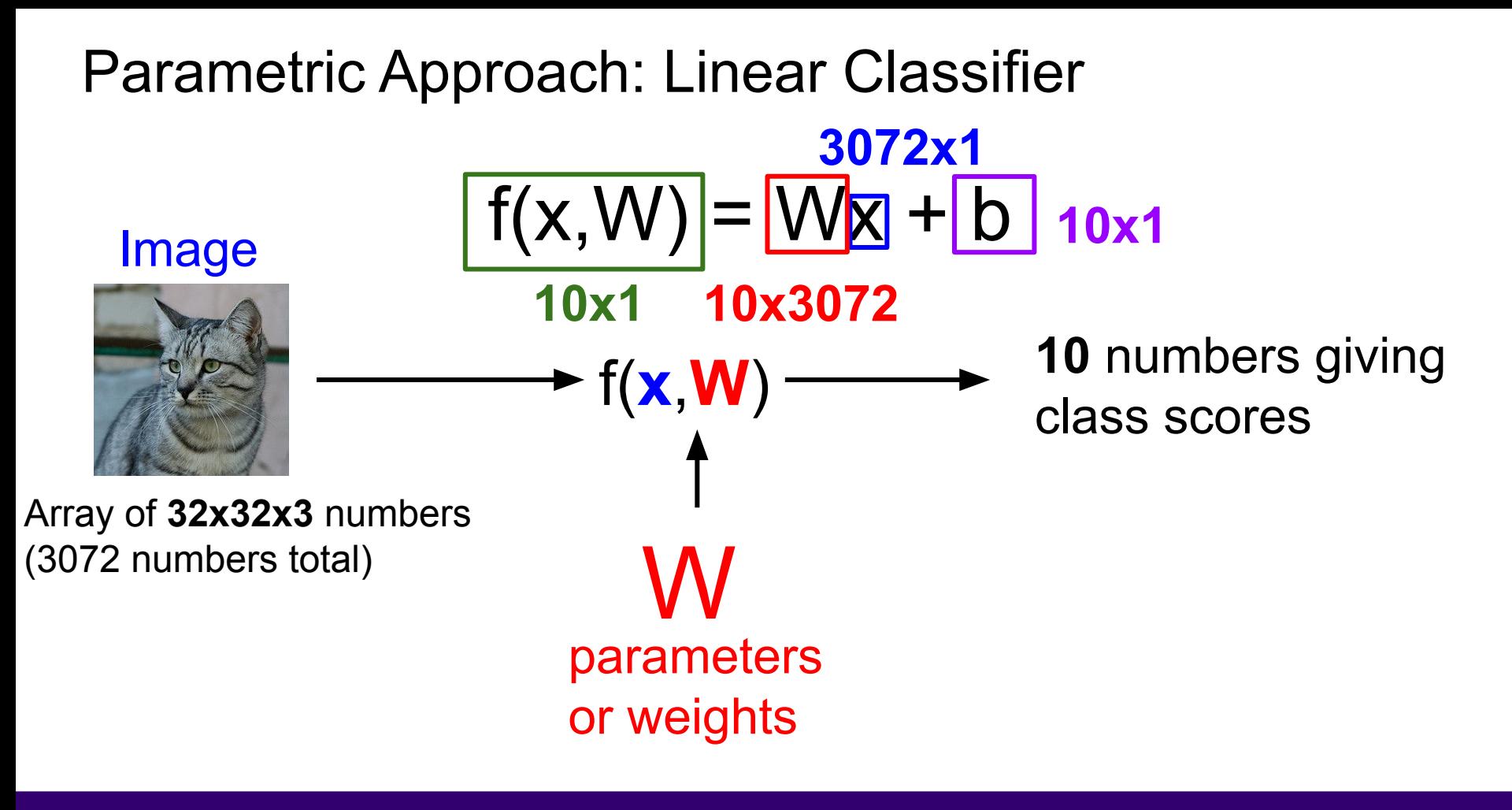

Ranjay Krishna, Sarah Pratt New York Lecture 3 - 19 January 11, 2024 Lecture  $3 - 19$ 

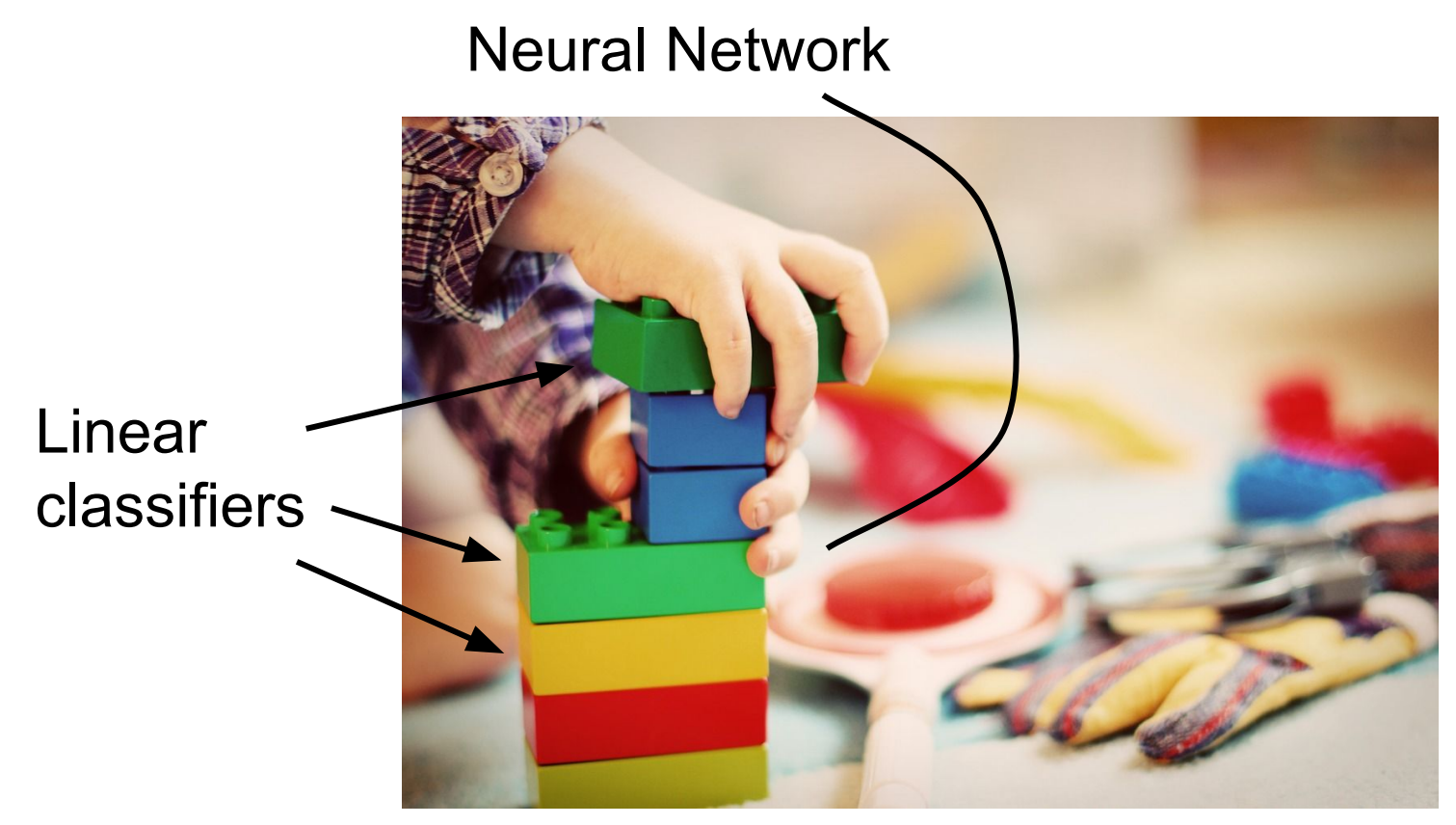

[This image](http://maxpixel.freegreatpicture.com/Play-Wooden-Blocks-Tower-Kindergarten-Child-Toys-1864718) is [CC0 1.0 p](https://creativecommons.org/publicdomain/zero/1.0/deed.en)ublic domain

## Ranjay Krishna, Sarah Pratt **Lecture 3 - 20** January 11, 2024

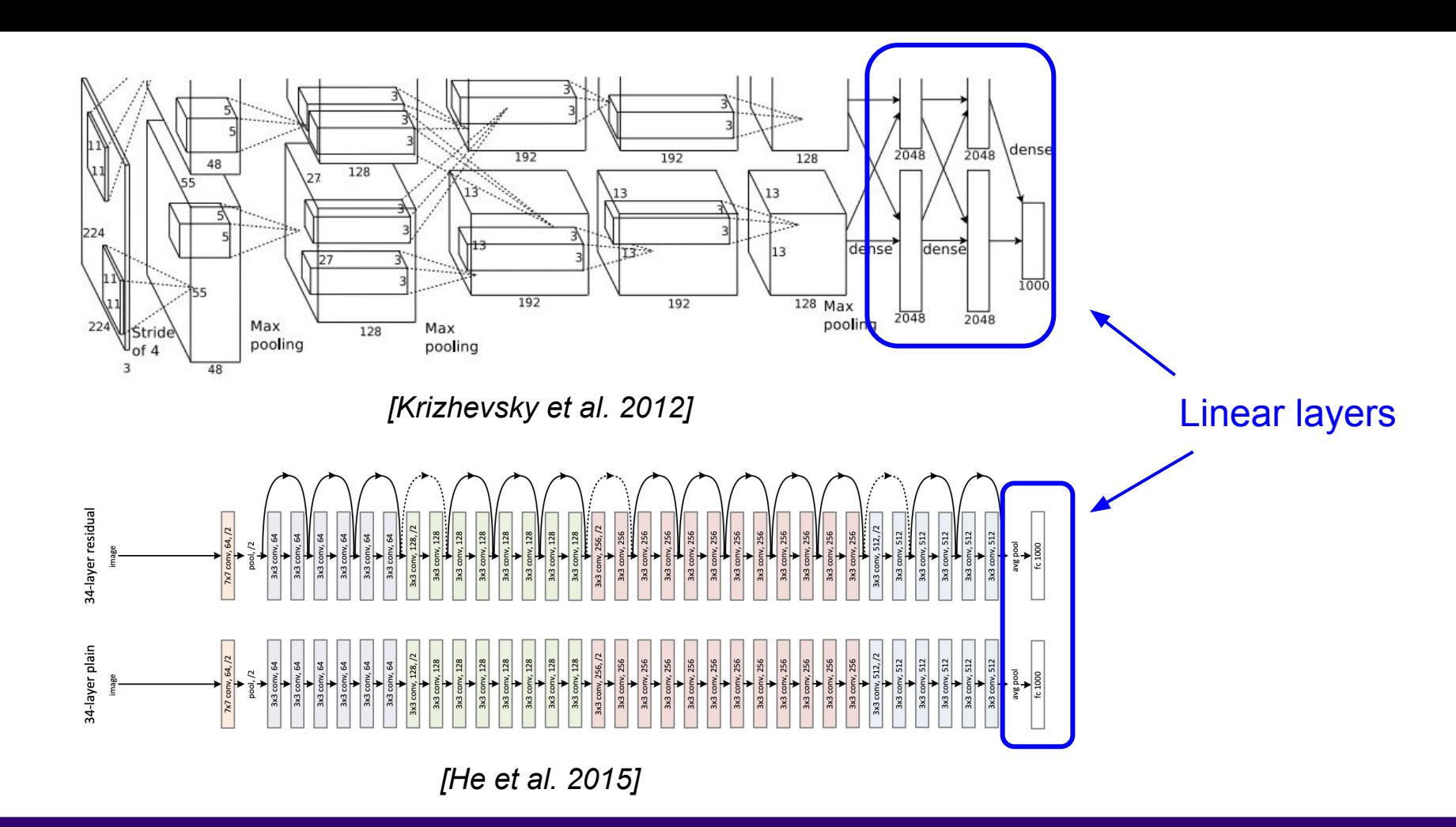

## Ranjay Krishna, Sarah Pratt **Lecture 3 - 21** January 11, 2024

# Recall CIFAR10

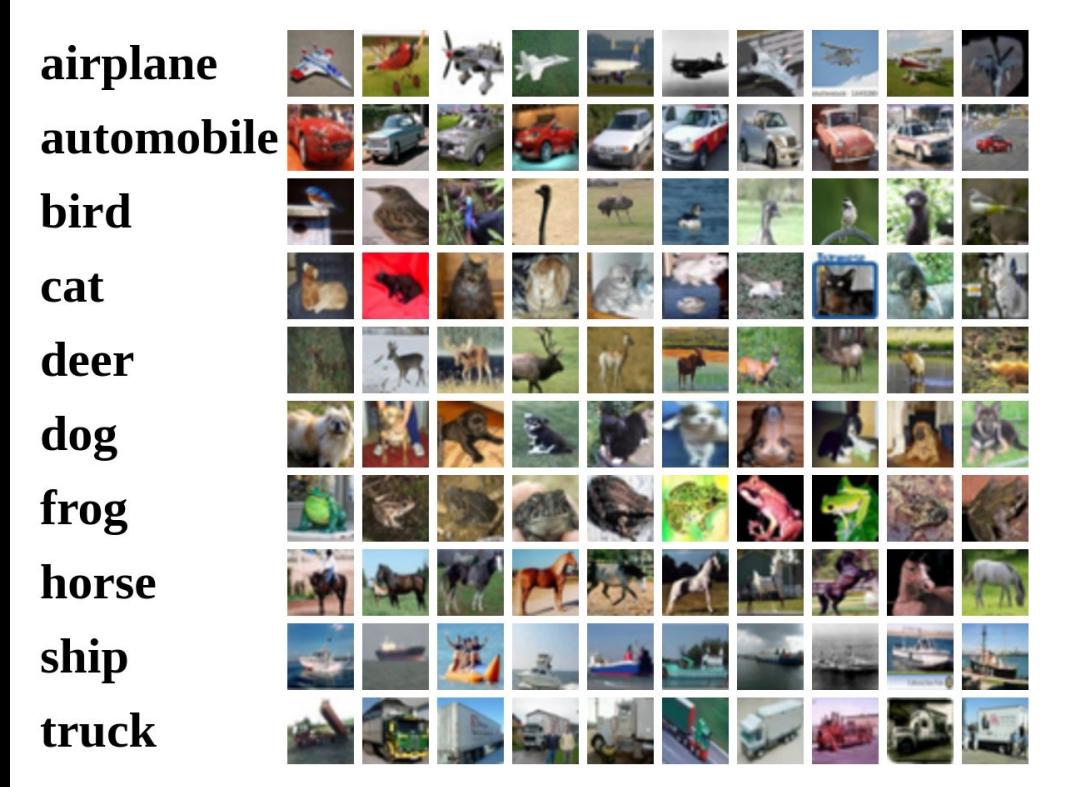

**50,000** training images each image is **32x32x3**

**10,000** test images.

Lecture  $3 - 22$ 

## Ranjay Krishna, Sarah Pratt **Lecture 3 - 22** January 11, 2024

Flatten tensors into a vector

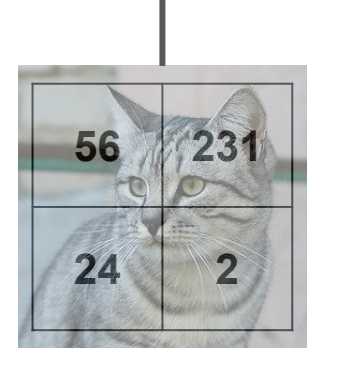

Input image

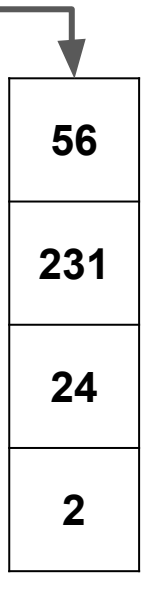

## Ranjay Krishna, Sarah Pratt **Lecture 3 - 23** January 11, 2024

Flatten tensors into a vector

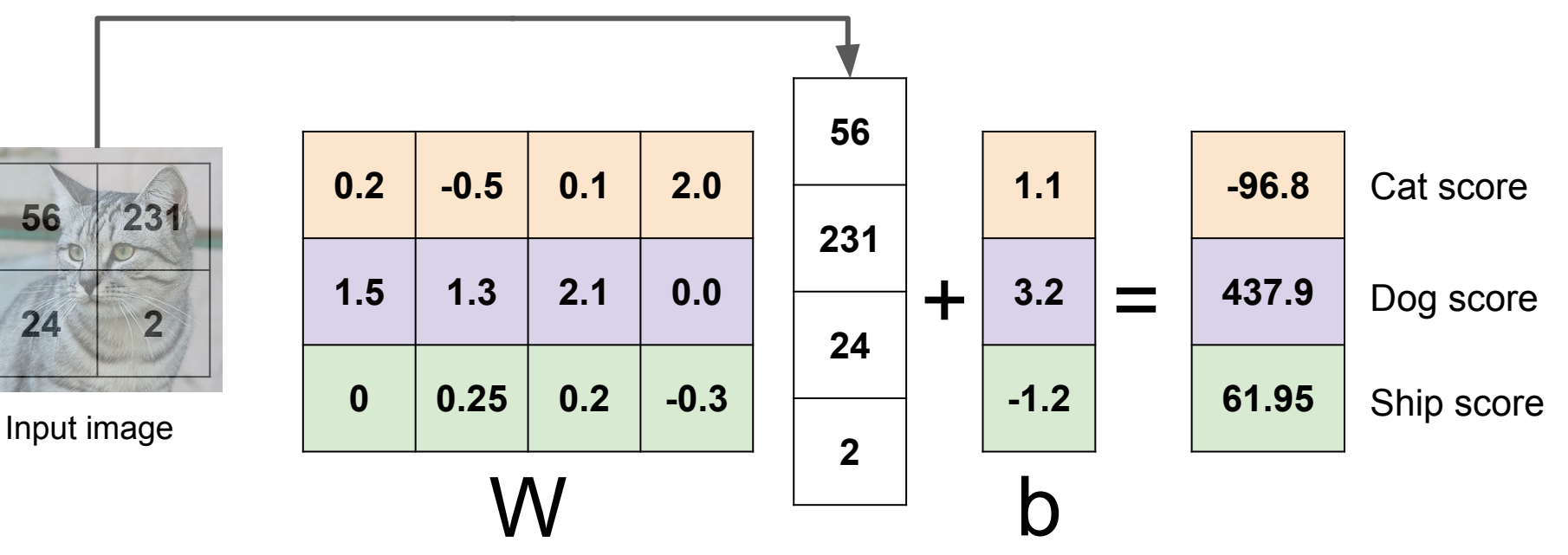

Ranjay Krishna, Sarah Pratt **Lecture 3 - 24** January 11, 2024

Flatten tensors into a vector

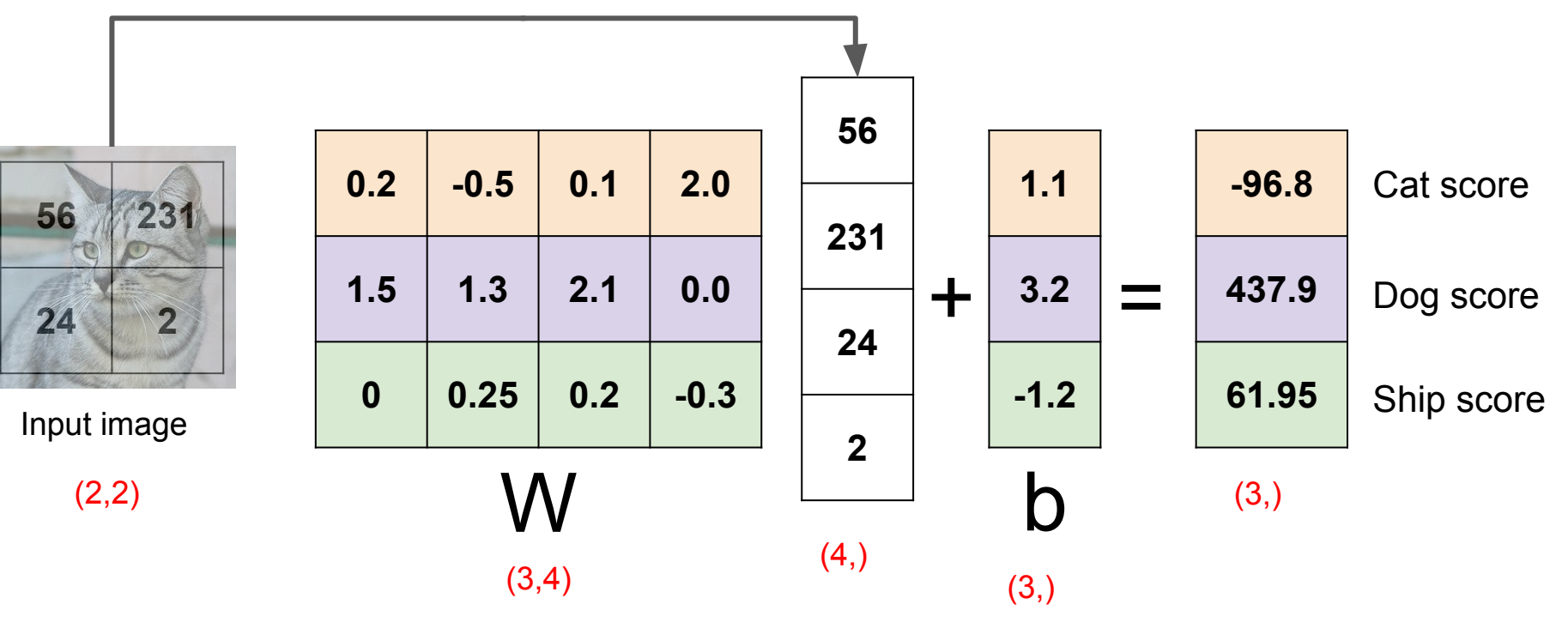

Ranjay Krishna, Sarah Pratt New York Lecture 3 - 25 January 11, 2024

Flatten tensors into a vector

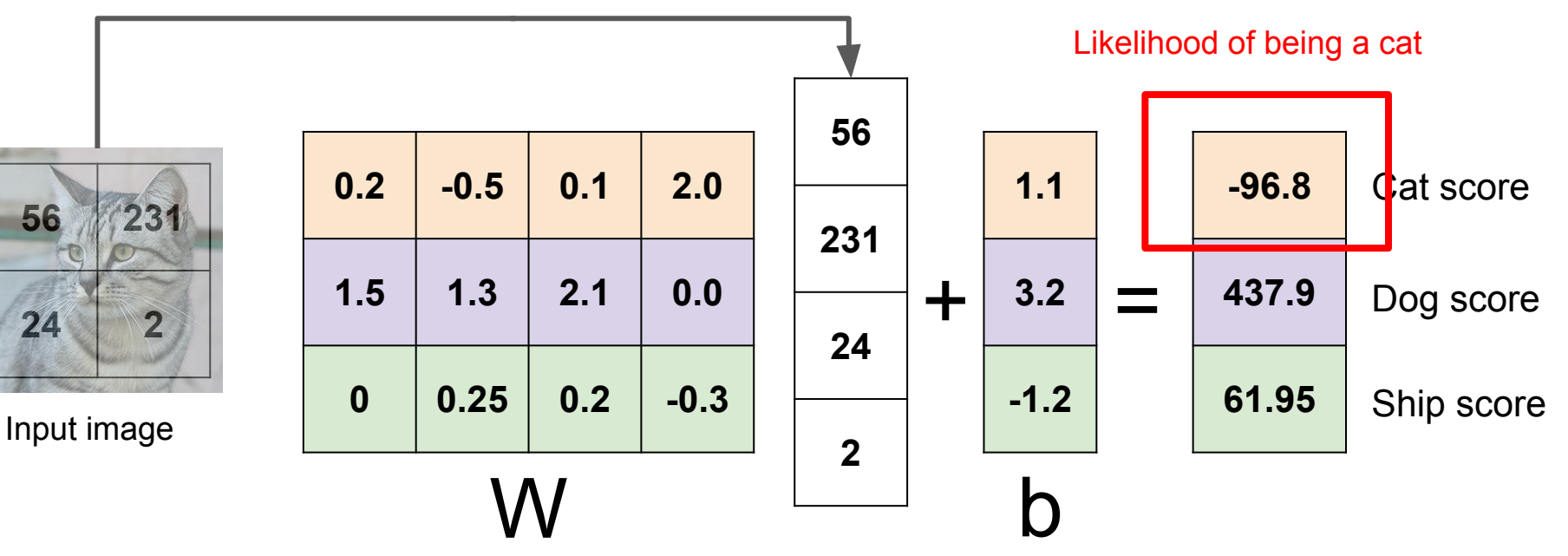

Ranjay Krishna, Sarah Pratt New York Lecture 3 - 26 January 11, 2024

Flatten tensors into a vector

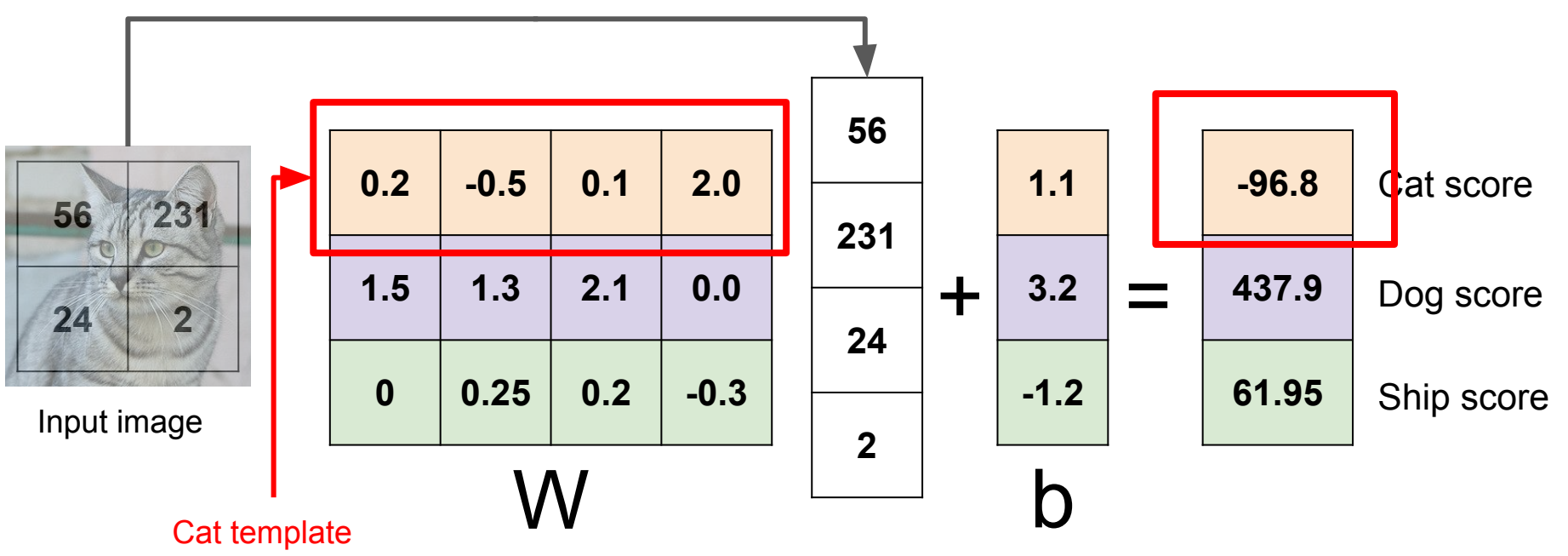

Ranjay Krishna, Sarah Pratt New York Lecture 3 - 27 January 11, 2024

## **Algebraic viewpoint:** Bias trick to simply computation

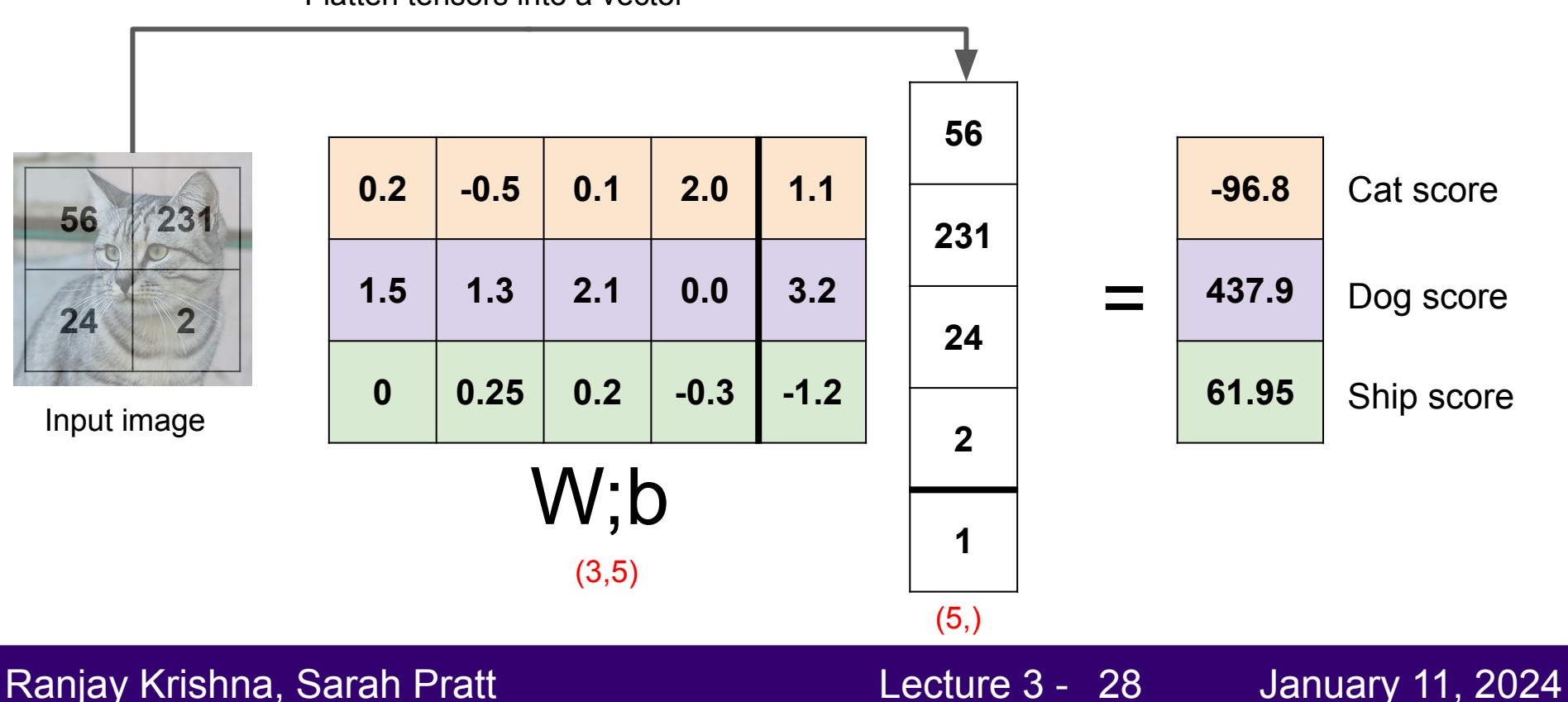

Flatten tensors into a vector

Stretch pixels into column 56  $0.2$  $-0.5$  $0.1$  $2.0$  $1.1$  $-96.8$  $231$ 56 231  $1.5$  $1.3$  $2.1$  $0.0$  $3.2$ 437.9  $\ddot{}$ Ξ  $24$ 24  $\mathbf{0}$  $0.25$  $0.2$  $-0.3$  $-1.2$ 61.95 Input image  $\mathbf{z}$  $(2, 2)$  $W$  (3, 4)  $(3, )$ b  $(4, )$  $(3, )$ 

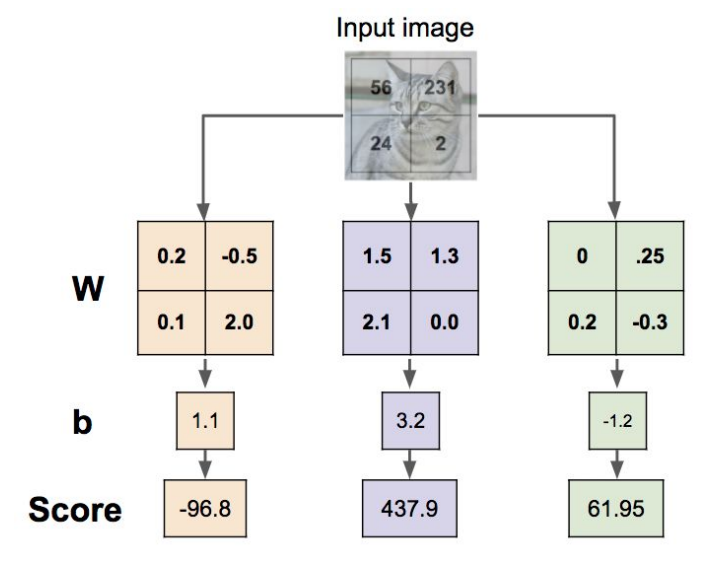

Ranjay Krishna, Sarah Pratt **Lecture 3 - 29 Lecture 3 - 29** January 11, 2024

Algebraic viewpoint:

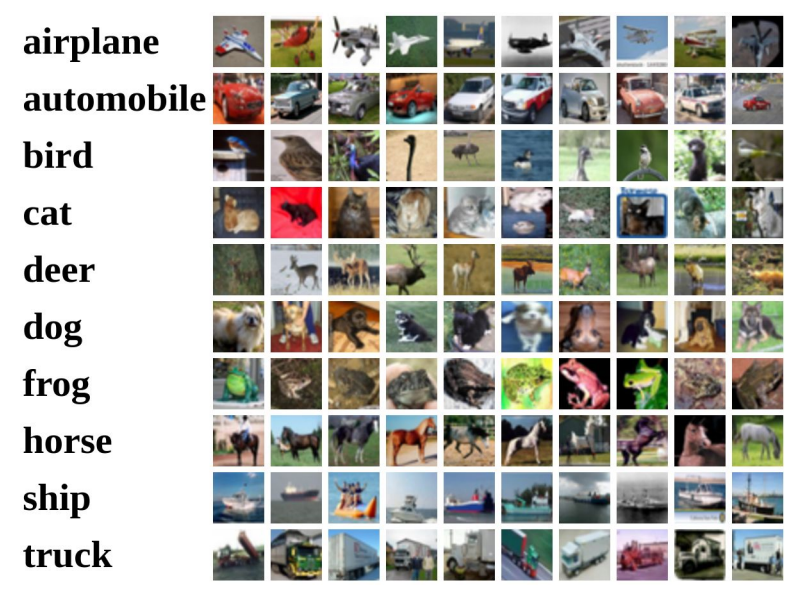

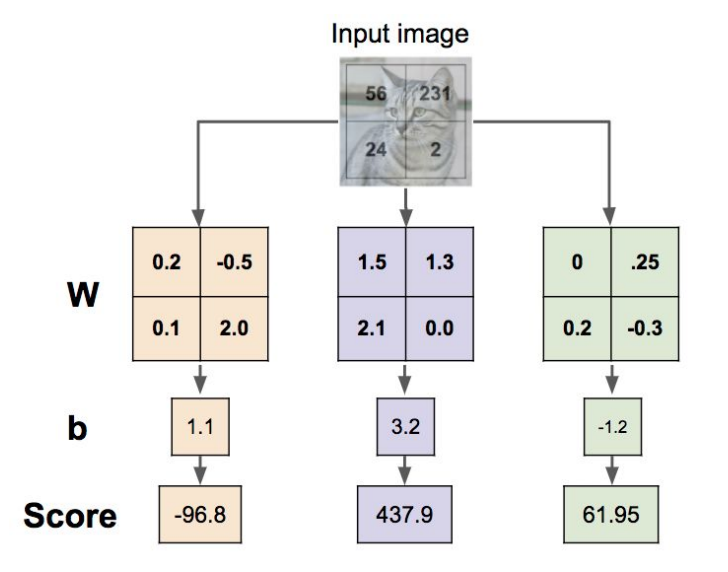

### Ranjay Krishna, Sarah Pratt **Lecture 3 - 30** January 11, 2024

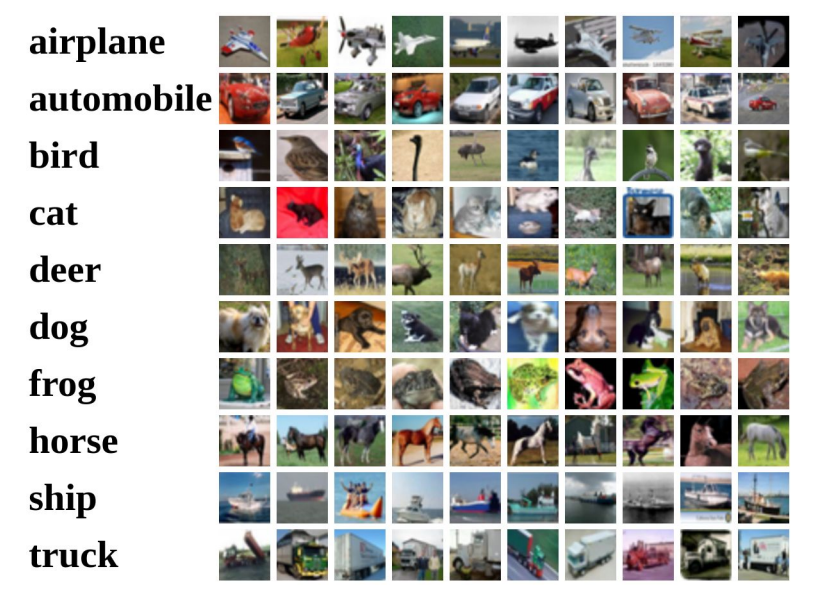

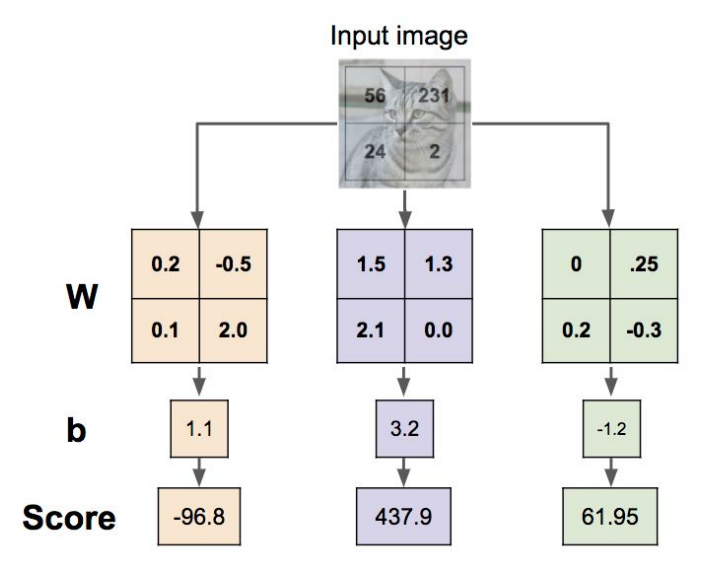

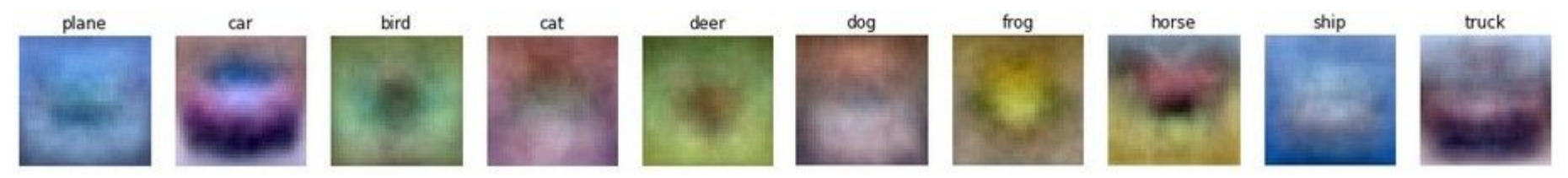

#### Ranjay Krishna, Sarah Pratt **Lecture 3 - 31** January 11, 2024 Lecture  $3 - 31$

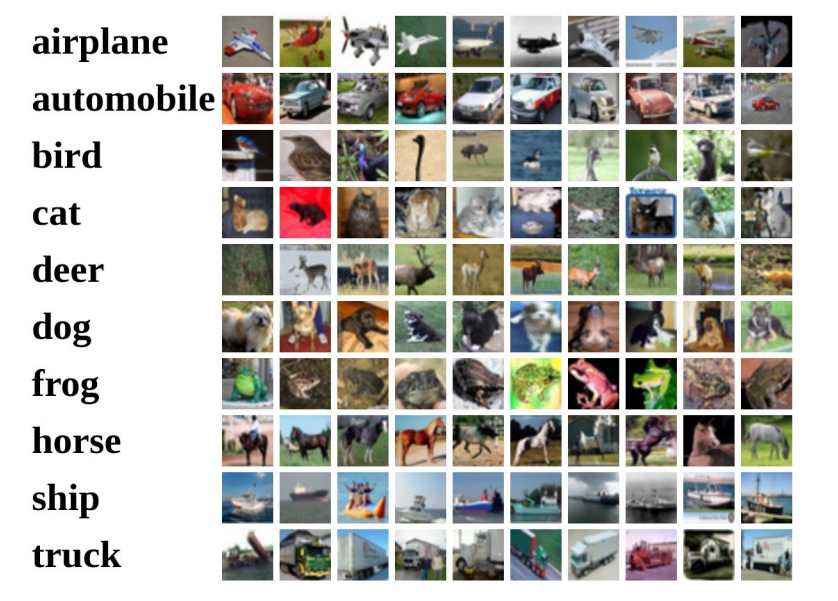

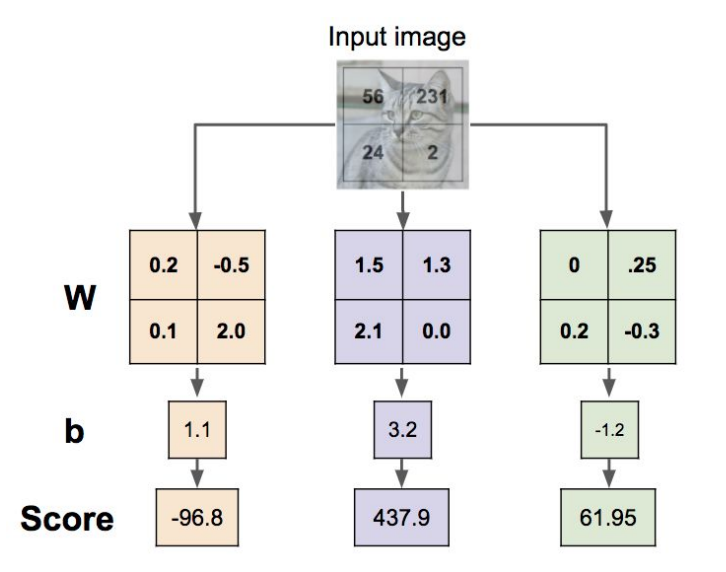

Lecture  $3 - 32$ 

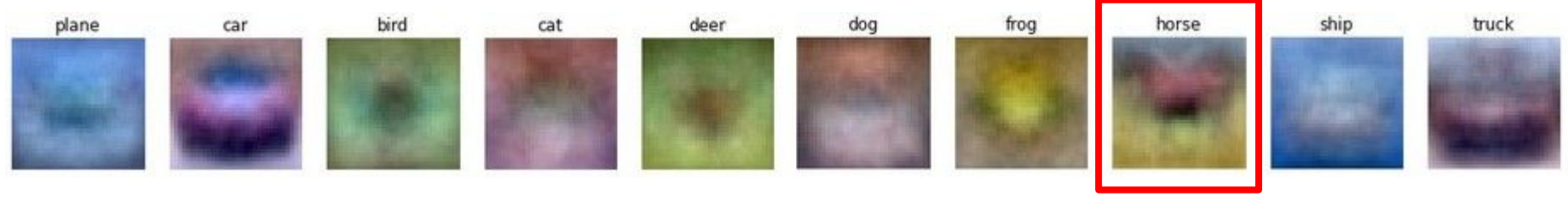

Ranjay Krishna, Sarah Pratt **Lecture 3 - 32** January 11, 2024

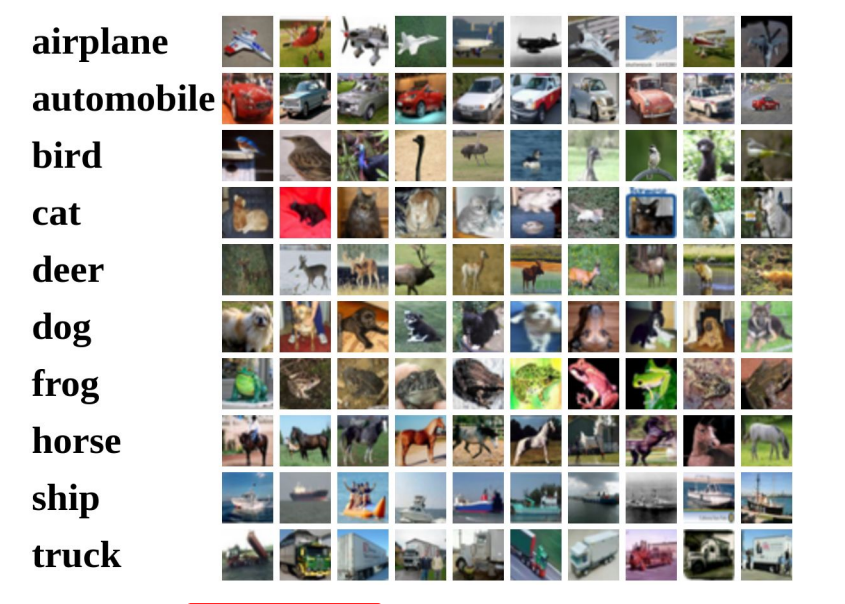

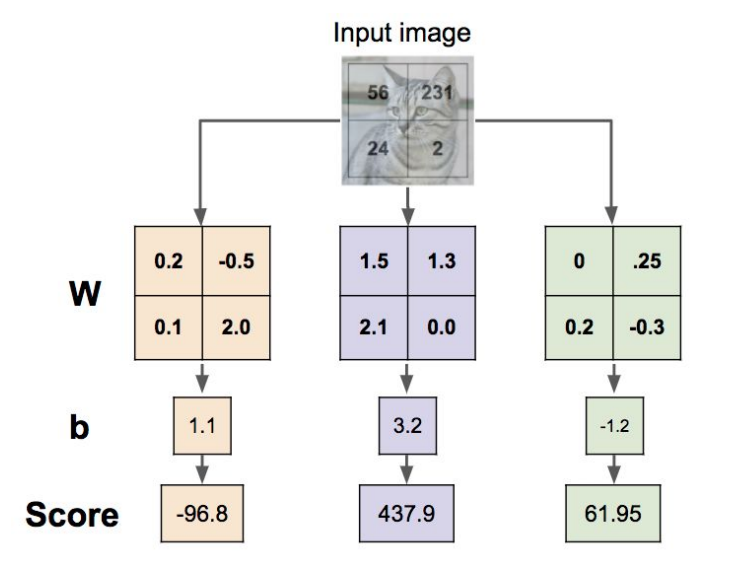

Lecture  $3 - 33$ 

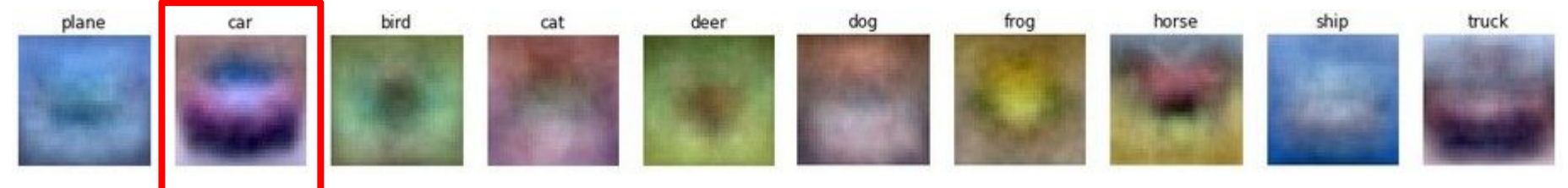

Ranjay Krishna, Sarah Pratt **Lecture 3 - 33** January 11, 2024

# **Geometric Viewpoint:** linear decision boundaries

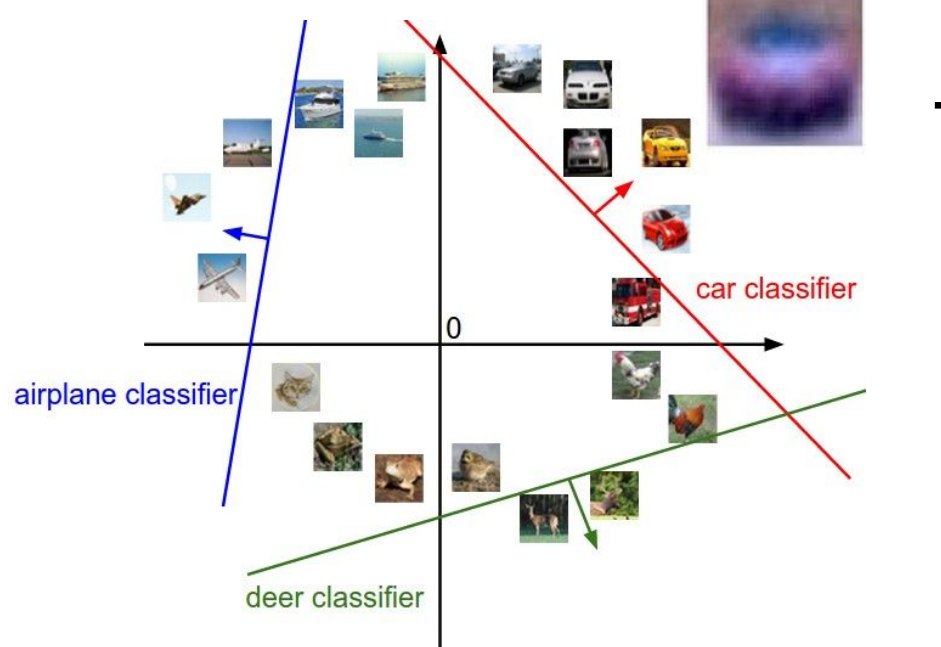

 $f(x,W) = Wx + b$ 

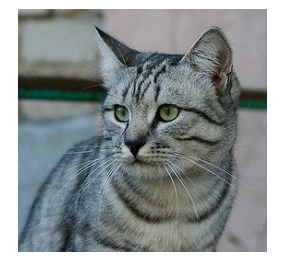

Array of **32x32x3** numbers (3072 numbers total)

Plot created using [Wolfram Cloud](https://sandbox.open.wolframcloud.com/app/objects/26bc9cd9-50a8-42a9-8dbf-7a265d9e79c8) [Cat image](https://www.flickr.com/photos/malfet/1428198050) by [Nikita](https://www.flickr.com/photos/malfet/) is licensed under [CC-BY 2.0](https://creativecommons.org/licenses/by/2.0/)

## Ranjay Krishna, Sarah Pratt New York Lecture 3 - 34 January 11, 2024

# **Geometric Viewpoint:** linear decision boundaries

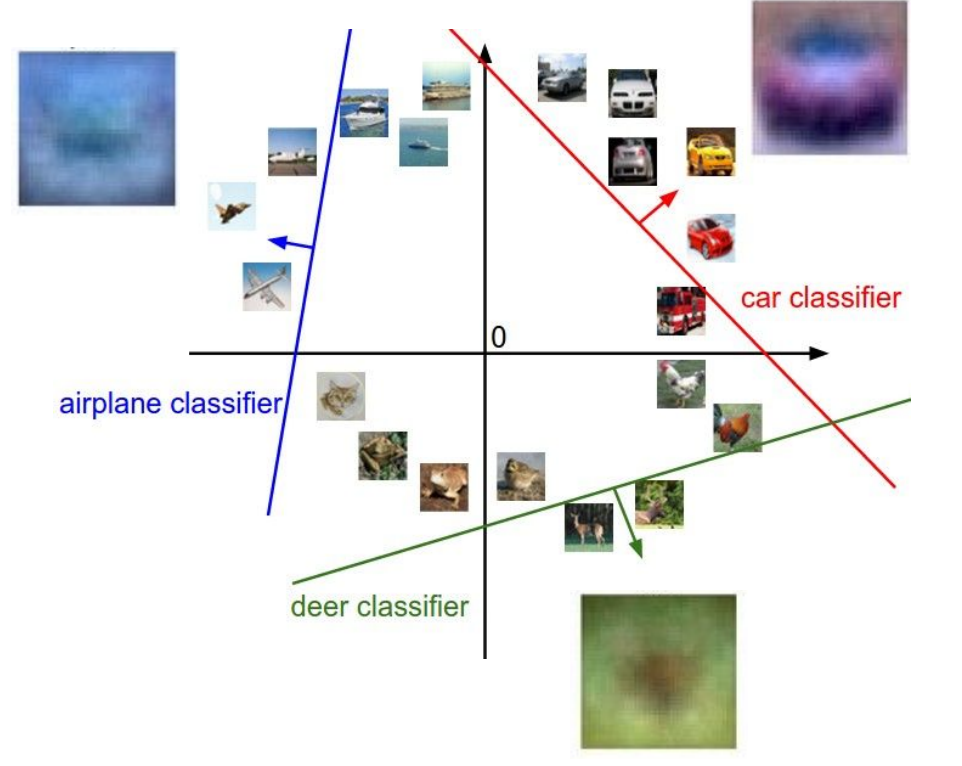

 $f(x,W) = Wx + b$ 

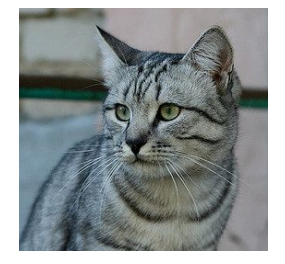

Array of **32x32x3** numbers (3072 numbers total)

## Ranjay Krishna, Sarah Pratt New York Lecture 3 - 35 January 11, 2024

# **Geometric Viewpoint:** linear decision boundaries

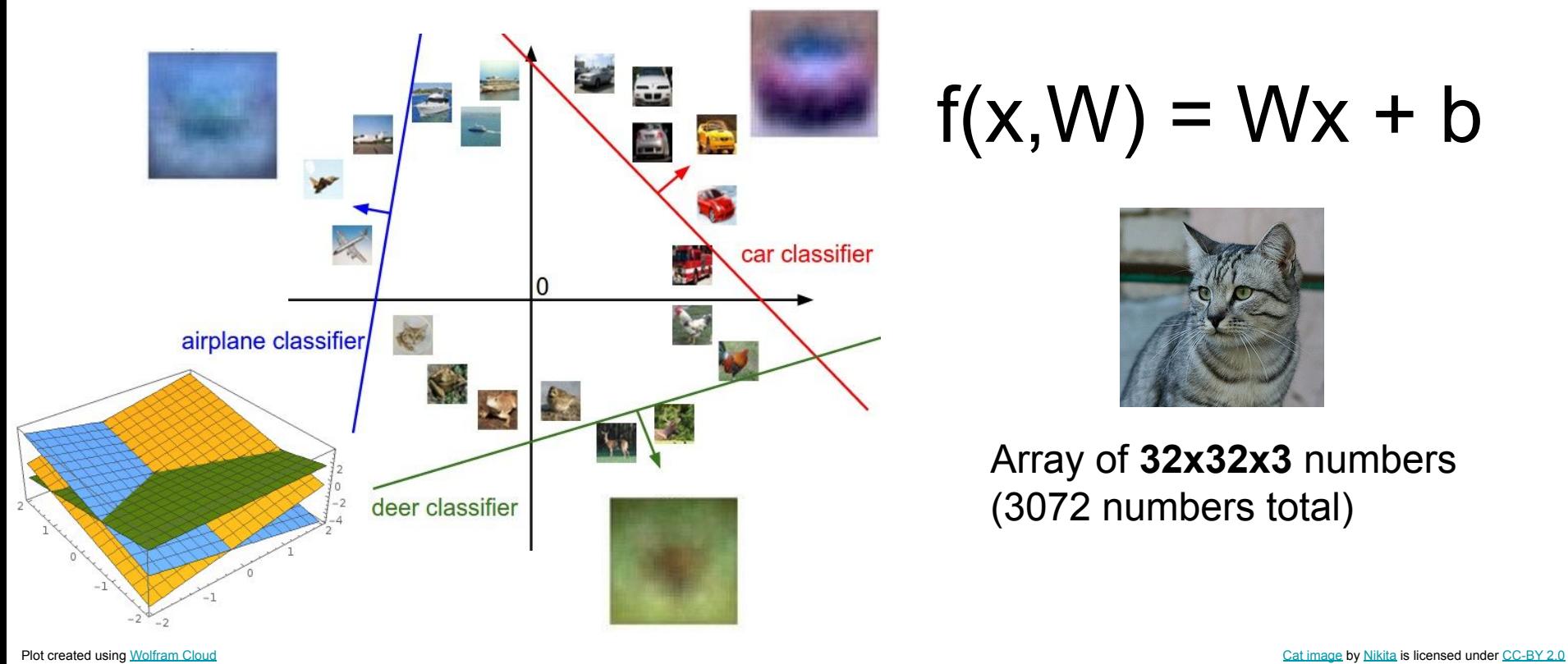

 $f(x,W) = Wx + b$ 

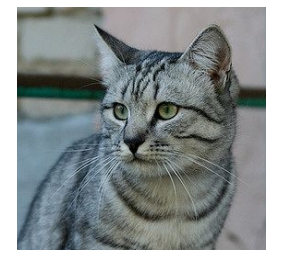

Array of **32x32x3** numbers (3072 numbers total)

## Ranjay Krishna, Sarah Pratt New York Lecture 3 - 36 January 11, 2024
## Hard cases for a linear classifier

**Class 1**: First and third quadrants

**Class 2**: Second and fourth quadrants **Class 1**:  $1 \le L2$  norm  $\le 2$ 

**Class 2**: Everything else **Class 1**: Three modes

### **Class 2**: Everything else

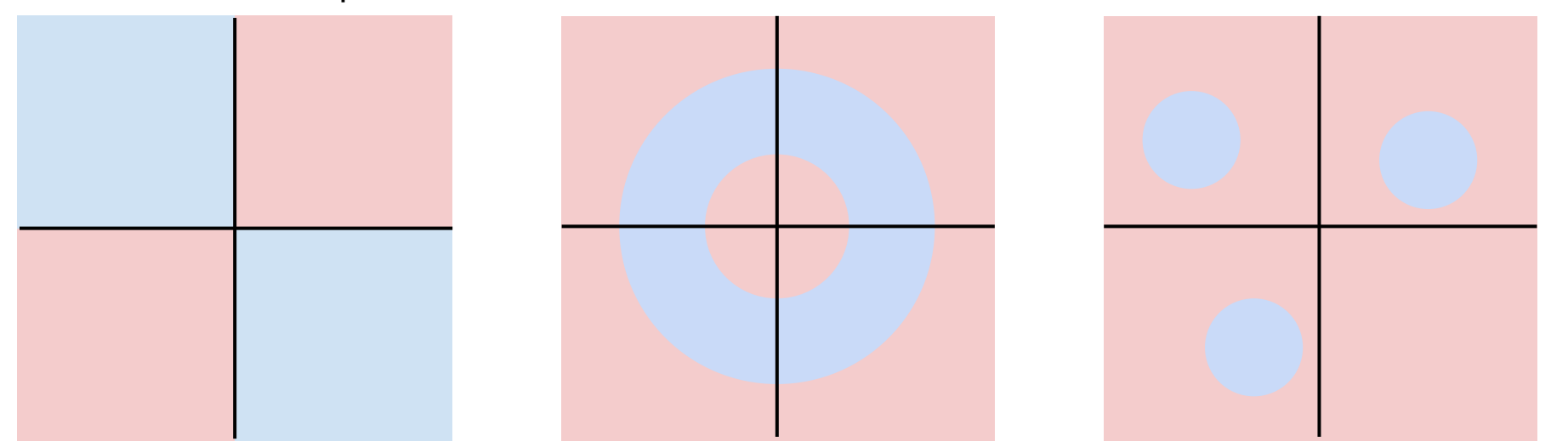

Lecture  $3 - 37$ 

Ranjay Krishna, Sarah Pratt **Lecture 3 - 37** January 11, 2024

## Recall the Minsky report 1969 from last lecture

Unable to learn the XNOR function

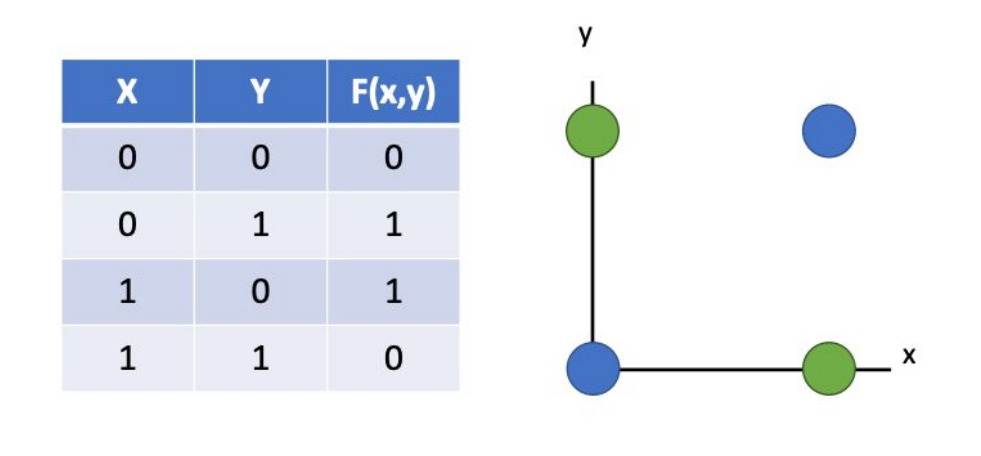

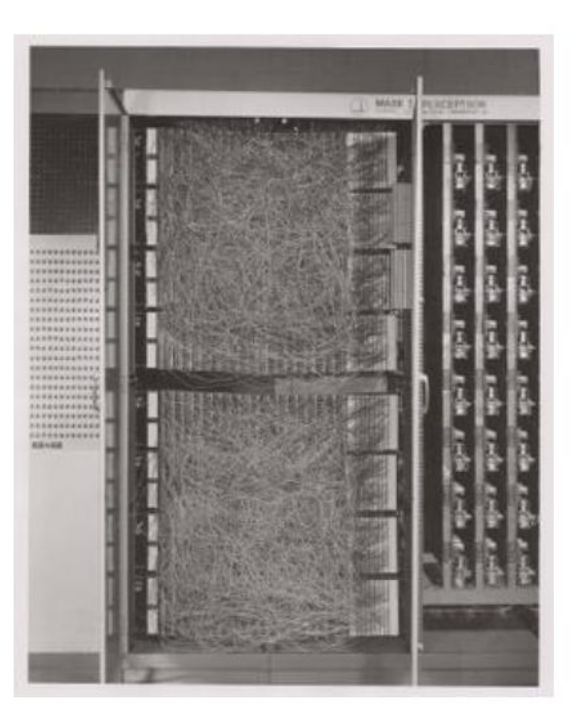

### Ranjay Krishna, Sarah Pratt **Lecture 3 - 38** January 11, 2024 Lecture  $3 - 38$

## Three viewpoints for interpreting linear classifiers

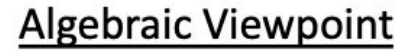

 $f(x,W) = Wx$ 

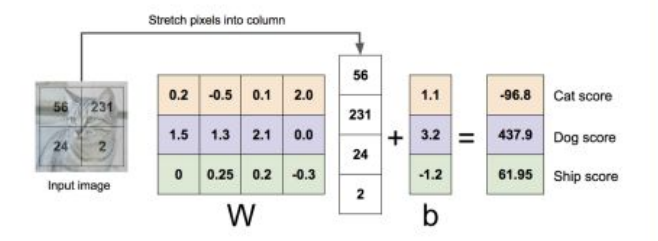

**Visual Viewpoint** 

One template per class

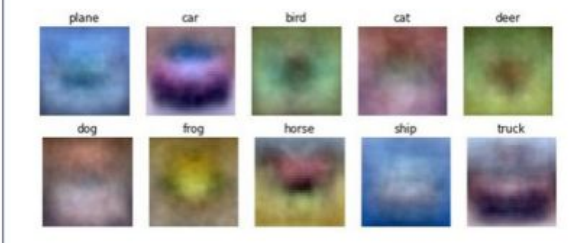

**Geometric Viewpoint** 

### Hyperplanes cutting up space

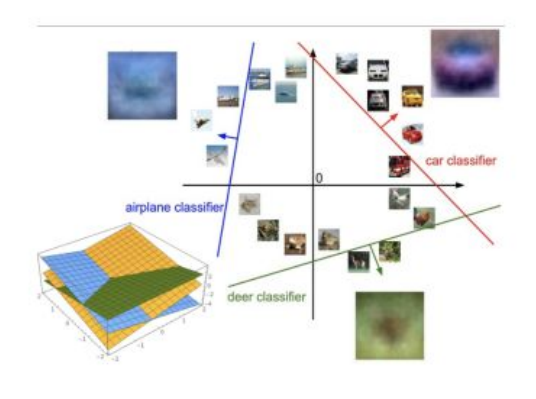

### Ranjay Krishna, Sarah Pratt **Lecture 3 - 39 Lecture 3 - 11, 2024** Lecture  $3 - 39$

## **Next**: How to train the weights in a Linear Classifier

## TODO:

- 1. Define a **loss function** that quantifies our unhappiness with the scores across the training data.
- 2. Come up with a way of efficiently finding the parameters that minimize the loss function. **(optimization)**

Lecture  $3 - 40$ 

## Example output for CIFAR-10:

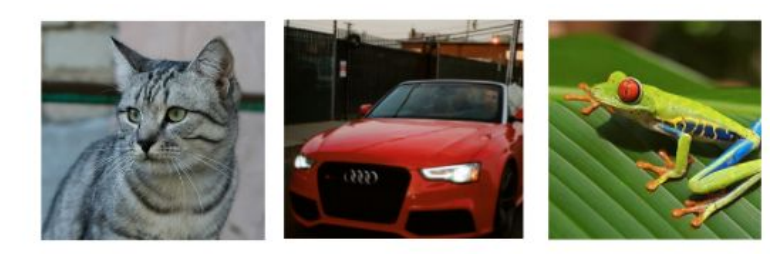

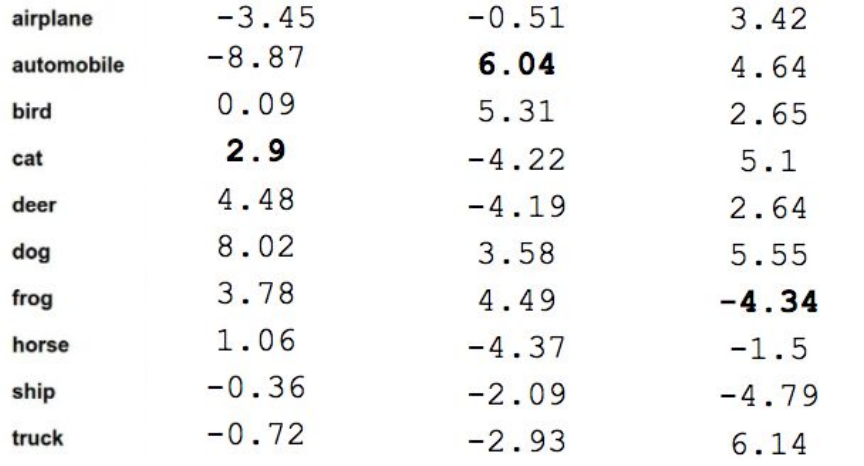

censed under [CC-BY 2.0;](https://creativecommons.org/licenses/by/2.0/) [Car image](https://www.pexels.com/photo/audi-cabriolet-car-red-2568/) is [CC0 1.0](https://creativecommons.org/publicdomain/zero/1.0/) public domain; [Frog image](https://en.wikipedia.org/wiki/File:Red_eyed_tree_frog_edit2.jpg) is in the public domain

- A random W produces the following 10 scores for the 3 images to the left.
- 10 scores because there are 10 classes.
- First column bad because dog is highest.
- Second column good.
- Third column bad because frog is highest

Lecture  $3 - 41$ 

### Ranjay Krishna, Sarah Pratt New York Lecture 3 - 41 January 11, 2024

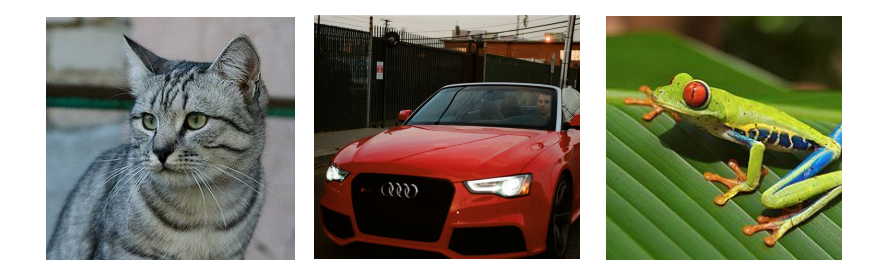

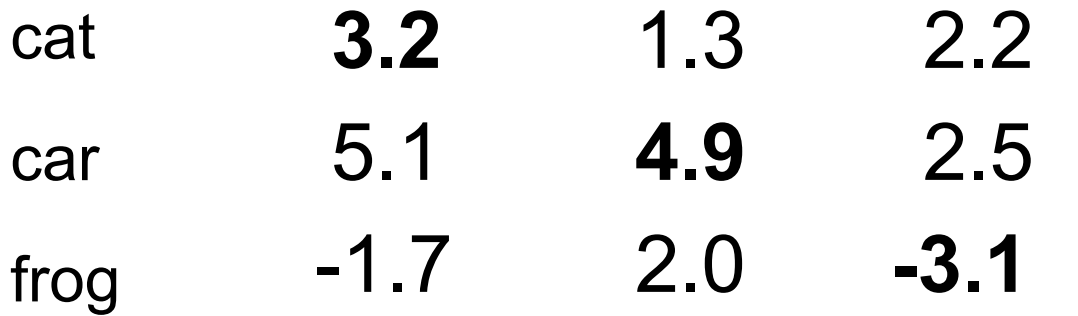

Ranjay Krishna, Sarah Pratt **Lecture 3 - 42** January 11, 2024

A **loss function** tells how good our current classifier is

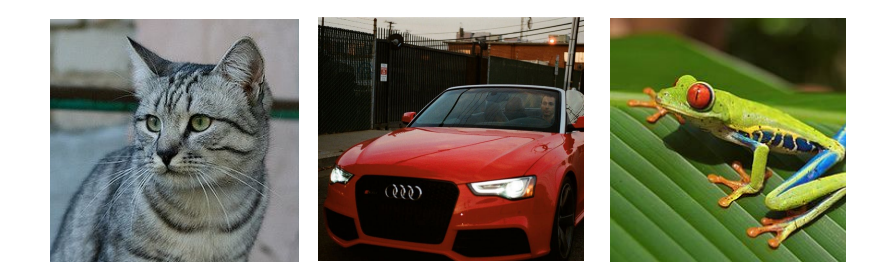

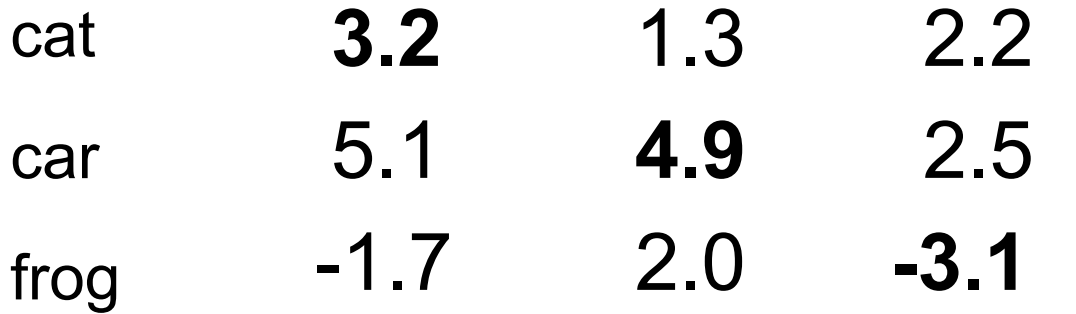

### Ranjay Krishna, Sarah Pratt **Lecture 3 - 43** January 11, 2024

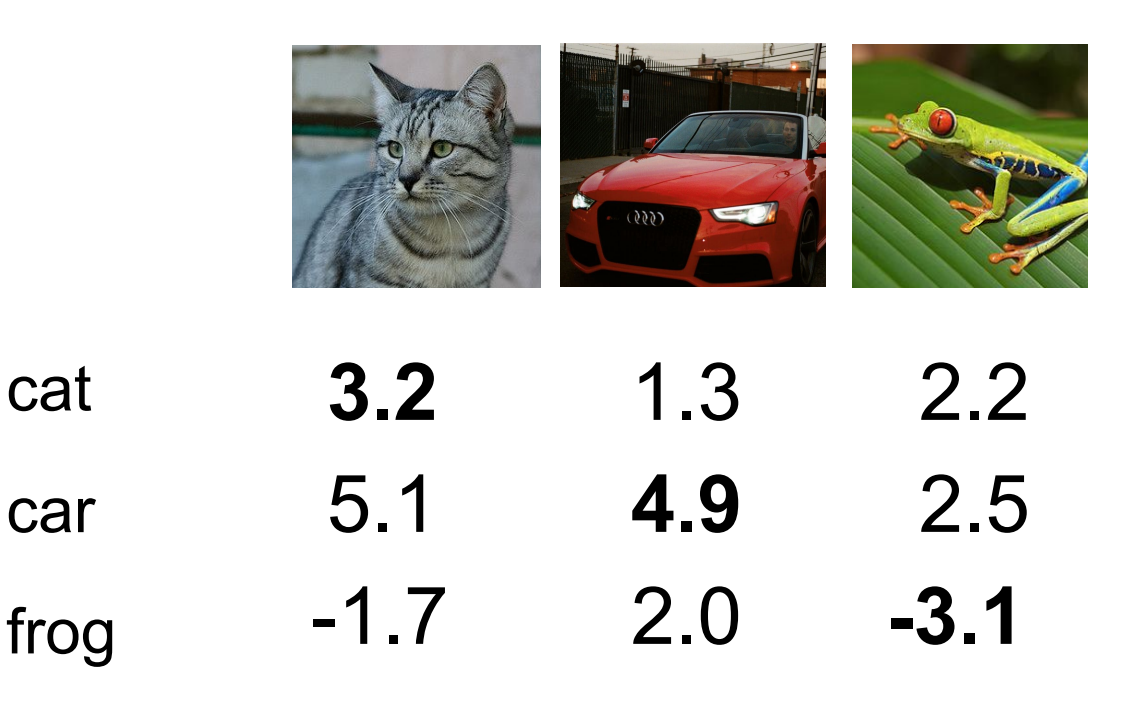

A **loss function** tells how good our current classifier is

Given a dataset of examples

$$
\{(x_i,y_i)\}_{i=1}^N
$$

Where  $x_i$  is image and  $y_i$  is (integer) label

### Ranjay Krishna, Sarah Pratt Lecture 3 - 44 January 11, 2024

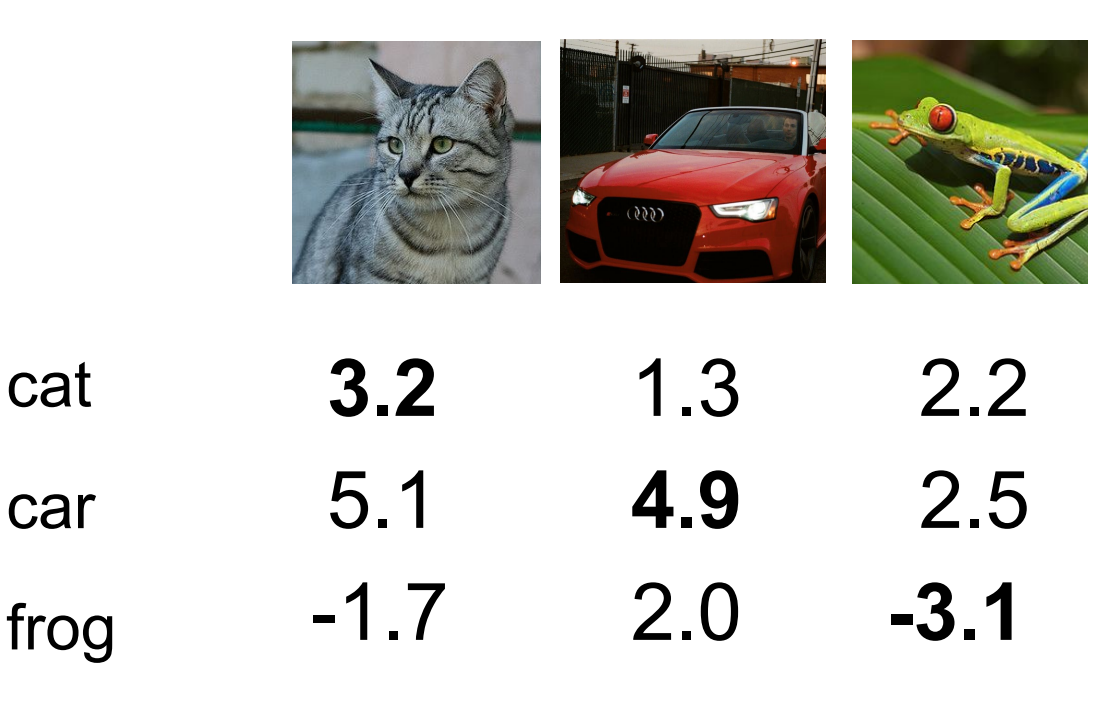

A **loss function** tells how good our current classifier is

Given a dataset of examples

$$
\{(x_i,y_i)\}_{i=1}^N
$$

Where  $x_i$  is image and  $y_i$  is (integer) label

Loss over the dataset is a average of loss over examples:

$$
L = \frac{1}{N} \sum_{i} L_i(f(x_i, W), y_i)
$$

### Ranjay Krishna, Sarah Pratt Lecture 3 - 45 January 11, 2024

cat

car

| where $x_i$ is the<br>where $y_i$ is the<br>conces vector: $s$                   |     |      |                                              |
|----------------------------------------------------------------------------------|-----|------|----------------------------------------------|
| 3.2                                                                              | 1.3 | 2.2  |                                              |
| 5.1                                                                              | 4.9 | 2.5  |                                              |
| $L_i = \sum_{j \neq y_i} \begin{cases} 0 \\ s_j - s_{y_i} + s_{y_i} \end{cases}$ |     |      |                                              |
| -1.7                                                                             | 2.0 | -3.1 | $= \sum_{j \neq y_i} \max(0, s_j - s_{y_i})$ |

### Ranjay Krishna, Sarah Pratt **Lecture 3 - 46** January 11, 2024

cat

car

frog

## **Multiclass SVM loss:**

Given an example  $(x_i, y_i)$ image and (integer) label,

orthand for the  $= f(x_i, W)$ 

is the form:

if  $s_{y_i} \geq s_i + 1$  $+1$  otherwise  $-s_{u_i}+1)$  $J \tau y_i$ 

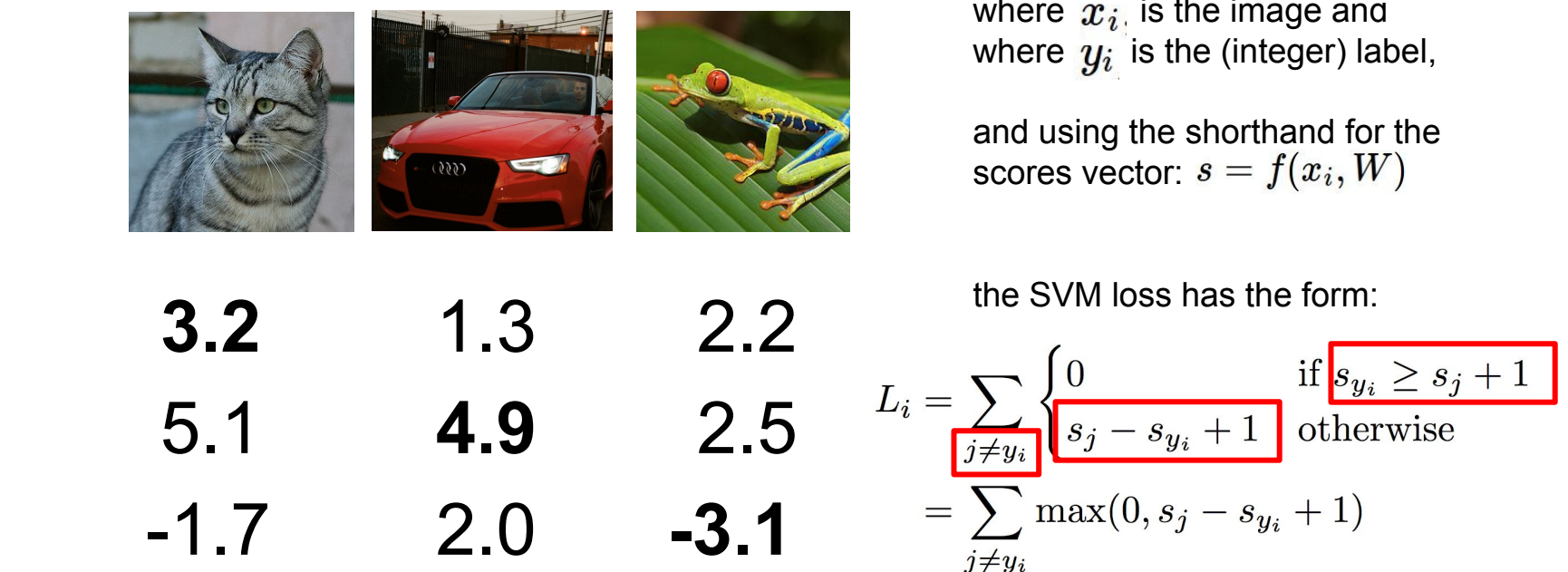

### **Multiclass SVM loss:**

Given an example  $(x_i, y_i)$ where  $x_i$  is the image and where  $y_i$  is the (integer) label,

and using the shorthand for the scores vector:  $s = f(x_i, W)$ 

the SVM loss has the form:

cat

car

frog

Lecture 3 - 47 January 11, 2024

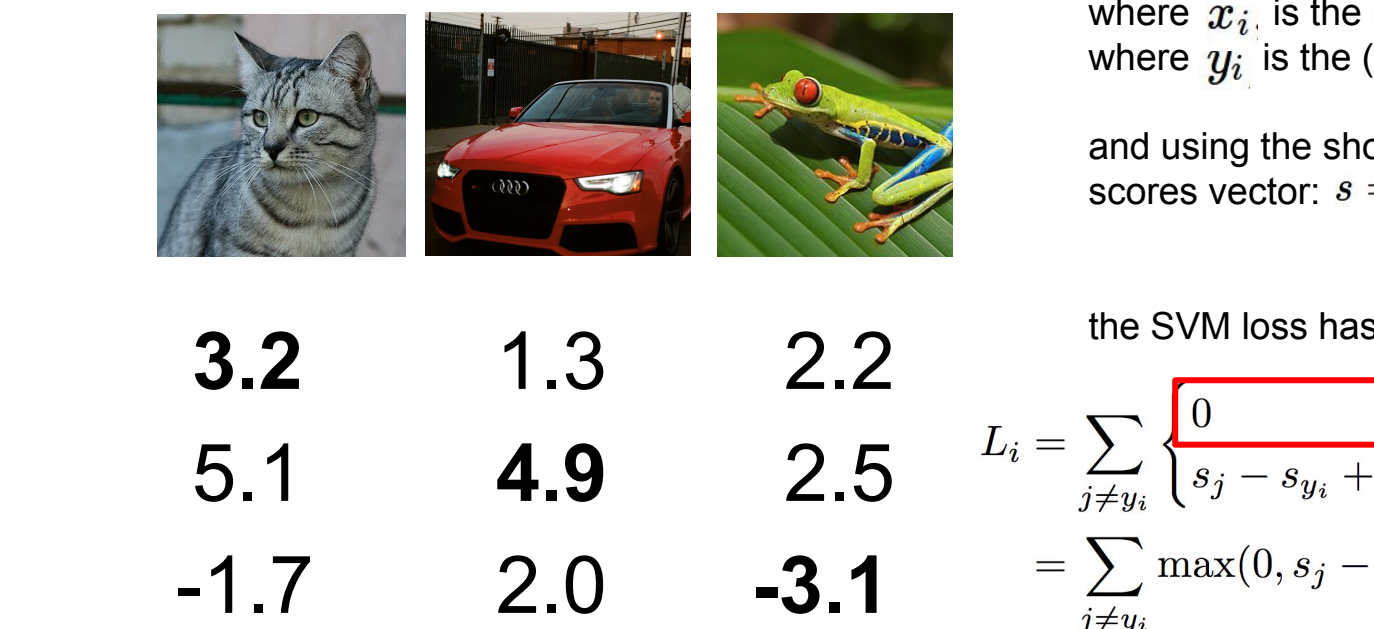

### **Multiclass SVM loss:**

Given an example  $(x_i, y_i)$ where  $x_i$  is the image and where  $y_i$  is the (integer) label,

and using the shorthand for the scores vector:  $s = f(x_i, W)$ 

the SVM loss has the form:

$$
L_i = \sum_{j \neq y_i} \sqrt{\frac{0}{s_j - s_{y_i} + 1} \text{ of herwise}}
$$

$$
= \sum_{j \neq y_i} \max(0, s_j - s_{y_i} + 1)
$$

cat

car

frog

### Ranjay Krishna, Sarah Pratt **Lecture 3 - 48** January 11, 2024

where 
$$
x_i
$$
 is the image and where  $y_i$  is the (integer) label, and using the shorthand for the scores vector:  $s = f(x_i, W)$ 

\n3.2

\n5.1

\n4.9

\n2.5

\n $L_i = \sum_{j \neq y_i} \begin{cases} 0 & \text{if } s_{y_i} \geq s_j + 1 \\ s_j - s_{y_i} + 1 & \text{otherwise} \end{cases}$ 

\n-1.7

\n2.0

\n-3.1

\n $= \sum_{j \neq y_i} \max(0, s_j - s_{y_i} + 1)$ 

cat

car

frog

Ranjay Krishna, Sarah Pratt **Lecture 3 - 49** January 11, 2024

**Multiclass SVM loss:**

Given an example  $(x_i, y_i)$ 

Suppose: 3 training examples, 3 classes. **Interpreting Multiclass SVM loss:** With some W the scores  $f(x, W) = Wx$  are:  $\mathbf{w}$ Loss where is the (integer) label, where  $\vert$ and the shorthand for the shorthand for the shorthand for the shorthand for the shorthand for the shorthand for the shorthand for the shorthand for the shorthand for the shorthand for the shorthand for the shorthand for t  $(000)$ scores vector: difference in scores between correct and the Suite of and<br>incorrect class **3.2** 1.3 2.2 cat  $L_i = \sum_{j \neq y_i} \begin{cases} 0 & \text{if } s_{y_i} \geq s_j + 1 \\ s_j - s_{y_i} + 1 & \text{otherwise} \end{cases}$ 2.5 5.1 **4.9** car  $=\sum_{i \neq y_i} \max(0, s_j - s_{y_i} + 1)$ 2.0 **-3.1** -1.7 frog  $j \neq y_i$ 

Ranjay Krishna, Sarah Pratt **Lecture 3 - 50** January 11, 2024

Suppose: 3 training examples, 3 classes. **Interpreting Multiclass SVM loss:** With some W the scores  $f(x, W) = Wx$  are:  $\mathbf{w}$ Losswhere is the (integer) label, where  $\vert$ and the shorthand for the shorthand for the shorthand for the shorthand for the shorthand for the shorthand for the shorthand for the shorthand for the shorthand for the shorthand for the shorthand for the shorthand for t  $(000)$ scores vector: difference in scores between correct and the SVM correct and<br>incorrect class **3.2** 1.3 2.2 cat  $L_i = \sum_{j \neq y_i} \begin{cases} 0 & \text{if } s_{y_i} \ge s_j + 1 \\ s_j - s_{y_i} + 1 & \text{otherwise} \end{cases}$ 2.5 5.1 **4.9** car  $= \sum \max(0, s_j - s_{y_i} + 1)$ 2.0 **-3.1** -1.7 frog  $j \neq y_i$ 

### Ranjay Krishna, Sarah Pratt **Lecture 3 - 51** January 11, 2024

### **Interpreting Multiclass SVM loss:**

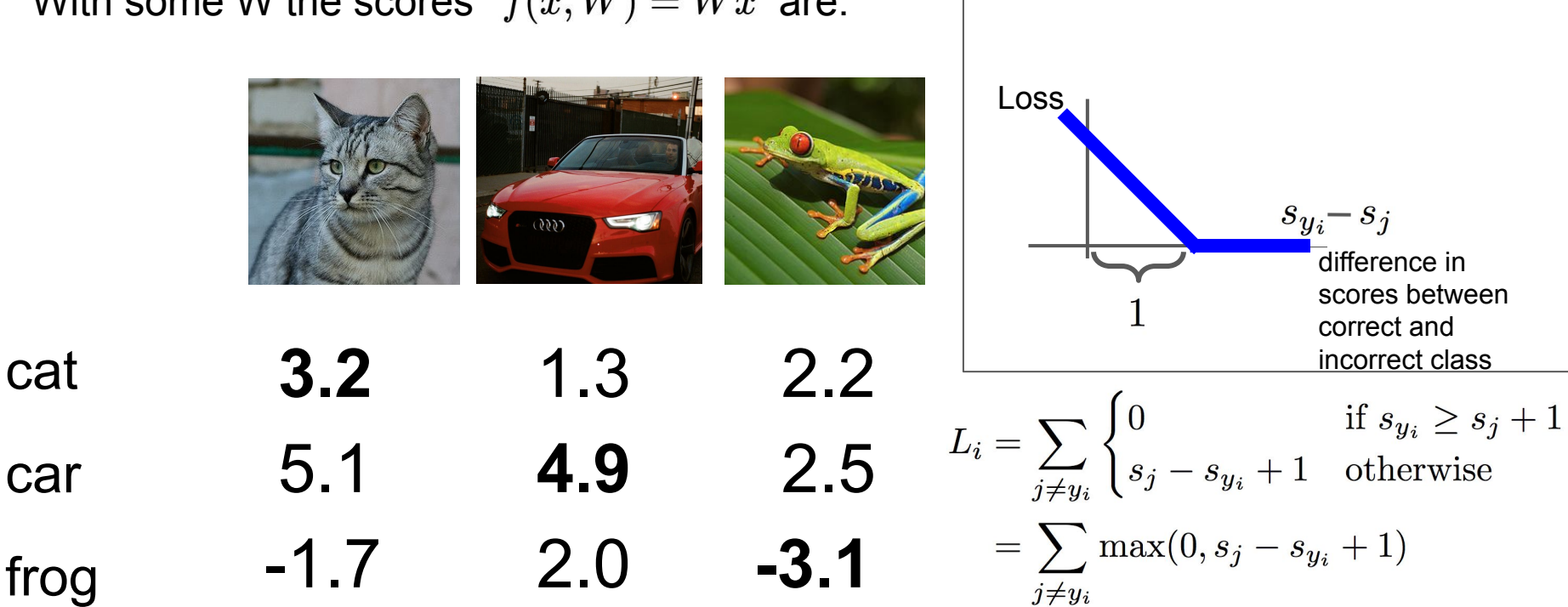

### Ranjay Krishna, Sarah Pratt Lecture 3 - 52 January 11, 2024

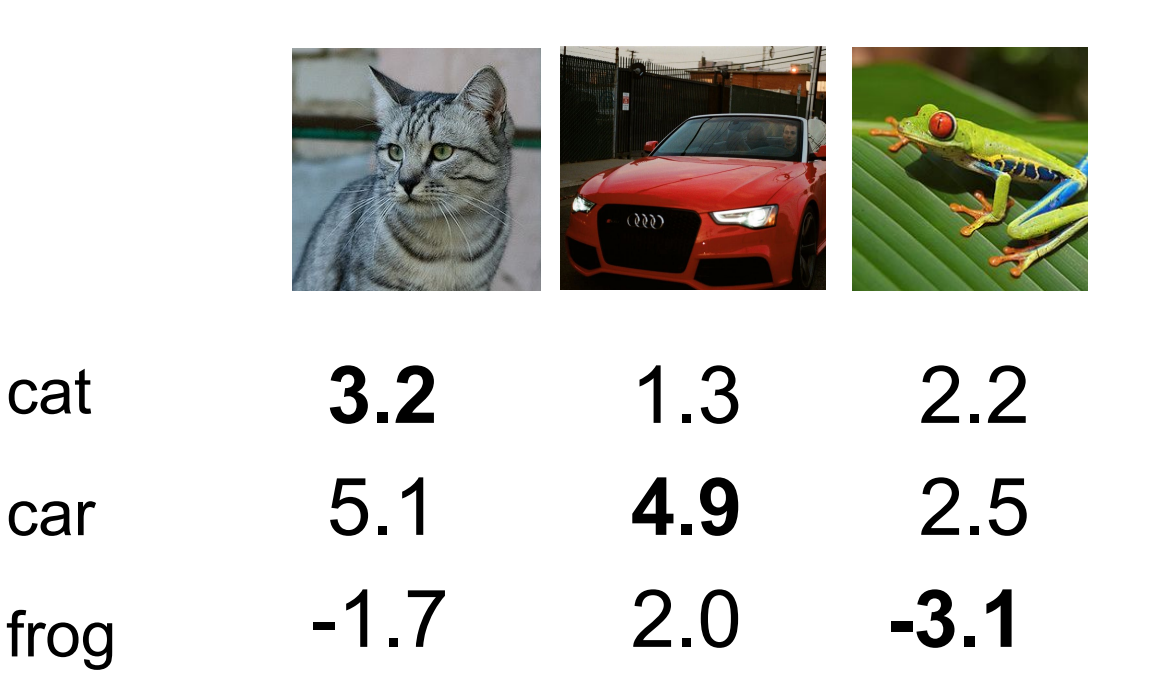

### **Multiclass SVM loss:**

Given an example  $(x_i, y_i)$ where  $x_i$  is the image and where  $y_i$  is the (integer) label,

and using the shorthand for the scores vector:  $s = f(x_i, W)$ 

the SVM loss has the form:

$$
L_i = \textstyle\sum_{j \neq y_i} \max(0, s_j - s_{y_i} + 1)
$$

### Ranjay Krishna, Sarah Pratt **Lecture 3 - 53** January 11, 2024

cat

car

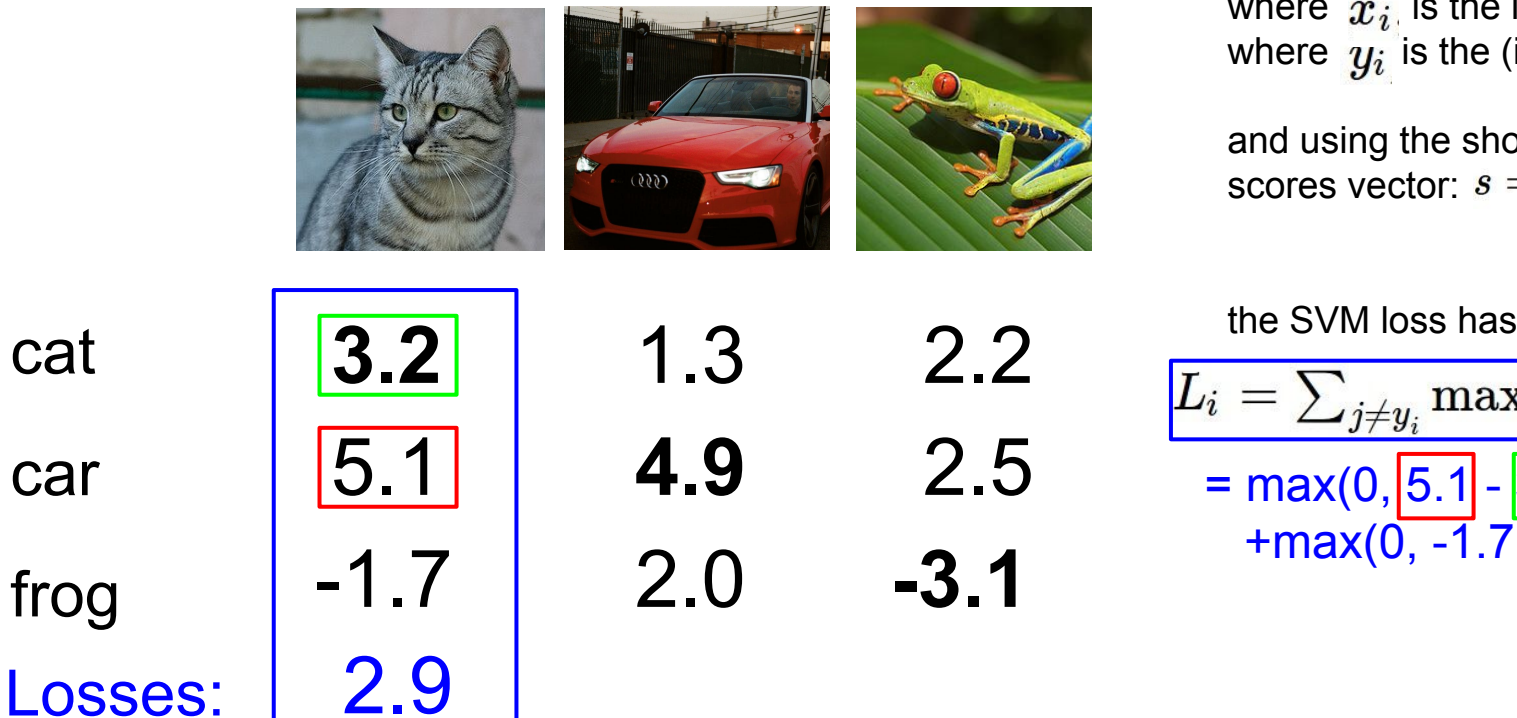

### **Multiclass SVM loss:**

Given an example  $(x_i, y_i)$ where  $x_i$  is the image and where  $y_i$  is the (integer) label,

and using the shorthand for the scores vector:  $s = f(x_i, W)$ 

the SVM loss has the form:

$$
L_i = \sum_{j \neq y_i} \max(0, s_j - s_{y_i} + 1)
$$
  
= max(0, 5.1 - 3.2 + 1)  
+ max(0, -1.7 - 3.2 + 1)

Ranjay Krishna, Sarah Pratt **Lecture 3 - 54** January 11, 2024 Lecture  $3 - 54$ 

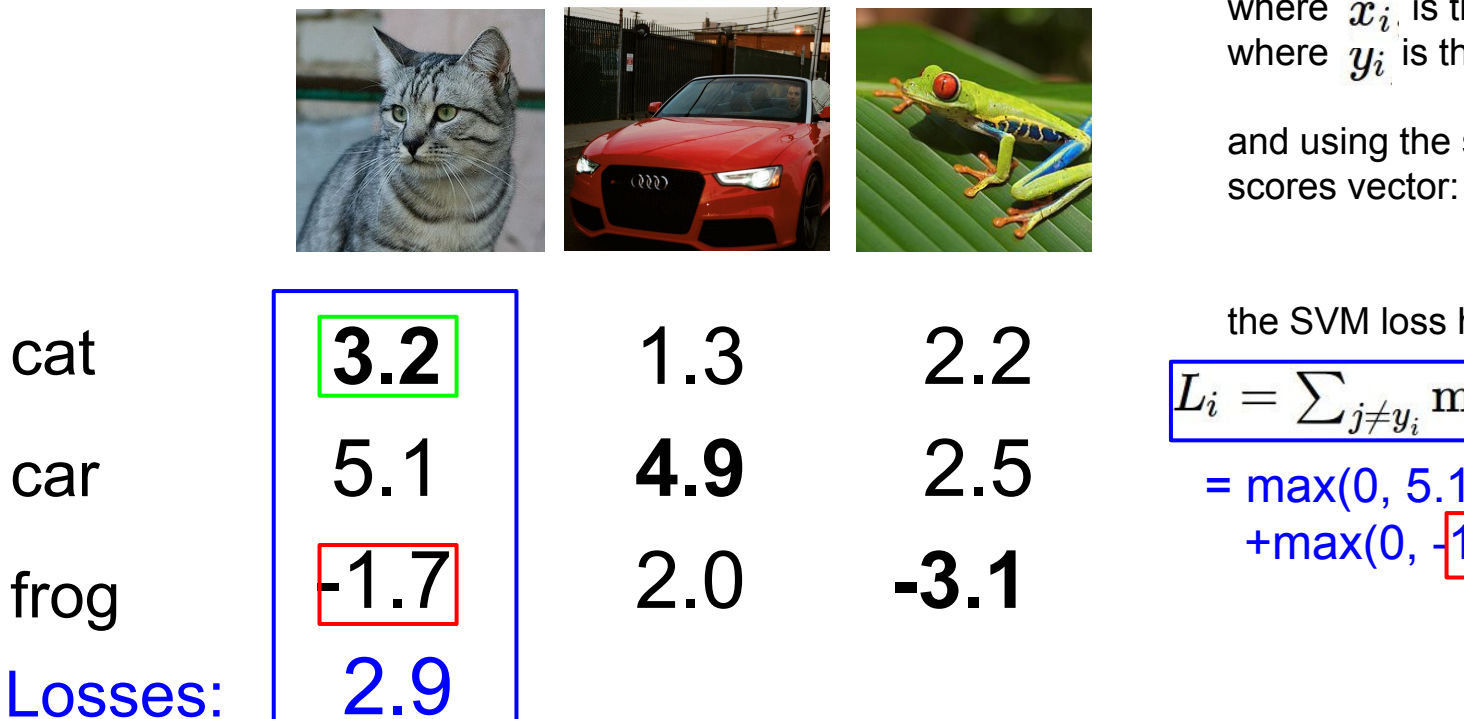

### **Multiclass SVM loss:**

Given an example  $(x_i, y_i)$ where  $x_i$  is the image and where  $y_i$  is the (integer) label,

and using the shorthand for the scores vector:  $s = f(x_i, W)$ 

the SVM loss has the form:

$$
L_i = \textstyle\sum_{j \neq y_i} \max(0, s_j - s_{y_i} + 1)
$$

$$
= \max(0, 5.1 - 3.2 + 1)
$$
  
+
$$
\max(0, \frac{1.7}{3.2} + 1)
$$

Ranjay Krishna, Sarah Pratt New York Lecture 3 - 55 January 11, 2024 Lecture  $3 - 55$ 

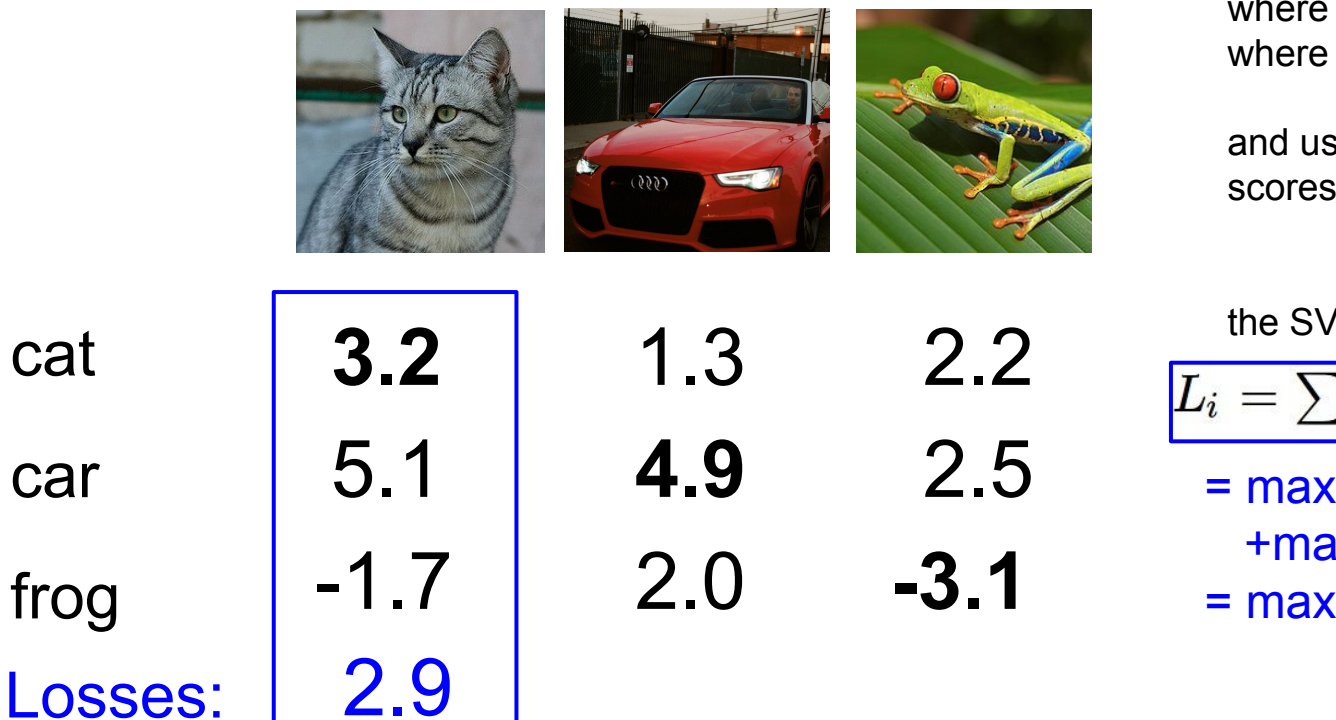

## **Multiclass SVM loss:**

Given an example  $(x_i, y_i)$ where  $x_i$  is the image and where  $y_i$  is the (integer) label,

and using the shorthand for the scores vector:  $s = f(x_i, W)$ 

the SVM loss has the form:

$$
L_i = \sum_{j \neq y_i} \max(0, s_j - s_{y_i} + 1)
$$
  
= max(0, 5.1 - 3.2 + 1)  
+ max(0, -1.7 - 3.2 + 1)

 $=$  max(0, 2.9) + max(0, -3.9)

Ranjay Krishna, Sarah Pratt **Lecture 3 - 56** January 11, 2024

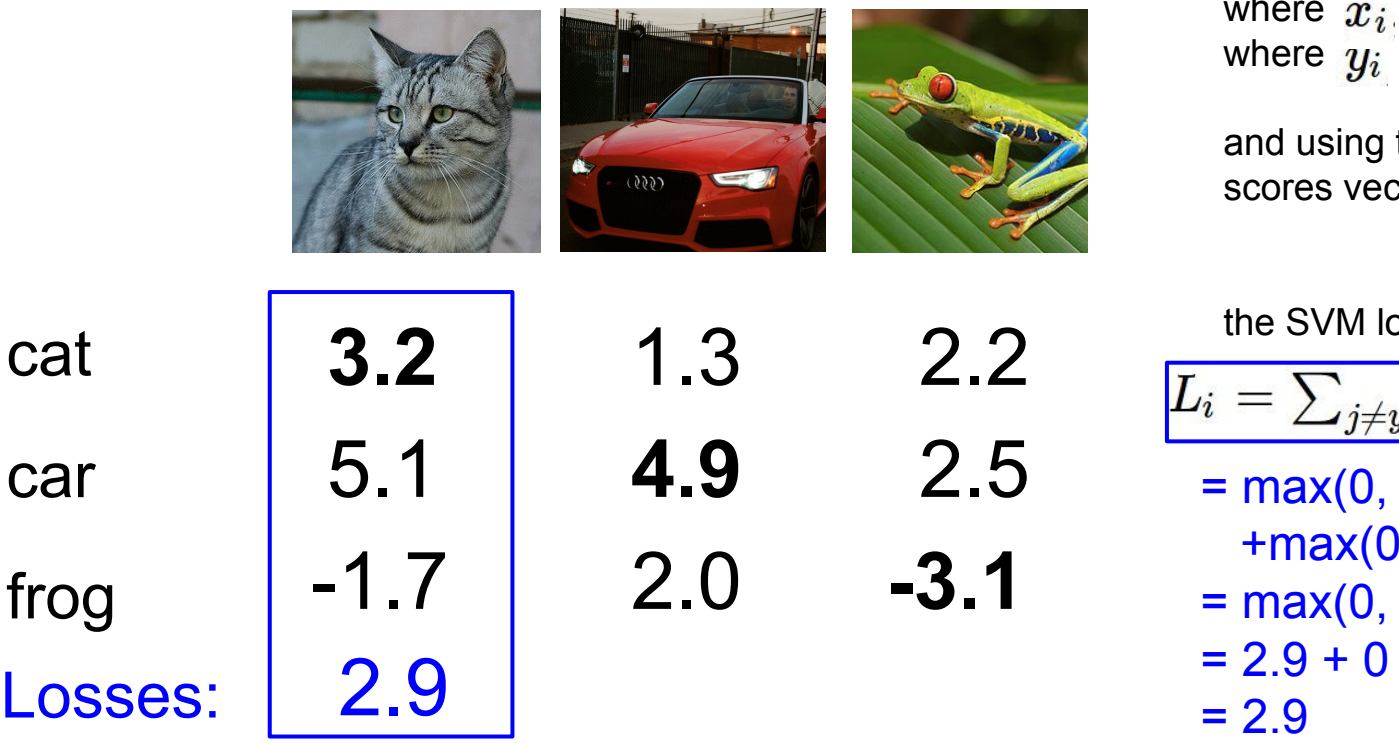

### **Multiclass SVM loss:**

Given an example  $(x_i, y_i)$ where  $x_i$  is the image and where  $y_i$  is the (integer) label,

and using the shorthand for the scores vector:  $s = f(x_i, W)$ 

the SVM loss has the form:

$$
L_i = \sum_{j \neq y_i} \max(0, s_j - s_{y_i} + 1)
$$
  
= max(0, 5.1 - 3.2 + 1)  
+ max(0, -1.7 - 3.2 + 1)  
= max(0, 2.9) + max(0, -3.9)  
= 2.9 + 0  
= 2.9

Ranjay Krishna, Sarah Pratt **Lecture 3 - 57** January 11, 2024

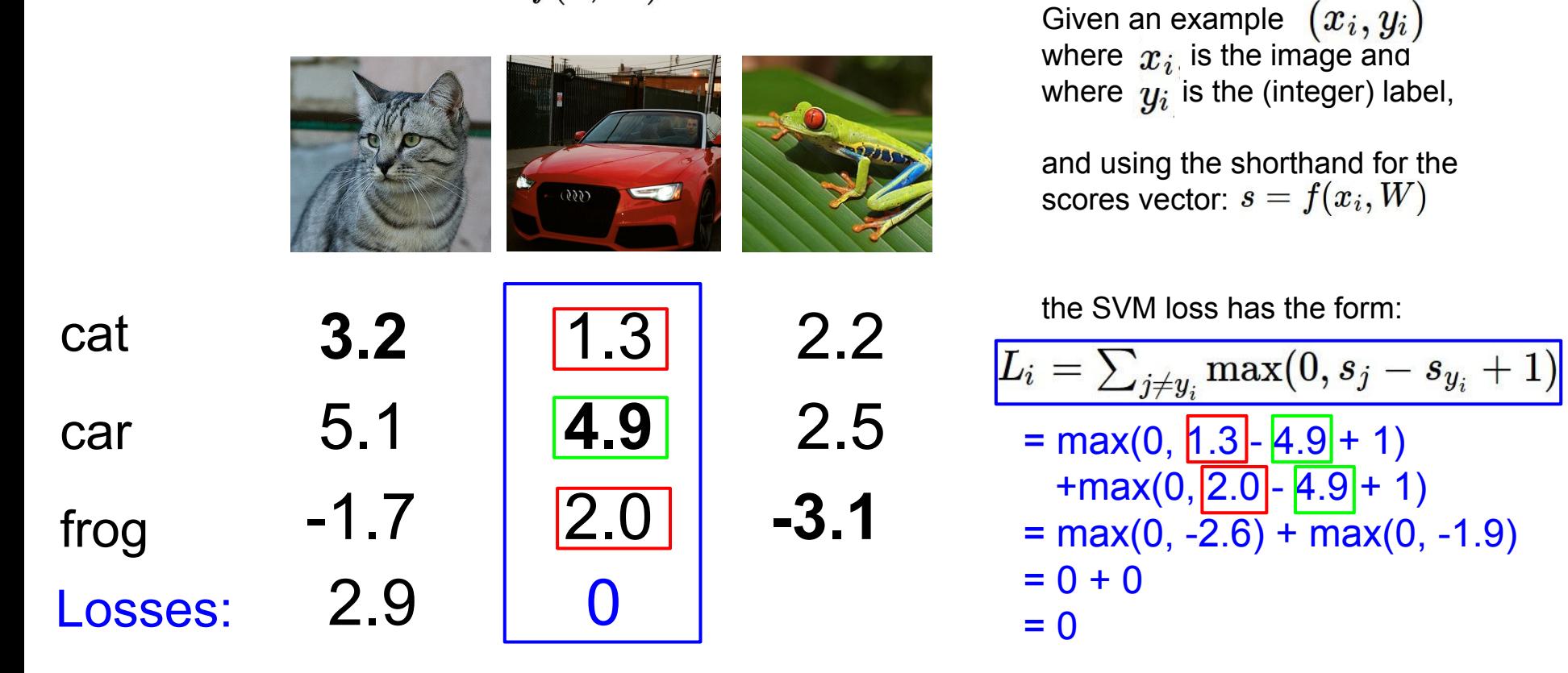

### Ranjay Krishna, Sarah Pratt **Lecture 3 - 58** January 11, 2024

**Multiclass SVM loss:**

| where $x_i$ is<br>where $y_i$ is<br>where $y_i$ is<br>and using the<br>score sector |                                                                                                    |            |            |                                                                |
|-------------------------------------------------------------------------------------|----------------------------------------------------------------------------------------------------|------------|------------|----------------------------------------------------------------|
| <b>Car</b>                                                                          | <b>3.2</b>                                                                                                    | <b>1.3</b> | <b>2.2</b> | $L_i = \sum_{j \neq y_i} 1$<br>where $y_i$ is<br>conces vector |
| <b>2.5</b>                                                                          | $L_i = \sum_{j \neq y_i} 1$<br>$= max(0, 2, 4)$<br>$= max(0, 2, 5)$<br>$= max(0, 6, 4)$<br>$= 6.3 + 6.6$<br>$= 12.9$ \n |            |            |                                                                |

### **Multiclass SVM loss:**

Given an example  $(x_i, y_i)$ where  $x_i$  is the image and where  $y_i$  is the (integer) label,

and using the shorthand for the scores vector:  $s = f(x_i, W)$ 

the SVM loss has the form:

$$
L_i = \sum_{j \neq y_i} \max(0, s_j - s_{y_i} + 1)
$$
  
= max(0, 2.2 - (-3.1) + 1)  
+ max(0, 2.5 - (-3.1) + 1)  
= max(0, 6.3) + max(0, 6.6)  
= 6.3 + 6.6

### Ranjay Krishna, Sarah Pratt **Lecture 3 - 59** January 11, 2024

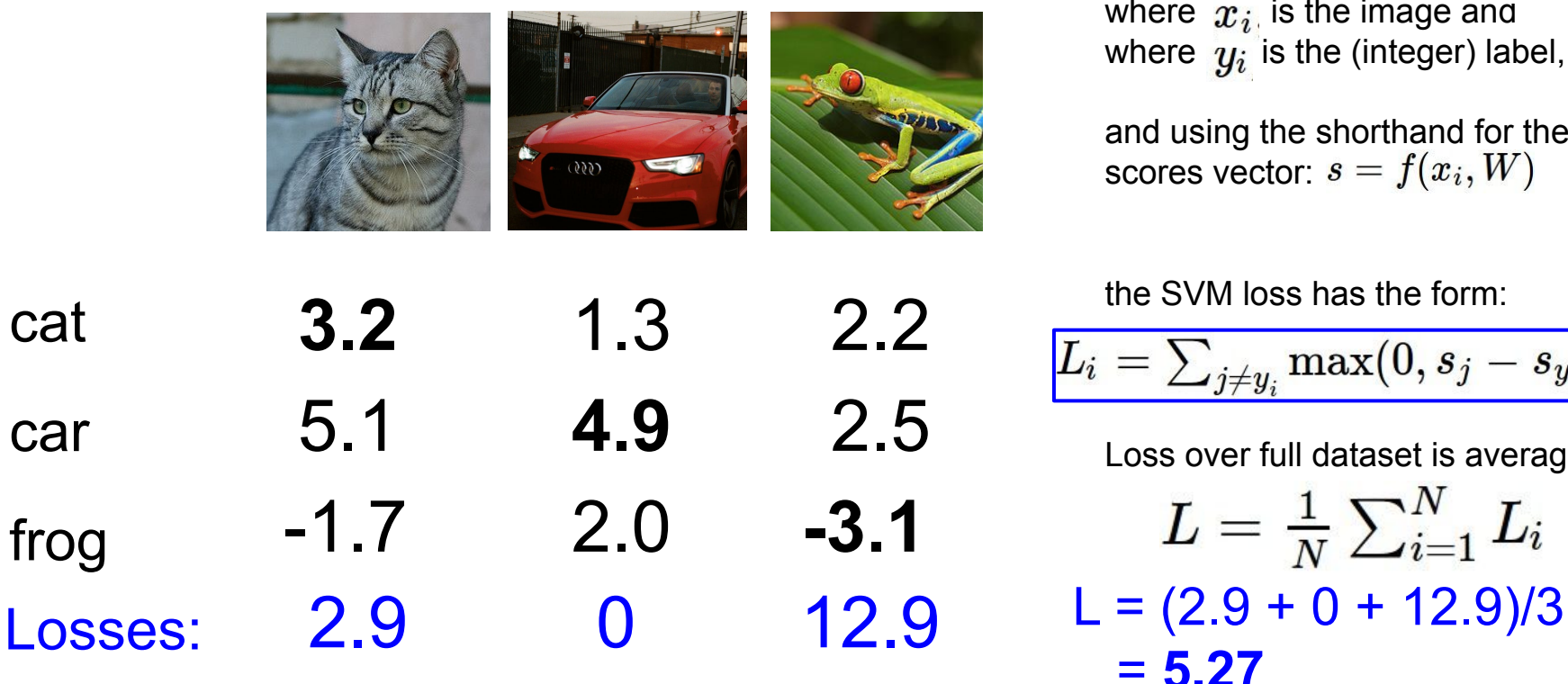

## **Multiclass SVM loss:**

Given an example  $(x_i, y_i)$ where  $x_i$  is the image and where  $y_i$  is the (integer) label,

and using the shorthand for the scores vector:  $s = f(x_i, W)$ 

the SVM loss has the form:

$$
L_i = \textstyle\sum_{j \neq y_i} \max(0, s_j - s_{y_i} + 1)
$$

Loss over full dataset is average:

$$
L = \tfrac{1}{N}\textstyle\sum_{i=1}^N L_i
$$

= **5.27**

### Ranjay Krishna, Sarah Pratt Lecture 3 - 60 January 11, 2024

cat

car

frog

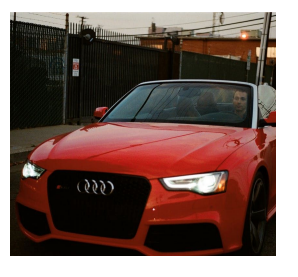

**Multiclass SVM loss:**

$$
L_i = \textstyle\sum_{j \neq y_i} \max(0, s_j - s_{y_i} + 1)
$$

Q1: What happens to loss if car scores decrease by 0.5 for this training example?

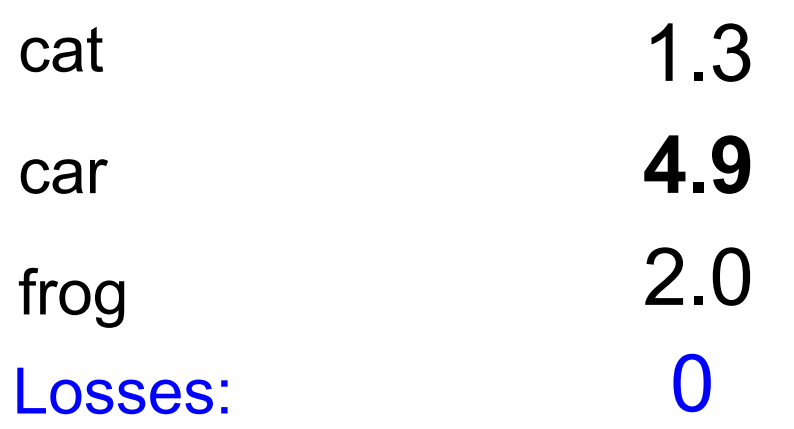

### Ranjay Krishna, Sarah Pratt **Lecture 3 - 61** January 11, 2024

### Lecture  $3 - 61$

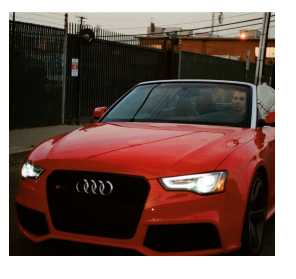

$$
\begin{array}{c} \textbf{Multiclass SVM loss:} \\ i = \sum_{j \neq y_i} \max(0, s_j - s_{y_i} + 1) \end{array}
$$

Q1: What happens to loss if car scores decrease by 0.5 for this training example?

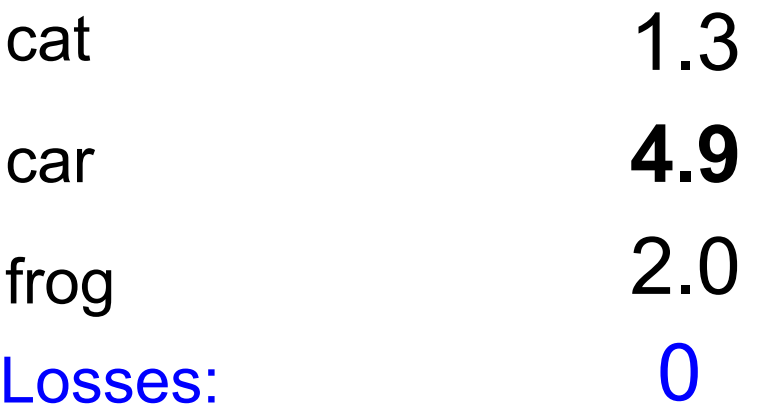

Q2: what is the min/max possible  $SVM$  loss  $L_i$ ?

### Ranjay Krishna, Sarah Pratt **Lecture 3 - 62** January 11, 2024

Lecture  $3 - 62$ 

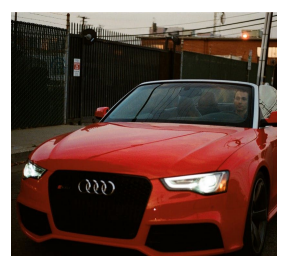

**Multiclass SVM loss:**  $\left|L_i\right|=\sum_{j\neq y_i}\max(0,s_j-s_{y_i}+1)\right|$ 

Q1: What happens to loss if car scores decrease by 0.5 for this training example?

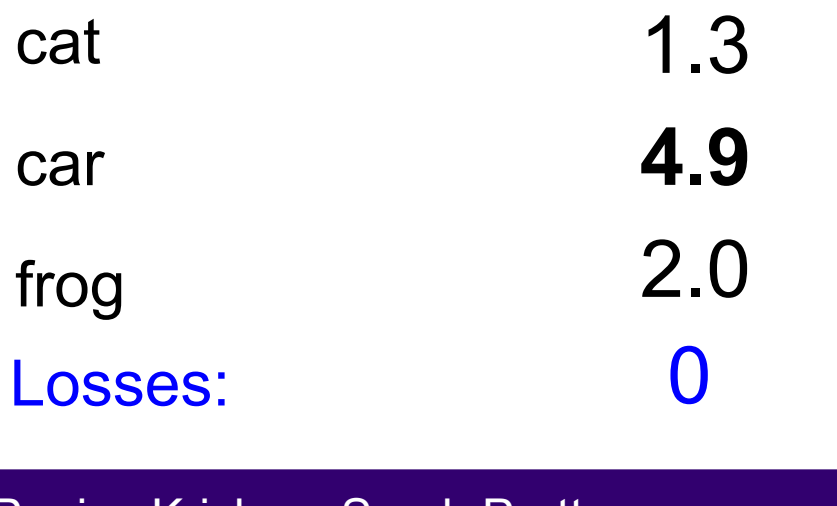

Q2: what is the min/max possible  $SVM$  loss  $L_i$ ?

Q3: At initialization W is small so all s  $\approx$  0. What is the loss  $L_{i'}$ assuming N examples and C classes?

Ranjay Krishna, Sarah Pratt Lecture 3 - 63 January 11, 2024

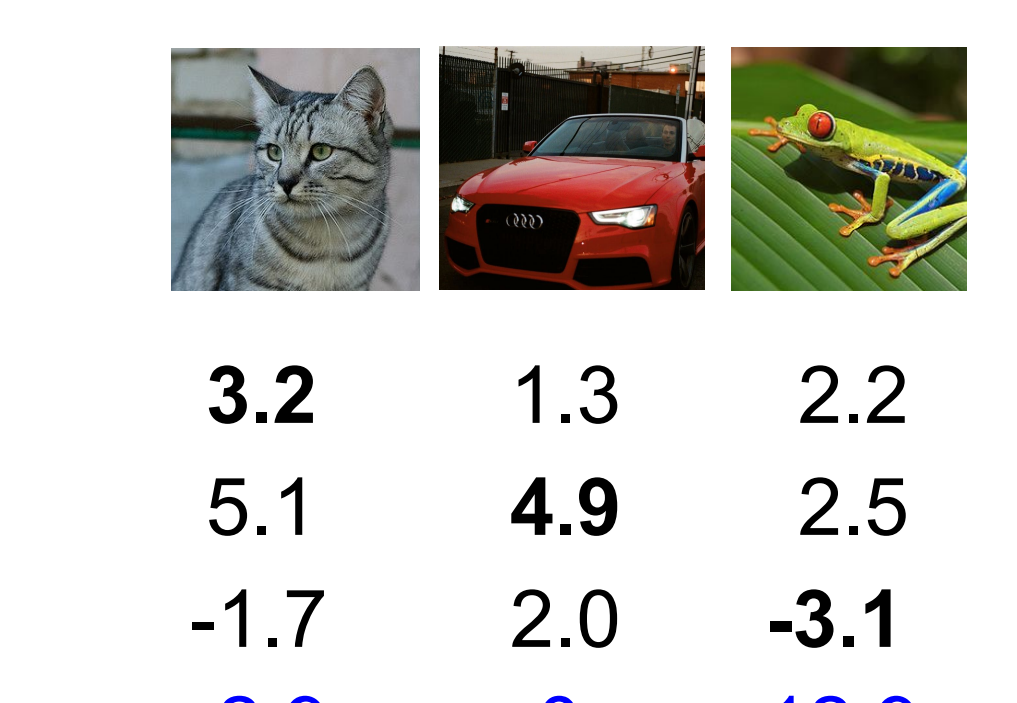

## **Multiclass SVM loss:**

Given an example  $(x_i, y_i)$ where  $x_i$  is the image and where  $y_i$  is the (integer) label,

and using the shorthand for the scores vector:  $s = f(x_i, W)$ 

the SVM loss has the form:

$$
L_i = \textstyle\sum_{j \neq y_i} \max(0, s_j - s_{y_i} + 1)
$$

Q4: What if the sum was over all classes? Losses:  $2.9$  0 12.9 (including  $j = y_i$ )

cat

car

frog

Ranjay Krishna, Sarah Pratt Lecture 3 - 64 January 11, 2024

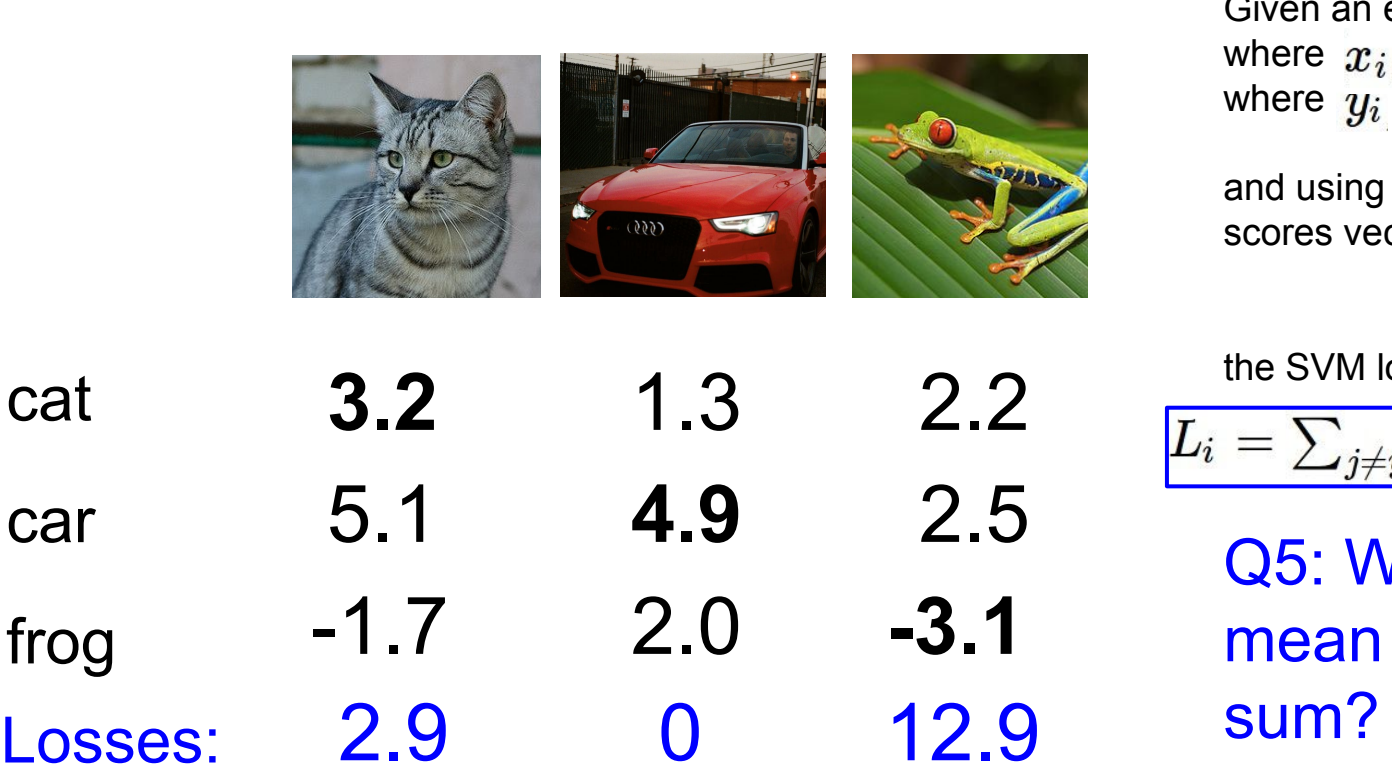

## **Multiclass SVM loss:**

Given an example  $(x_i, y_i)$ where  $x_i$  is the image and where  $y_i$  is the (integer) label,

and using the shorthand for the scores vector:  $s = f(x_i, W)$ 

the SVM loss has the form:

$$
L_i = \textstyle\sum_{j \neq y_i} \max(0, s_j - s_{y_i} + 1)
$$

Q5: What if we used mean instead of

cat

car

Ranjay Krishna, Sarah Pratt New York Lecture 3 - 65 January 11, 2024

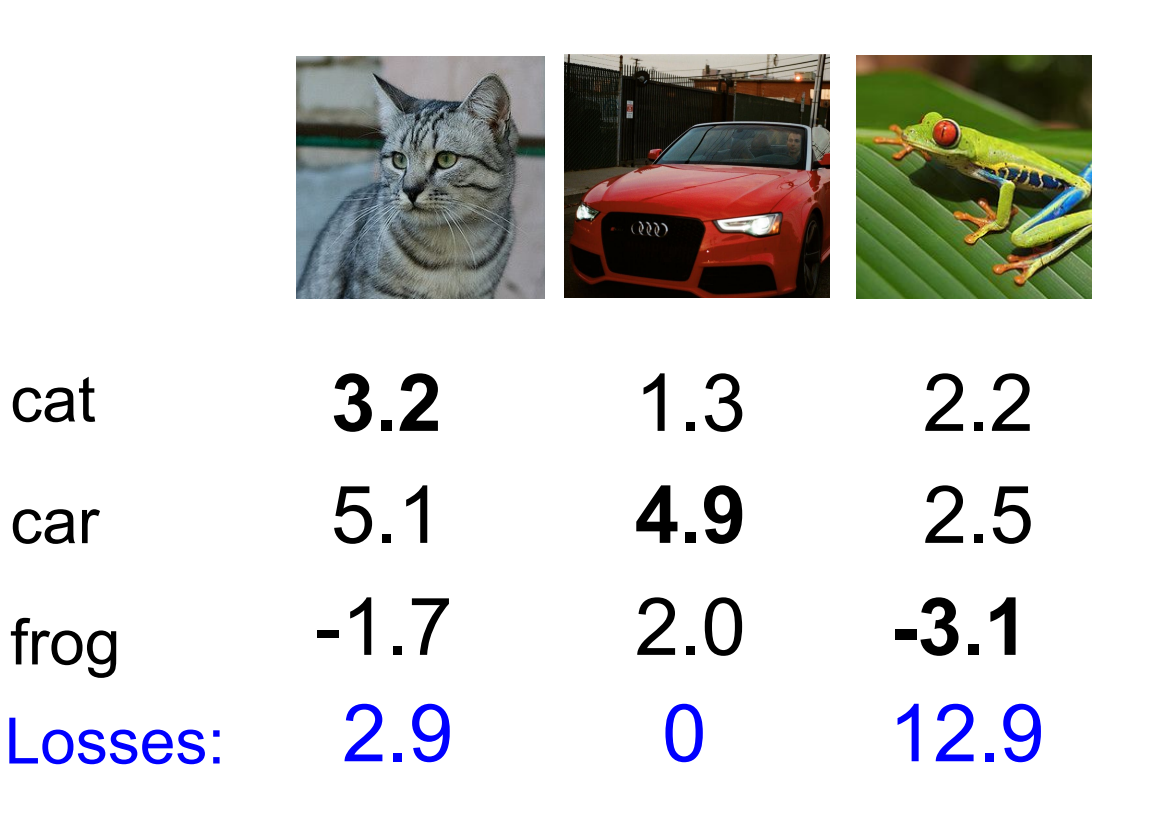

### **Multiclass SVM loss:**

Given an example  $(x_i, y_i)$ where  $x_i$  is the image and where  $y_i$  is the (integer) label,

and using the shorthand for the scores vector:  $s = f(x_i, W)$ 

the SVM loss has the form:

$$
L_i = \textstyle\sum_{j \neq y_i} \max(0, s_j - s_{y_i} + 1)
$$

Q6: What if we used

$$
L_i=\textstyle\sum_{j\neq y_i}\max(0,s_j-s_{y_i}+1)^2
$$

### Ranjay Krishna, Sarah Pratt New York Lecture 3 - 66 January 11, 2024

### **Multiclass SVM loss:**

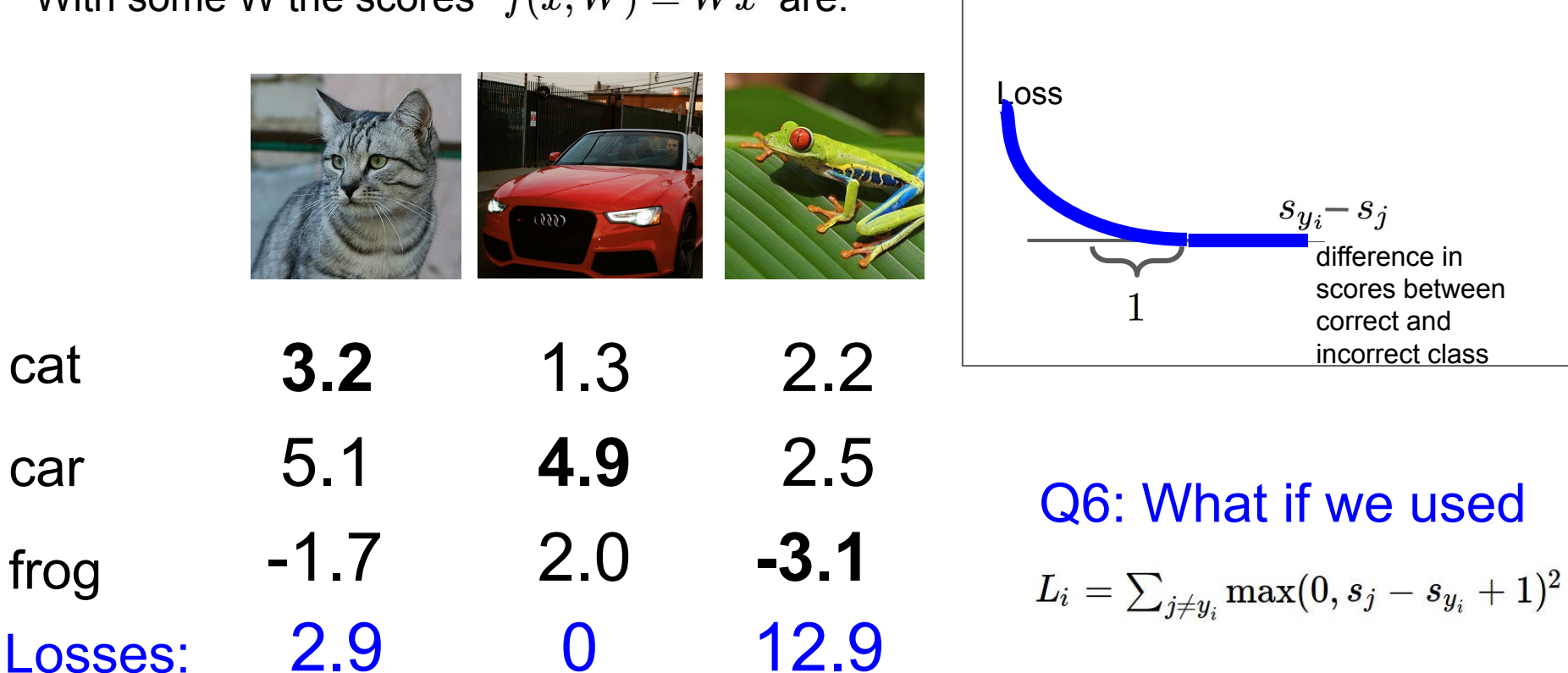

### Ranjay Krishna, Sarah Pratt **Lecture 3 - 67** January 11, 2024

cat

car

frog

## Multiclass SVM Loss: Example code

$$
L_i = \textstyle\sum_{j \neq y_i} \max(0, s_j - s_{y_i} + 1)
$$

```
def L_i vectorized(x, y, W):
scores = W.dot(x)# First calculate scores
                                                               # Then calculate the margins s_j - s_{yi} + 1# only sum j is not y_i, so when j = y_i, set to zero.
margins[y] = 0# sum across all jloss i = np.sum(margins)return loss i
```
Lecture  $3 - 68$ 

### Ranjay Krishna, Sarah Pratt New York Lecture 3 - 68 January 11, 2024

 $f(x,W)=Wx$  $L = \frac{1}{N} \sum_{i=1}^{N} \sum_{j \neq y_i} \max(0, f(x_i; W)_j - f(x_i; W)_{y_i} + 1)$ 

# $Q7.$  Suppose that we found a W such that  $L = 0$ . Is this W unique?

Ranjay Krishna, Sarah Pratt New York Lecture 3 - 69 January 11, 2024 Lecture  $3 - 69$ 

 $f(x,W)=Wx$  $L = \frac{1}{N} \sum_{i=1}^{N} \sum_{j \neq y_i} \max(0, f(x_i; W)_j - f(x_i; W)_{y_i} + 1)$ 

E.g. Suppose that we found a W such that  $L = 0$ . Is this W unique?

## **No! 2W is also has L = 0!**

Ranjay Krishna, Sarah Pratt New York Lecture 3 - 70 January 11, 2024

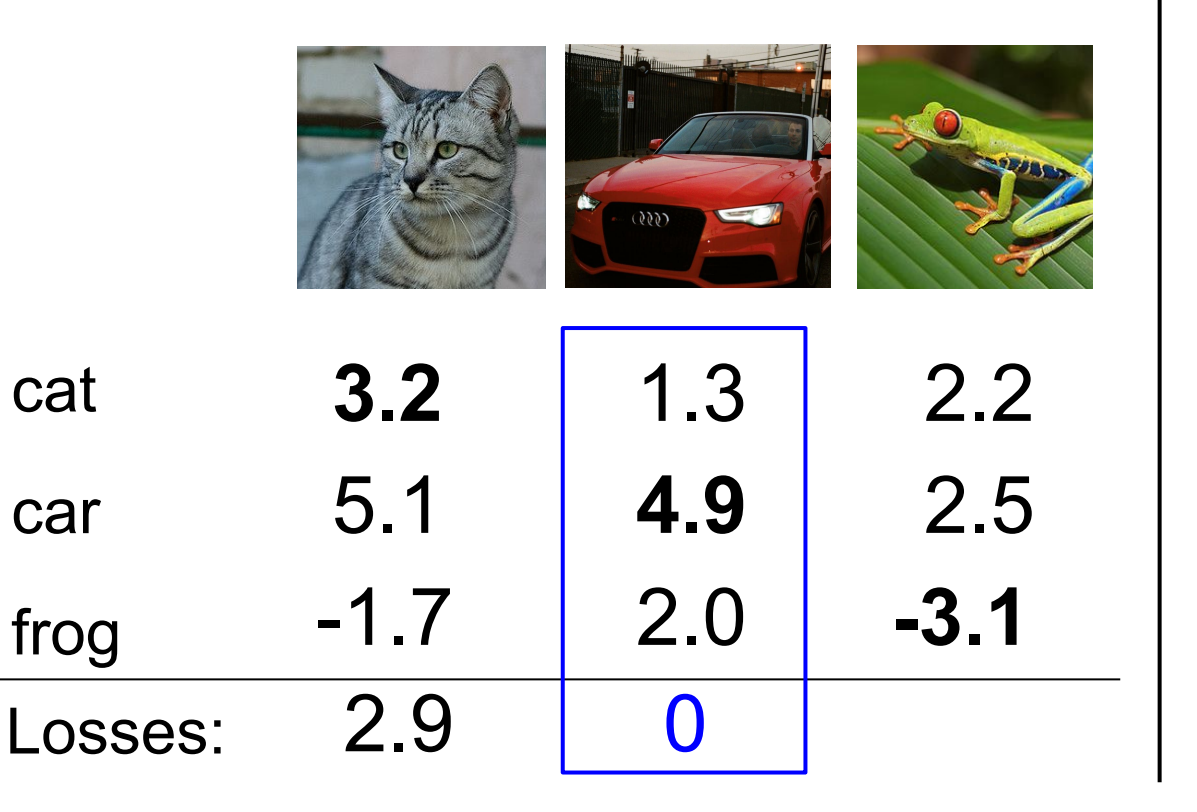

$$
L_i = \textstyle\sum_{j \neq y_i} \max(0, s_j - s_{y_i} + 1)
$$

 $= max(0, 1.3 - 4.9 + 1)$  $+max(0, 2.0 - 4.9 + 1)$  $= max(0, -2.6) + max(0, -1.9)$  $= 0 + 0$  $= 0$ **Before: With W twice as large:**  $= max(0, 2.6 - 9.8 + 1)$  $+max(0, 4.0 - 9.8 + 1)$  $= max(0, -6.2) + max(0, -4.8)$  $= 0 + 0$  $= 0$ 

Ranjay Krishna, Sarah Pratt New York Lecture 3 - 71 January 11, 2024

 $f(x,W)=Wx$  $L = \frac{1}{N} \sum_{i=1}^{N} \sum_{j \neq y_i} \max(0, f(x_i; W)_j - f(x_i; W)_{y_i} + 1)$ 

E.g. Suppose that we found a W such that  $L = 0$ . Is this W unique?

# **No! 2W is also has L = 0! How do we choose between W and 2W?**

Ranjay Krishna, Sarah Pratt **Lecture 3 - 72** January 11, 2024
$L(W) = \frac{1}{N} \sum_{i=1}^{N} L_i(f(x_i, W), y_i)$ 

**Data loss**: Model predictions should match training data

Lecture  $3 - 73$ 

Ranjay Krishna, Sarah Pratt **Lecture 3 - 73** January 11, 2024

$$
L(W) = \frac{1}{N} \sum_{i=1}^{N} L_i(f(x_i, W), y_i) + \lambda R(W)
$$

**Data loss**: Model predictions should match training data

**Regularization**: Prevent the model from doing *too* well on training data

Lecture  $3 - 74$ 

Ranjay Krishna, Sarah Pratt **Lecture 3 - 74** January 11, 2024

## Regularization intuition: toy example training data

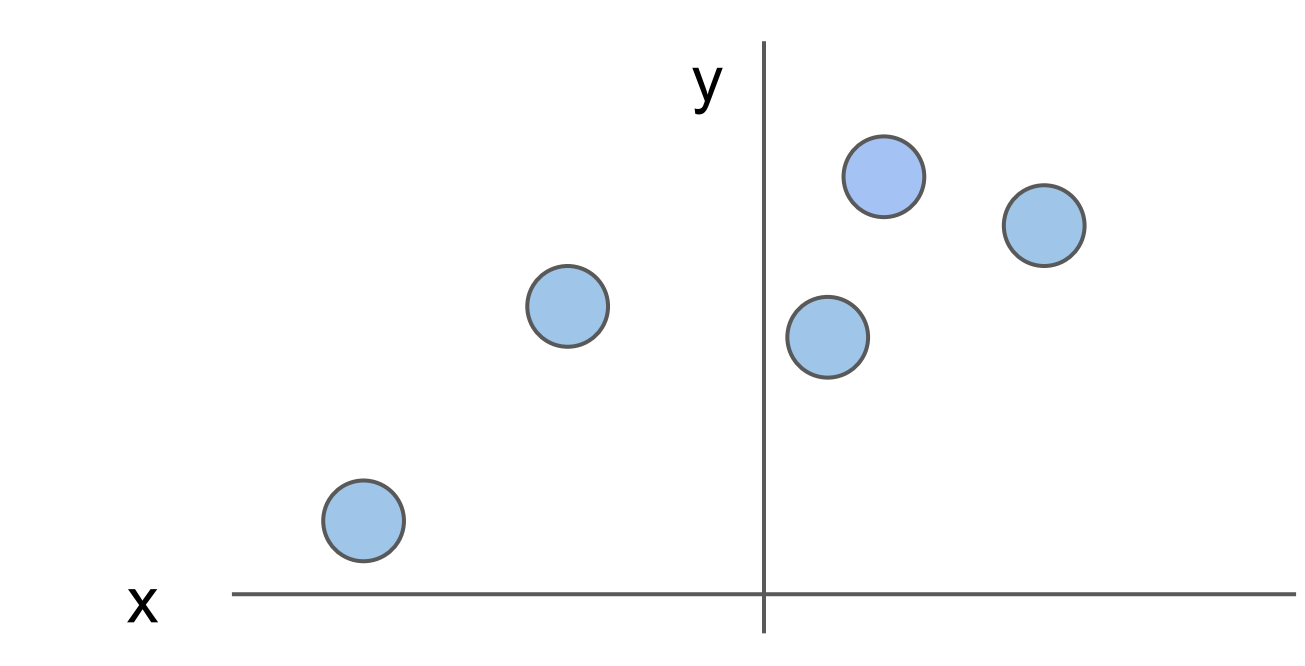

#### Ranjay Krishna, Sarah Pratt **Lecture 3 - 75** January 11, 2024 **Lecture 3 - 75**

## Regularization intuition: Prefer Simpler Models

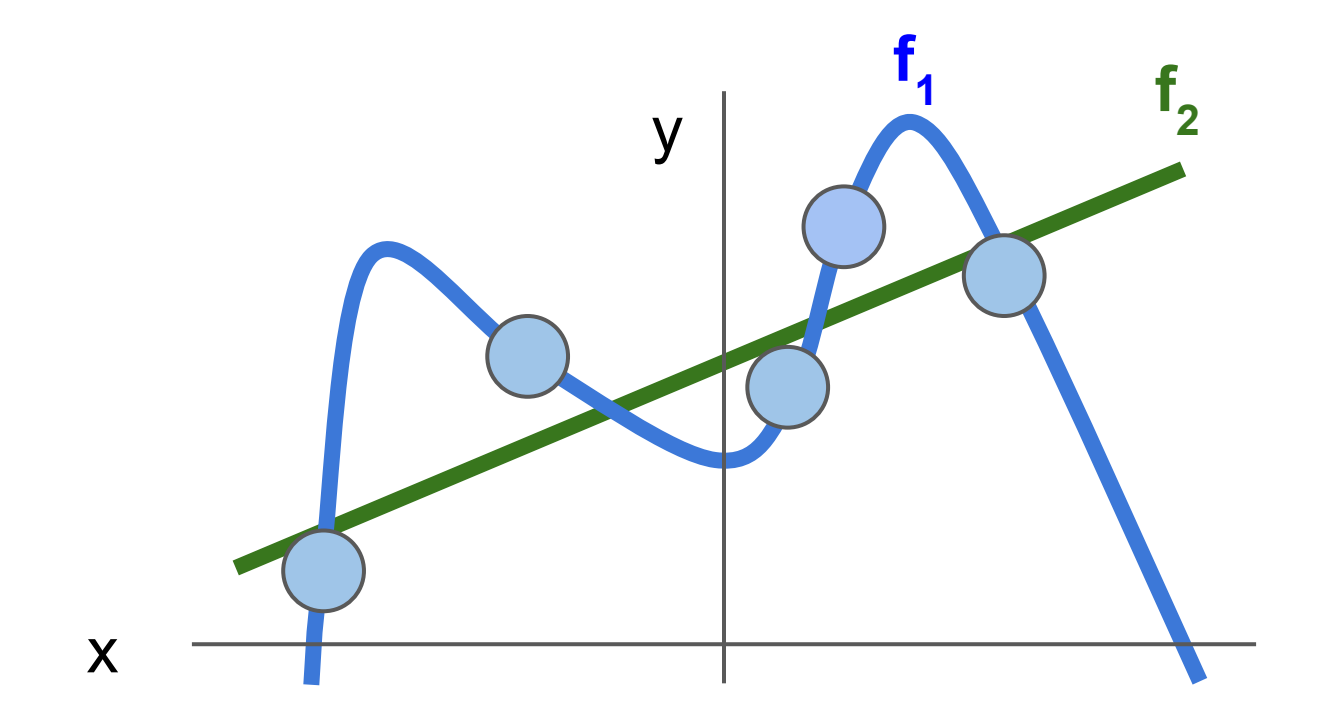

#### Ranjay Krishna, Sarah Pratt **Lecture 3 - 76** January 11, 2024 Lecture 3 - 76

## Regularization: Prefer Simpler Models

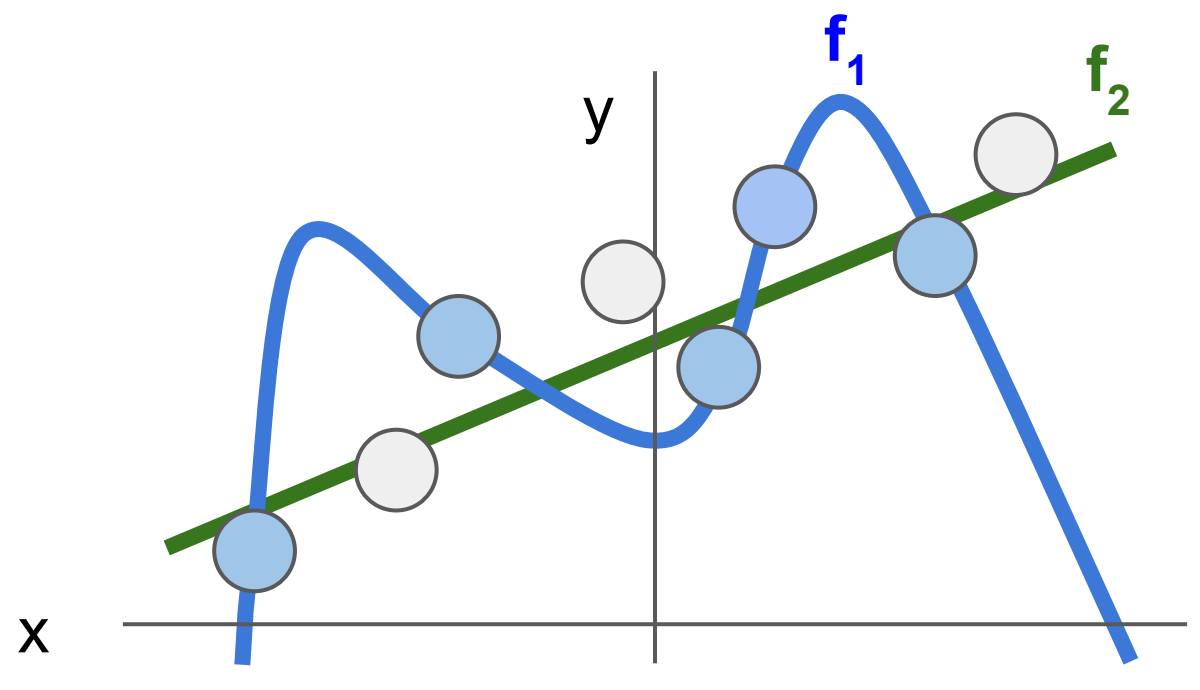

Regularization pushes against fitting the data *too* well so we don't fit noise in the data

Ranjay Krishna, Sarah Pratt **Lecture 3 - 77** January 11, 2024

#### Lecture  $3 - 77$

$$
L(W) = \frac{1}{N} \sum_{i=1}^{N} L_i(f(x_i, W), y_i) + \lambda R(W)
$$

**Data loss**: Model predictions should match training data

**Regularization**: Prevent the model from doing *too* well on training data

Lecture  $3 - 78$ 

**Occam's Razar**: Among multiple competing hypotheses, the simplest is the best, William of Ockham 1285-1347

Ranjay Krishna, Sarah Pratt **Lecture 3 - 78** January 11, 2024

 $\lambda$  = regularization strength (hyperparameter)

$$
L(W) = \frac{1}{N} \sum_{i=1}^{N} L_i(f(x_i, W), y_i) + \lambda R(W)
$$

**Data loss**: Model predictions should match training data

**Regularization**: Prevent the model from doing *too* well on training data

79

Ranjay Krishna, Sarah Pratt **Lecture 3 - 79** January 11, 2024

 $\lambda$  = regularization strength (hyperparameter)

$$
L(W) = \frac{1}{N} \sum_{i=1}^{N} L_i(f(x_i, W), y_i) + \lambda R(W)
$$

**Data loss**: Model predictions should match training data

**Regularization**: Prevent the model from doing *too* well on training data

Lecture  $3 - 80$ 

#### **Simple examples**

L2 regularization:  $R(W) = \sum_k \sum_l W_{k,l}^2$ L1 regularization:  $R(W) = \sum_{k} \sum_{l} |W_{k,l}|$ Elastic net (L1 + L2):  $R(W) = \sum_k \sum_l \beta W_{k,l}^2 + |W_{k,l}|$ 

#### Ranjay Krishna, Sarah Pratt New York Lecture 3 - 80 Uanuary 11, 2024

 $\lambda$  = regularization strength (hyperparameter)

$$
L(W) = \frac{1}{N} \sum_{i=1}^{N} L_i(f(x_i, W), y_i) + \lambda R(W)
$$

**Data loss**: Model predictions should match training data

**Regularization**: Prevent the model from doing *too* well on training data

**Simple examples** L2 regularization:  $R(W) = \sum_k \sum_l W_{k,l}^2$ L1 regularization:  $R(W) = \sum_{k} \sum_{l} |W_{k,l}|$ Elastic net (L1 + L2):  $R(W) = \sum_k \sum_l \beta W_{k,l}^2 + |W_{k,l}|$ **More complex**: Dropout Batch normalization Stochastic depth, fractional pooling, etc

#### Ranjay Krishna, Sarah Pratt New York Lecture 3 - 81 Uanuary 11, 2024 Lecture  $3 - 81$

 $\lambda$  = regularization strength (hyperparameter)

$$
L(W) = \frac{1}{N} \sum_{i=1}^{N} L_i(f(x_i, W), y_i) + \lambda R(W)
$$

**Data loss**: Model predictions should match training data

**Regularization**: Prevent the model from doing *too* well on training data

Lecture  $3 - 82$ 

Why regularize?

- Express preferences over weights
- Make the model *simple* so it works on test data
- Improve optimization by adding curvature

#### Ranjay Krishna, Sarah Pratt New York Lecture 3 - 82 January 11, 2024

### Regularization: Expressing Preferences

$$
x=[1,1,1,1] \\ w_1=[1,0,0,0]
$$

L2 Regulation 
$$
R(W) = \sum_{k} \sum_{l} W_{k,l}^2
$$

Which of w1 or w2 will the L2 regularizer prefer?

Lecture  $3 - 83$ 

$$
\boldsymbol{w_2}=[0.25, 0.25, 0.25, 0.25]
$$

$$
w_1^Tx=w_2^Tx=\mathbf{1}
$$

Ranjay Krishna, Sarah Pratt **Lecture 3 - 83** January 11, 2024

## Regularization: Expressing Preferences

$$
\begin{aligned} x & = [1,1,1,1] \\ w_1 & = [1,0,0,0] \\ w_2 & = \boxed{[0.25,0.25,0.25,0.25]} \end{aligned}
$$

$$
\text{L2 Regularization} \ \begin{aligned} R(W) = \sum\nolimits_k \sum\nolimits_l W^2_{k,l} \end{aligned}
$$

L2 regularization likes to "spread out" the weights Which of w1 or w2 will the L2 regularizer prefer?

Lecture  $3 - 84$ 

$$
w_1^Tx=w_2^Tx=1\\
$$

#### Ranjay Krishna, Sarah Pratt New York Lecture 3 - 84 January 11, 2024

## Regularization: Expressing Preferences

$$
\begin{aligned} x & = [1,1,1,1] \\ w_1 & = [1,0,0,0] \\ w_2 & = [0.25,0.25,0.25,0.25] \end{aligned}
$$

L2 Regularization  $R(W) = \sum_k \sum_l W_{k,l}^2$ 

L2 regularization likes to "spread out" the weights Which of w1 or w2 will the L2 regularizer prefer?

$$
w_1^Tx=w_2^Tx=1\\
$$

Which one would L1 regularization prefer?

Ranjay Krishna, Sarah Pratt New York Lecture 3 - 85 Manuary 11, 2024 Lecture  $3 - 85$ 

### Softmax classifier

Ranjay Krishna, Sarah Pratt Nature 2 - 86 Lecture 3 - 86 Lecture 3 - 86 Lecture 3 - 86 Lecture 3 - 86 Lecture 3 - 86 Lecture 3 - 86 Lecture 3 - 86 Lecture 3 - 86 Lecture 3 - 86 Lecture 3 - 86 Lecture 3 - 86 Lecture 3 - 86

**Lecture 3 - 86** 

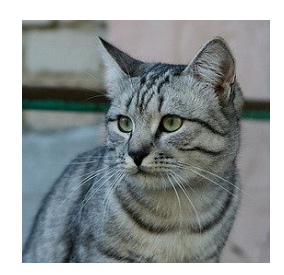

Want to interpret raw classifier scores as **probabilities**

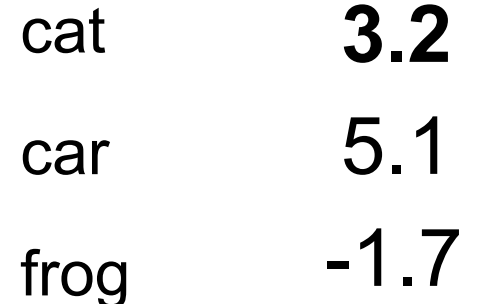

#### Ranjay Krishna, Sarah Pratt **Lecture 3 - 87** January 11, 2024

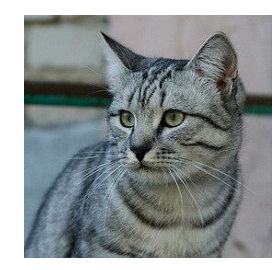

Want to interpret raw classifier scores as **probabilities**

$$
\ket{s=f(x_i;W)}
$$

$$
P(Y=k|X=x_i)=\left. \frac{e^{s_k}}{\sum_j e^{s_j}} \right| \stackrel{\text{Softmax}}{\text{Function}}
$$

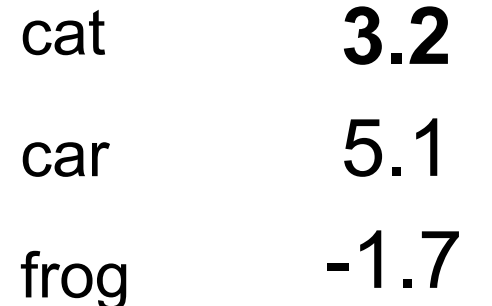

#### Ranjay Krishna, Sarah Pratt **Lecture 3 - 88** January 11, 2024

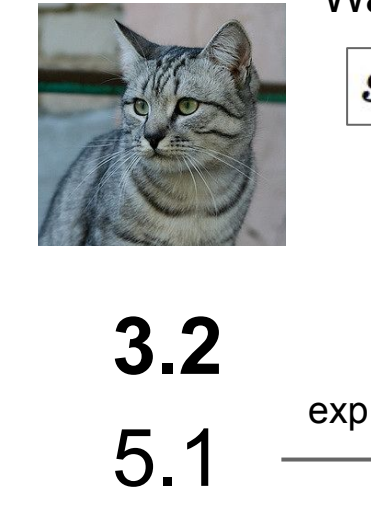

-1.7

$$
\begin{array}{r}\n\text{must be >= 0} \\
\hline\n24.5 \\
164.0 \\
0.18 \\
\text{unnormalized}\n\end{array}
$$

**Probabilities** 

 $s = f(x_i;W)$ 

probabilities

Want to interpret raw classifier scores as **probabilities**

$$
\left| P(Y=k|X=x_i) = \frac{e^{s_k}}{\sum_j e^{s_j}} \right| \stackrel{\text{Softmax}}{\text{Function}}
$$

Ranjay Krishna, Sarah Pratt Lecture 3 - 89 January 11, 2024

cat

car

frog

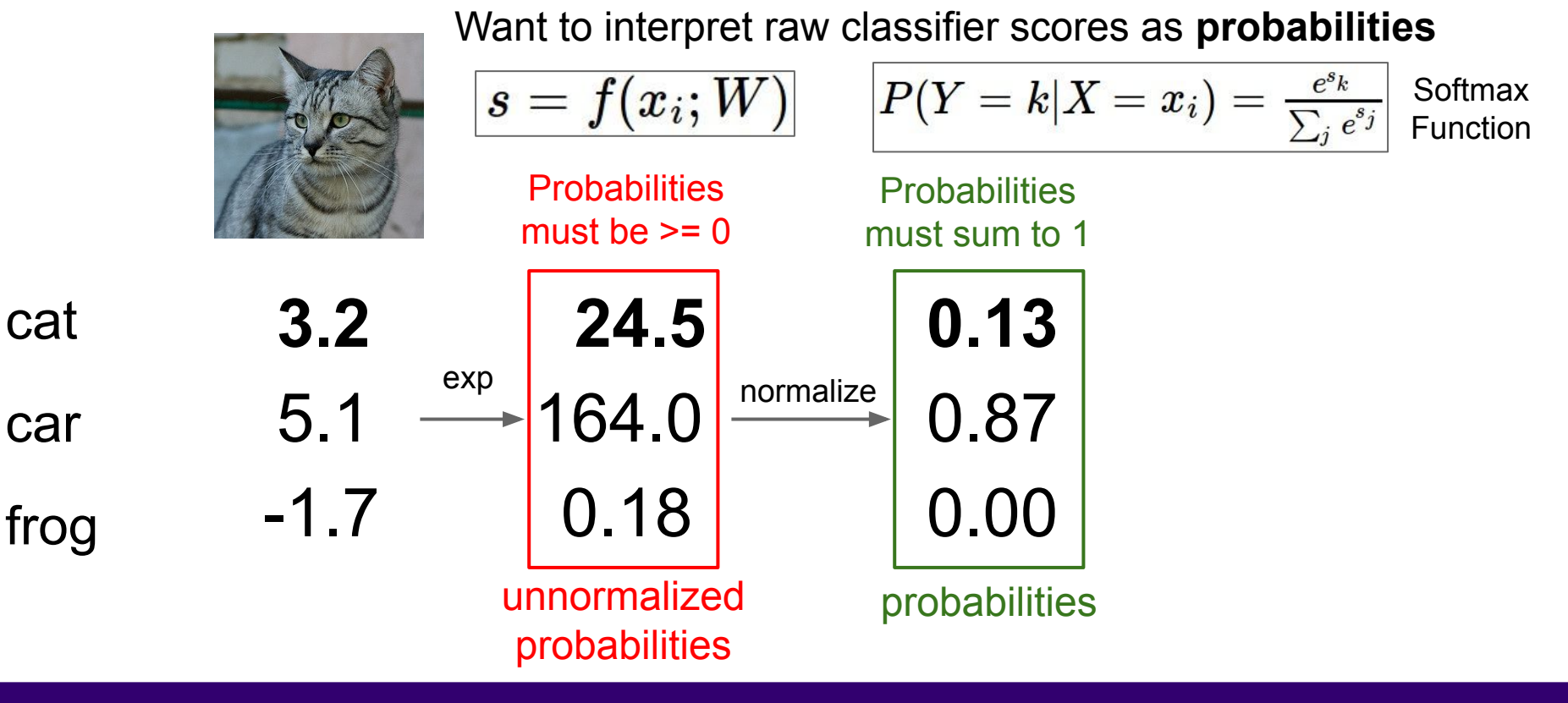

Ranjay Krishna, Sarah Pratt New York Lecture 3 - 90 January 11, 2024

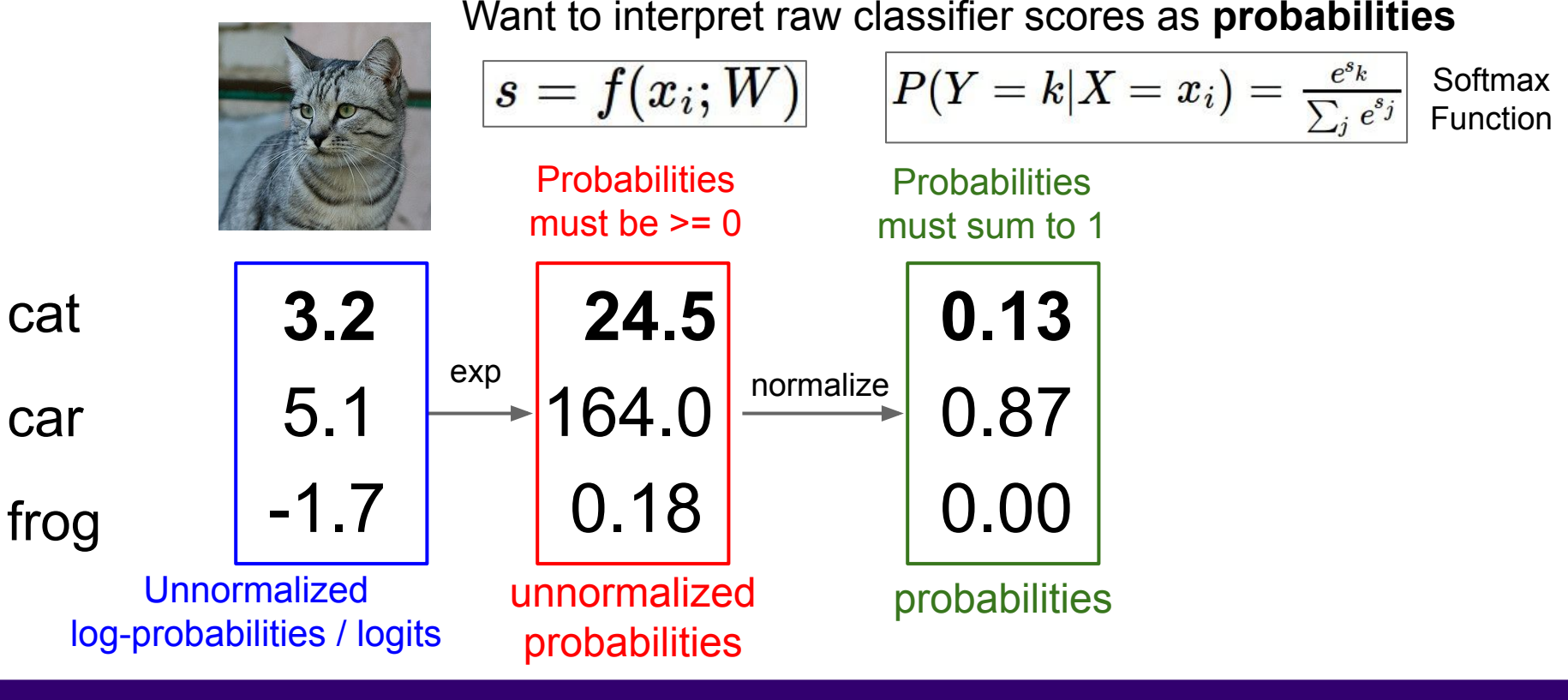

Ranjay Krishna, Sarah Pratt **Lecture 3 - 91** January 11, 2024

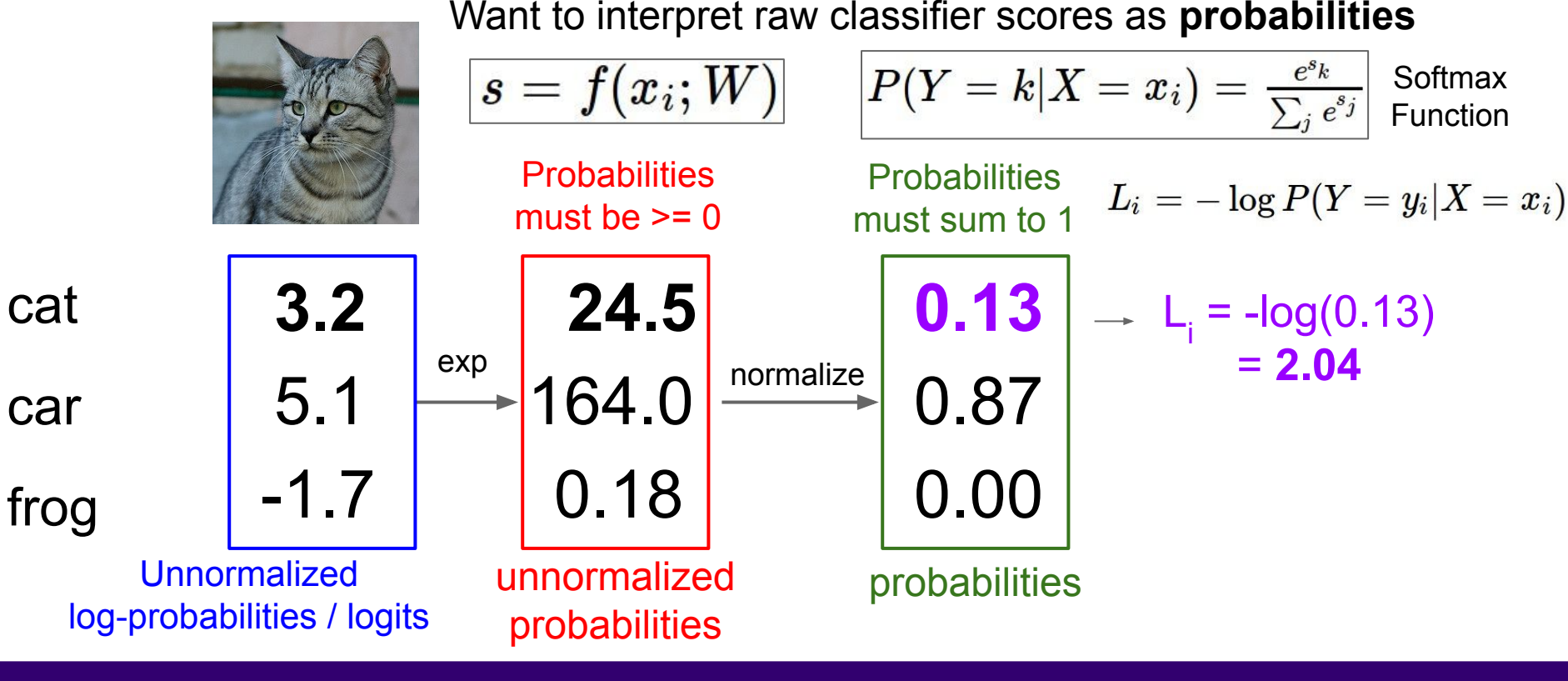

Ranjay Krishna, Sarah Pratt Lecture 3 - 92 January 11, 2024

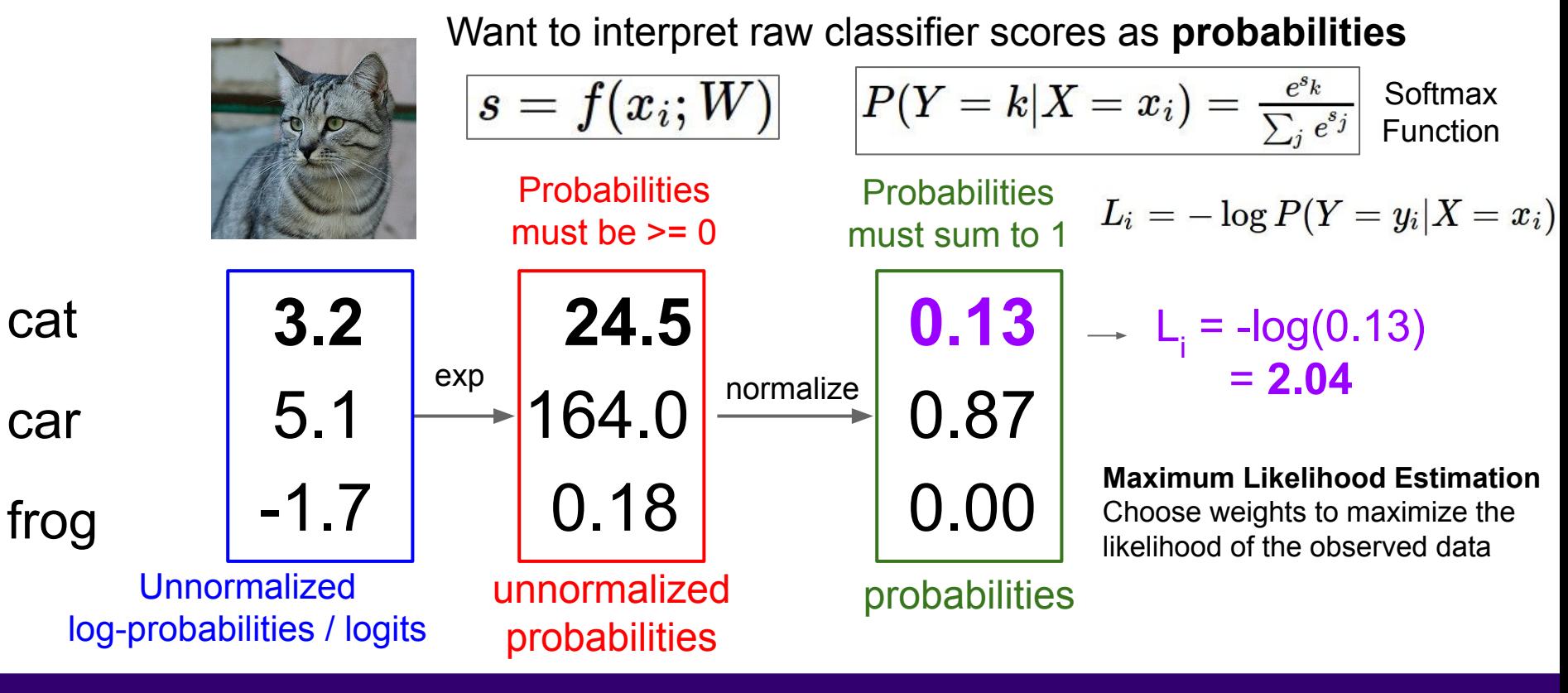

#### Ranjay Krishna, Sarah Pratt Lecture 3 - 93 January 11, 2024

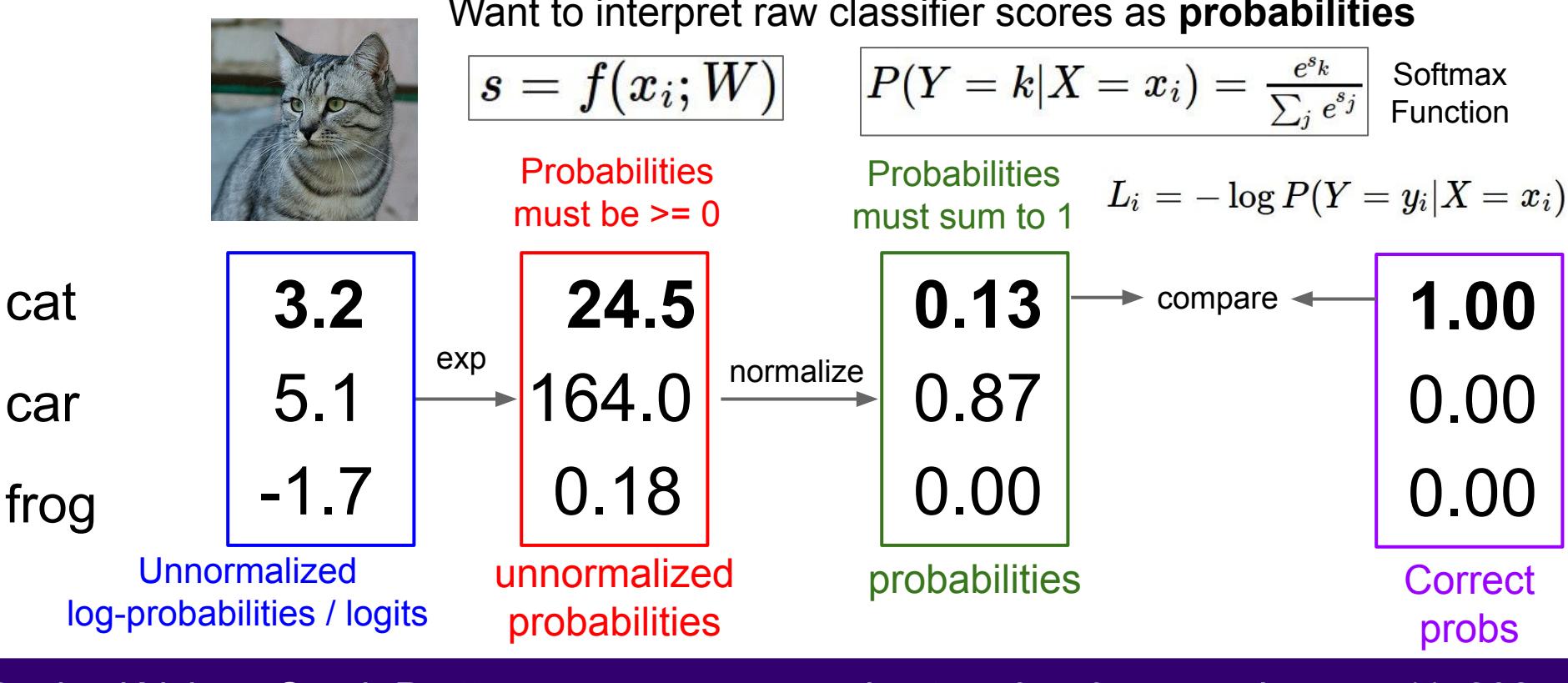

Want to interpret raw classifier scores as **probabilities**

Ranjay Krishna, Sarah Pratt Lecture 3 - 94 January 11, 2024

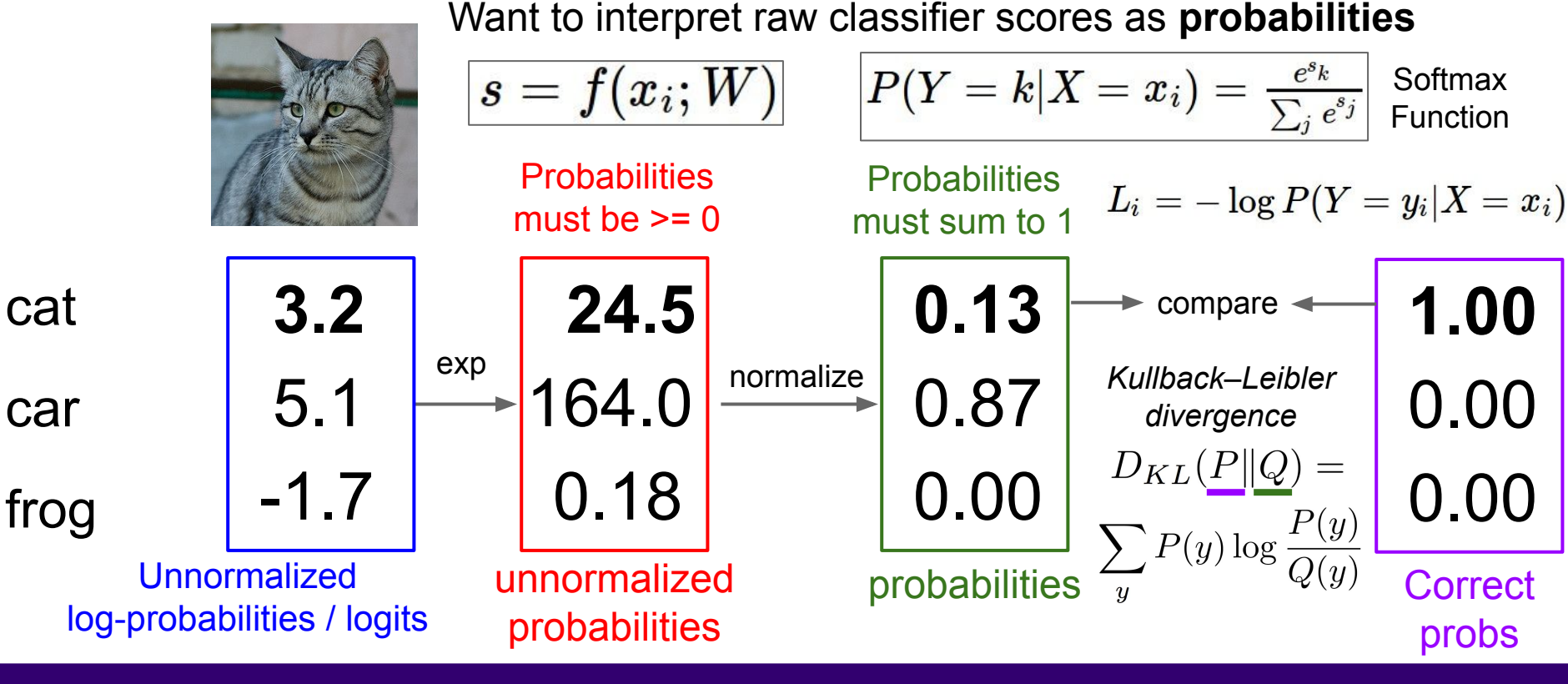

Ranjay Krishna, Sarah Pratt Lecture 3 - 95 January 11, 2024

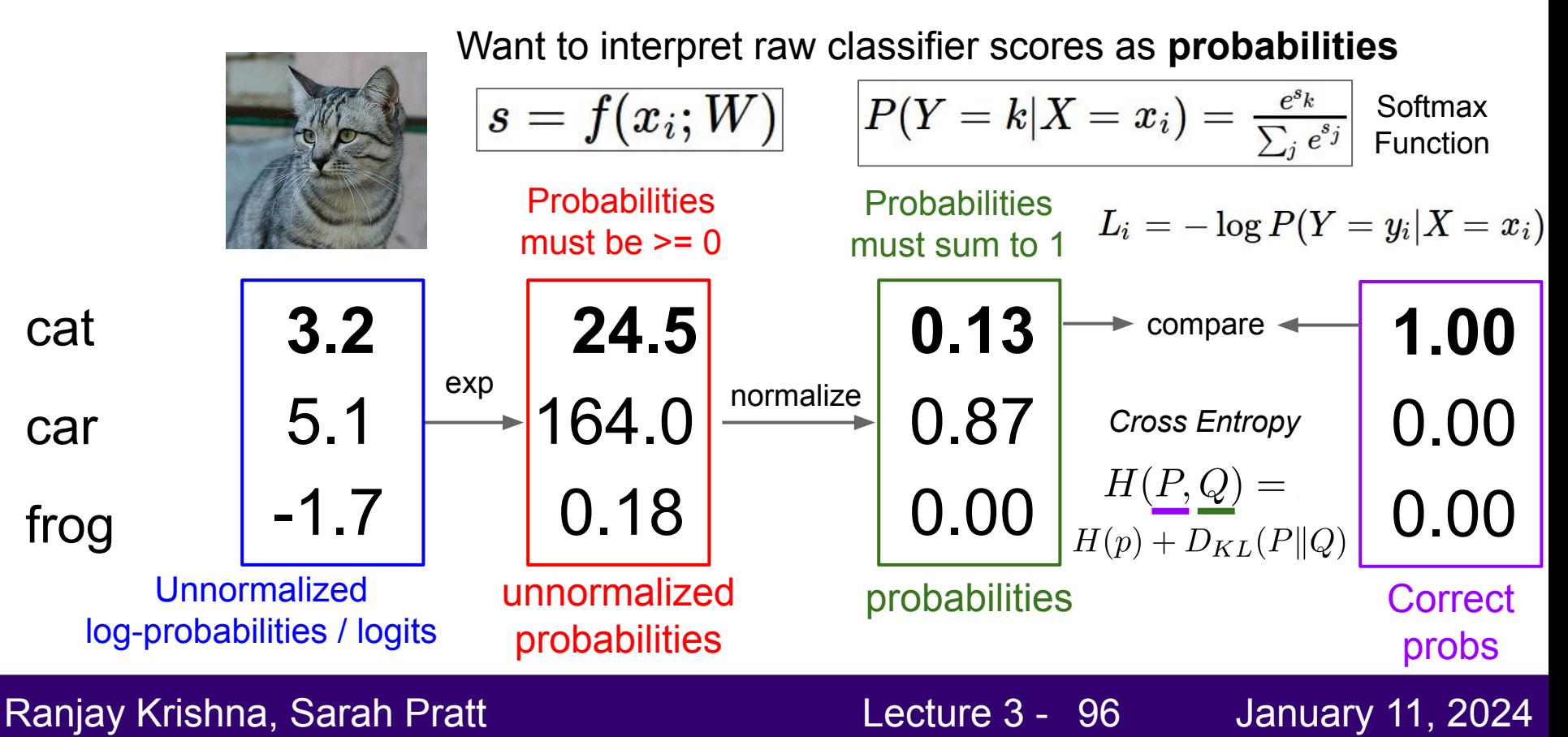

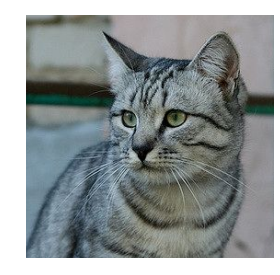

**3.2**

5.1

-1.7

Want to interpret raw classifier scores as **probabilities**

$$
\boxed{s=f(x_i;W)}
$$

$$
P(Y=k|X=x_i)=\tfrac{e^{s_k}}{\sum_j e^{s_j}}\;\text{Softmax}\atop\text{Function}
$$

Maximize probability of correct class Putting it all together:

$$
L_i = -\log P(Y=y_i|X=x_i)
$$

$$
\log P(Y=y_i|X=x_i) \hspace{.2in} L_i \hspace{.05in} = - \log \hspace{-.05in} \big(\frac{e^{sy_i}}{\sum_j e^{s_j}}\big)
$$

cat

car

frog

#### Ranjay Krishna, Sarah Pratt **Lecture 3 - 97** January 11, 2024

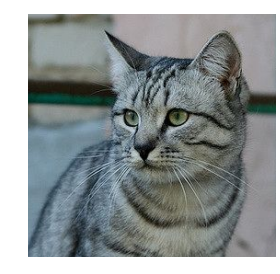

Want to interpret raw classifier scores as **probabilities**

$$
s=f(x_i;W)\\
$$

$$
\boxed{P(Y=k|X=x_i)=\frac{e^{s_k}}{\sum_j e^{s_j}}\ \text{Softmax}}}
$$

Maximize probability of correct class Putting it all together:

$$
L_i = -\log P(Y=y_i|X=x_i) \quad \ \ L_i = -\log(\tfrac{e^{s y_i}}{\sum_j e^{s_j}})
$$

Q1: What is the min/max possible softmax loss  $L_i$ ?

Lecture  $3 - 98$ 

cat frog car **3.2** 5.1 -1.7

Ranjay Krishna, Sarah Pratt New York Lecture 3 - 98 January 11, 2024

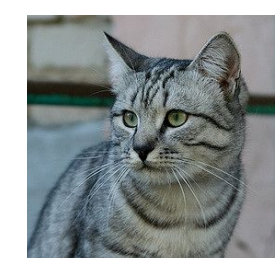

**3.2**

5.1

-1.7

Want to interpret raw classifier scores as **probabilities**

$$
\boxed{s=f(x_i;W)}
$$

$$
\boxed{P(Y=k|X=x_i)=\frac{e^{s_k}}{\sum_j e^{s_j}}\ \text{Softmax}}}
$$

Maximize probability of correct class Putting it all together:

$$
L_i = -\log P(Y=y_i|X=x_i) \quad \ \ L_i = -\log(\tfrac{e^{s_{y_i}}}{\sum_{j} e^{s_j}})
$$

Q1: What is the min/max possible softmax loss  $L_i$ ?

 $Q2$ : At initialization all s<sub>j</sub> will be approximately equal; what is the softmax loss  $\mathsf{L}_{\mathsf{i}}$ , assuming C classes?

#### Ranjay Krishna, Sarah Pratt Lecture 3 - 99 January 11, 2024

cat

car

frog

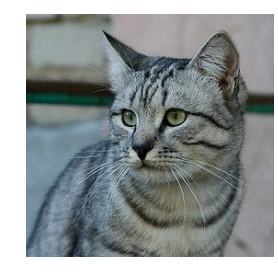

Want to interpret raw classifier scores as **probabilities**

$$
s=f(x_i;W)\\
$$

$$
\boxed{P(Y=k|X=x_i)=\frac{e^{s_k}}{\sum_j e^{s_j}}\ \text{Softmax}}}
$$

Maximize probability of correct class Putting it all together:

$$
L_i = -\log P(Y=y_i|X=x_i) \quad \ \ L_i = -\log(\tfrac{e^{s_{y_i}}}{\sum_j e^{s_j}})
$$

cat frog car **3.2** 5.1 -1.7

Q2: At initialization all s will be approximately equal; what is the loss? A:  $-log(1/C) = log(C)$ , If C = 10, then L =  $log(10) \approx 2.3$ 

#### Ranjay Krishna, Sarah Pratt Lecture 3 - 100 January 11, 2024

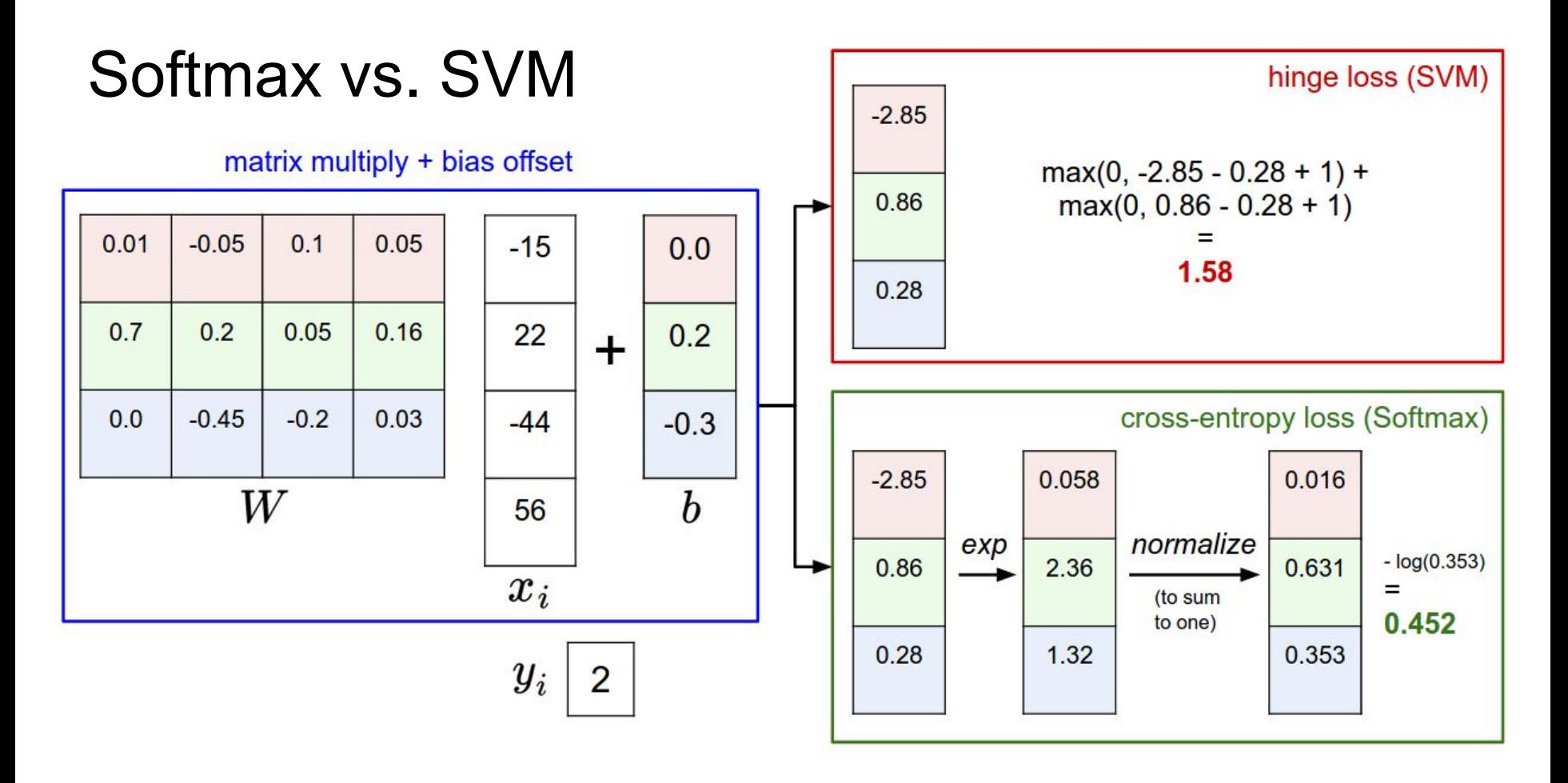

#### Ranjay Krishna, Sarah Pratt **Lecture 3 - 101** January 11, 2024

Softmax vs. SVM

$$
L_i = -\log(\tfrac{e^{s_{y_i}}}{\sum_j e^{s_j}})
$$

$$
L_i = \textstyle\sum_{j \neq y_i} \max(0, s_j - s_{y_i} + 1)
$$

Ranjay Krishna, Sarah Pratt **Lecture 3 - 102** January 11, 2024

## Softmax vs. SVM

$$
L_i = -\log(\tfrac{e^{s_{y_i}}}{\sum_j e^{s_j}}) \hspace{1cm} L_i = \sum_{j \neq y_i} \max(0, s_j - s_{y_i} + 1)
$$

assume scores:  
\n
$$
[10, -2, 3]
$$
  
\n $[10, 9, 9]$   
\n $[10, -100, -100]$   
\nand  $y_i = 0$ 

#### Q: What is the **SVM loss?**

#### Ranjay Krishna, Sarah Pratt **Lecture 3 - 103** January 11, 2024

## Softmax vs. SVM

$$
L_i = -\log(\tfrac{e^{s_{y_i}}}{\sum_{j} e^{s_j}})
$$

$$
L_i = \textstyle\sum_{j \neq y_i} \max(0, s_j - s_{y_i} + 1)
$$

assume scores:  $[10, -2, 3]$ [10, 9, 9] [10, -100, -100] and  $y_i = 0$ 

### Q: What is the **SVM loss?**

Q: Is the **Softmax** loss zero for any of them?

Ranjay Krishna, Sarah Pratt **Lecture 3 - 104** January 11, 2024

## Softmax vs. SVM

$$
L_i = -\log(\tfrac{e^{s_{y_i}}}{\sum_j e^{s_j}})
$$

$$
L_i = \textstyle\sum_{j \neq y_i} \max(0, s_j - s_{y_i} + 1)
$$

assume scores: [20, -2, 3] [20, 9, 9] [20, -100, -100] and  $y_i = 0$ 

Q: What is the **SVM loss?**

Q: Is the **Softmax** loss zero for any of them?

**I doubled the correct class score from 10 -> 20**?

Ranjay Krishna, Sarah Pratt New York Lecture 3 - 105 Manuary 11, 2024 Lecture  $3 - 105$ 

## Recap

- We have some dataset of (x,y)
- We have a **score function:**
- We have a **loss function**:

$$
\begin{aligned} L_i&=-\log(\frac{e^{s_{y_i}}}{\sum_j e^{s_j}})\\ L_i&=\sum_{j\neq y_i}\max(0,s_j-s_{y_i}+1)\\ L&=\frac{1}{N}\sum_{i=1}^NL_i+R(W) \text{ Full loss}\end{aligned}
$$

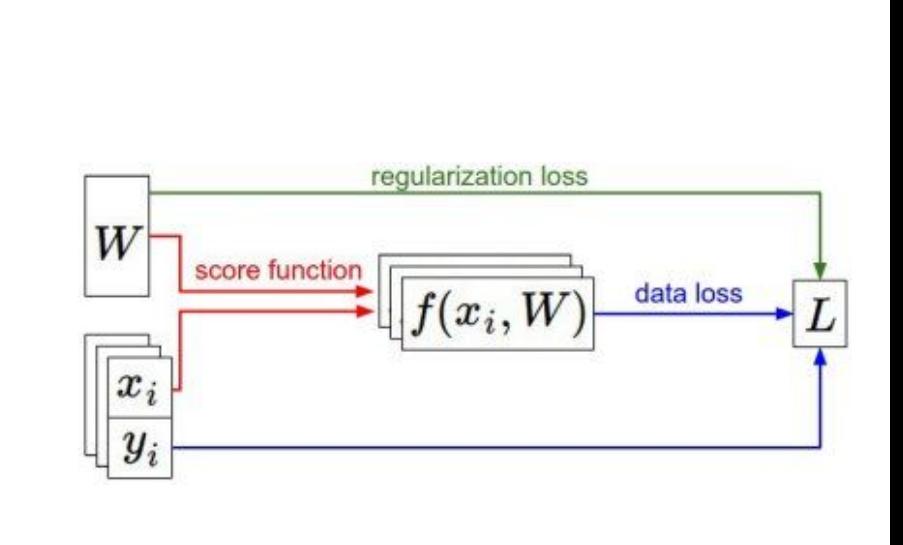

e.g.

#### Ranjay Krishna, Sarah Pratt **Lecture 3 - 106** January 11, 2024

## Recap

#### How do we find the best W?

- We have some dataset of (x,y)
- We have a **score function:**
- We have a **loss function**:

$$
\begin{aligned} L_i&=-\log(\frac{e^{s_{y_i}}}{\sum_j e^{s_j}})\\ L_i&=\sum_{j\neq y_i}\max(0,s_j-s_{y_i}+1)\\ L&=\frac{1}{N}\sum_{i=1}^NL_i+R(W) \text{ Full loss}\end{aligned}
$$

$$
s=f(x;W)\overset{\mathtt{e.g.}}{=} Wx
$$

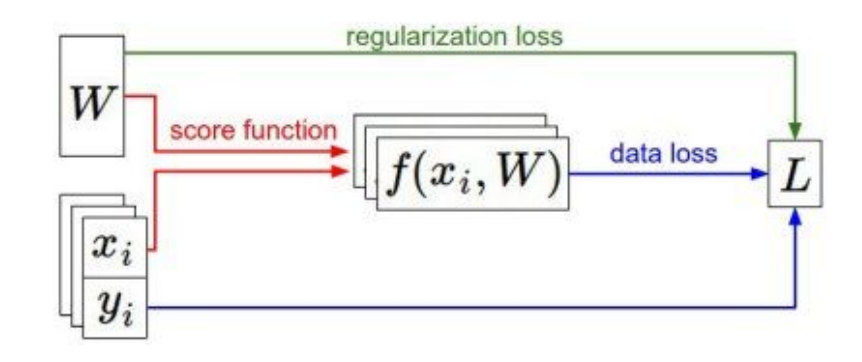

#### Ranjay Krishna, Sarah Pratt **Lecture 3 - 107** January 11, 2024

# **Optimization**

Ranjay Krishna, Sarah Pratt **Lecture 3 - 108** January 11, 2024
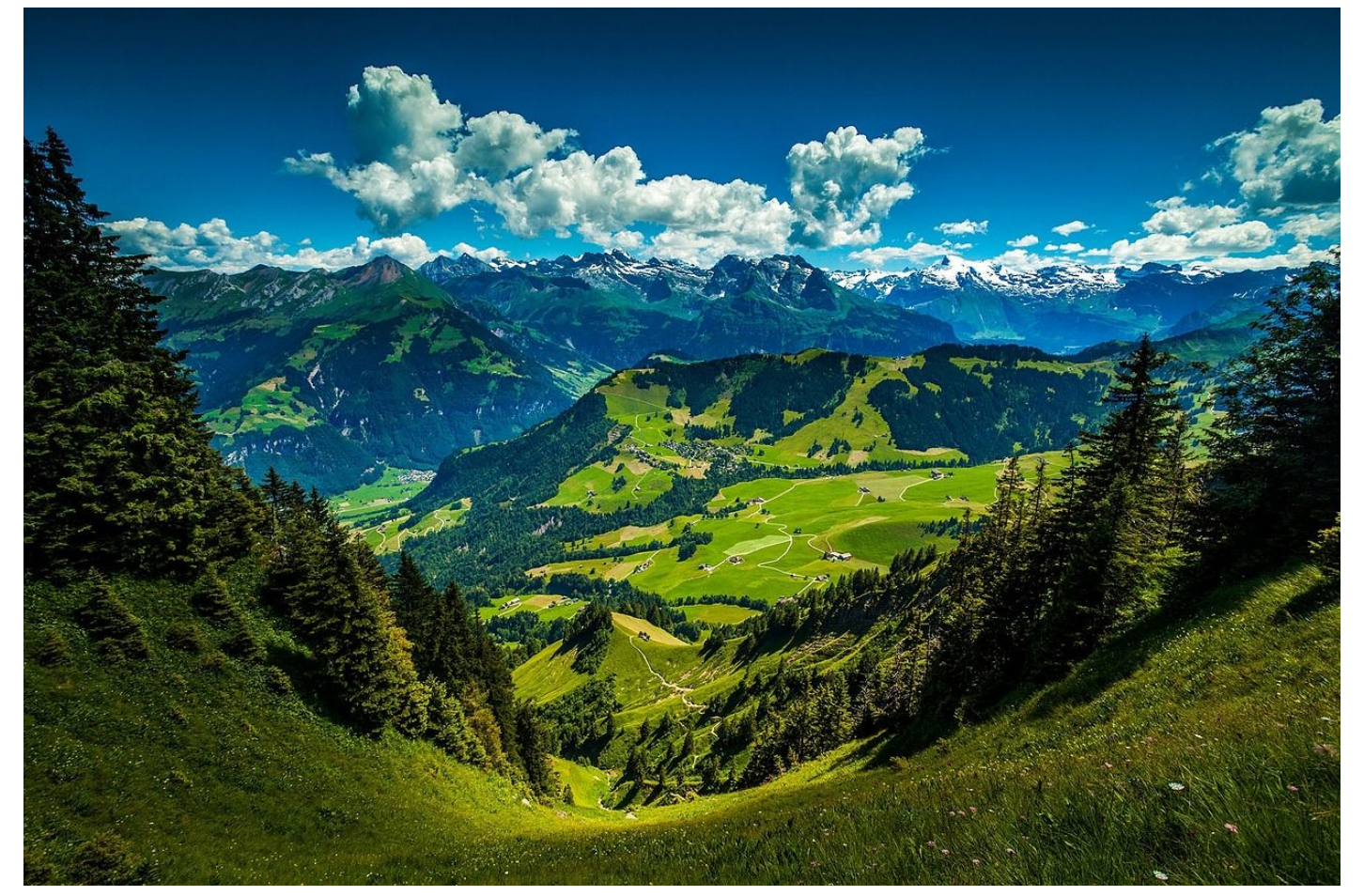

[This image](http://maxpixel.freegreatpicture.com/Mountains-Valleys-Landscape-Hills-Grass-Green-699369) is [CC0 1.0](https://creativecommons.org/publicdomain/zero/1.0/) public domain

### Ranjay Krishna, Sarah Pratt Lecture 3 - 109 January 11, 2024

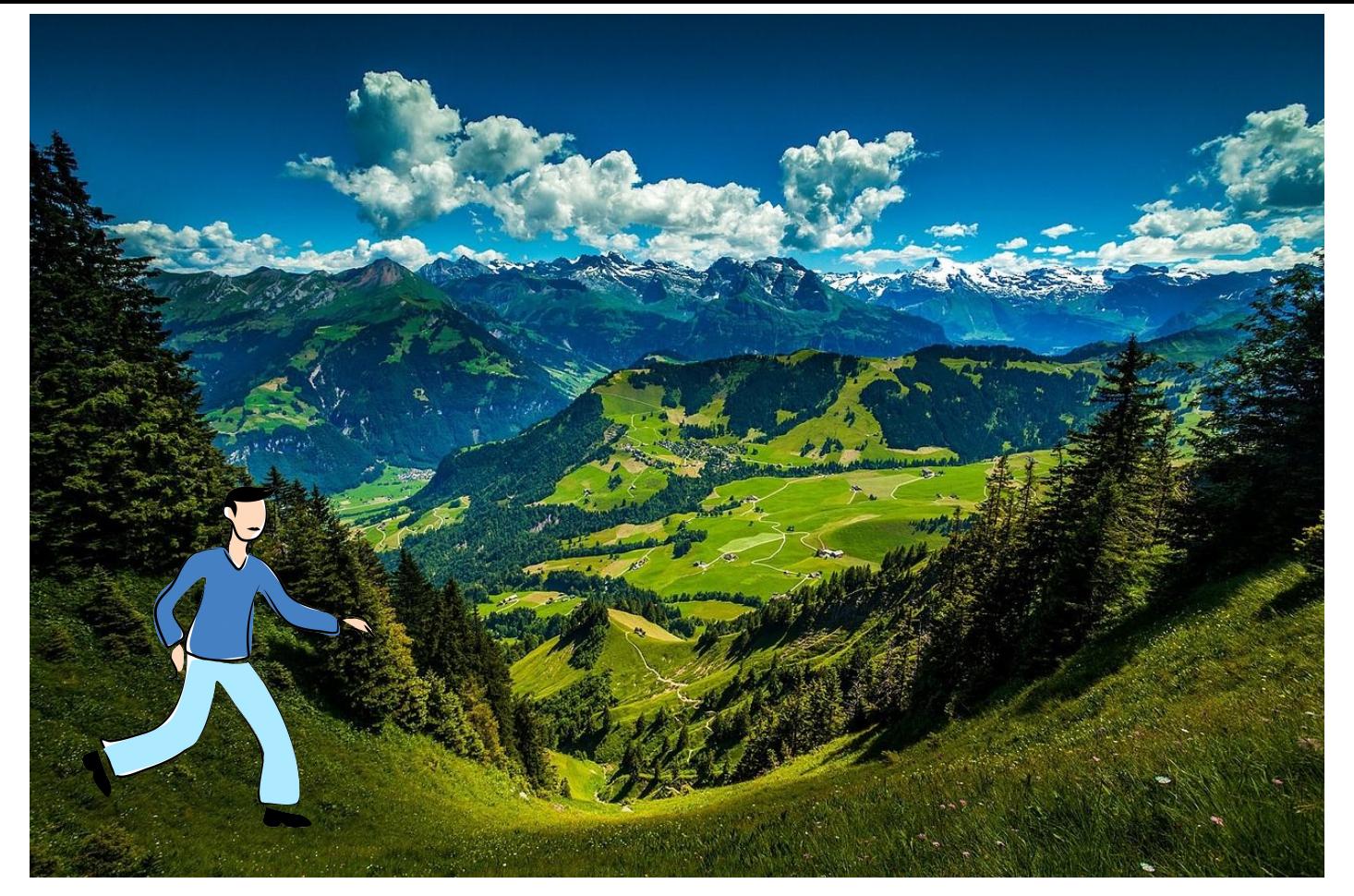

[Walking man image](http://www.publicdomainpictures.net/view-image.php?image=139314&picture=walking-man) is [CC0 1.0](https://creativecommons.org/publicdomain/zero/1.0/) public domain

### Ranjay Krishna, Sarah Pratt **Lecture 3 - 110** January 11, 2024

## Strategy #1: A first very bad idea solution: **Random search**

```
# assume X train is the data where each column is an example (e.g. 3073 x 50,000)
# assume Y train are the labels (e.g. 1D array of 50,000)
# assume the function L evaluates the loss function
bestloss = float("inf") # Python assigns the highest possible float value
for num in xrange(1000):
 W = np.random.randn(10, 3073) * 0.0001 # generate random parametersloss = L(X \text{ train}, Y \text{ train}, W) # get the loss over the entire training set
 if loss < bestloss: # keep track of the best solution
   bestloss = lossbestW = Wprint 'in attempt %d the loss was %f, best %f' % (num, loss, bestloss)
# prints:
# in attempt 0 the loss was 9.401632, best 9.401632
# in attempt 1 the loss was 8.959668, best 8.959668
# in attempt 2 the loss was 9.044034, best 8.959668
# in attempt 3 the loss was 9.278948, best 8.959668
# in attempt 4 the loss was 8.857370, best 8.857370
# in attempt 5 the loss was 8.943151, best 8.857370
# in attempt 6 the loss was 8.605604, best 8.605604
# ... (trunctated: continues for 1000 lines)
```
#### Ranjay Krishna, Sarah Pratt Lecture 3 - 111 January 11, 2024

## Lets see how well this works on the test set...

```
# Assume X test is [3073 x 10000], Y test [10000 x 1]
scores = Whest.dot(Xte cols) # 10 x 10000, the class scores for all test examples
# find the index with max score in each column (the predicted class)
Yte predict = np. argmax(scores, axis = 0)# and calculate accuracy (fraction of predictions that are correct)
np.macan(Yte predict == Yte)# returns 0.1555
```
## 15.5% accuracy! not bad! (SOTA is ~99.7%)

#### Ranjay Krishna, Sarah Pratt Lecture 3 - 112 January 11, 2024

## Strategy #2: **Follow the slope**

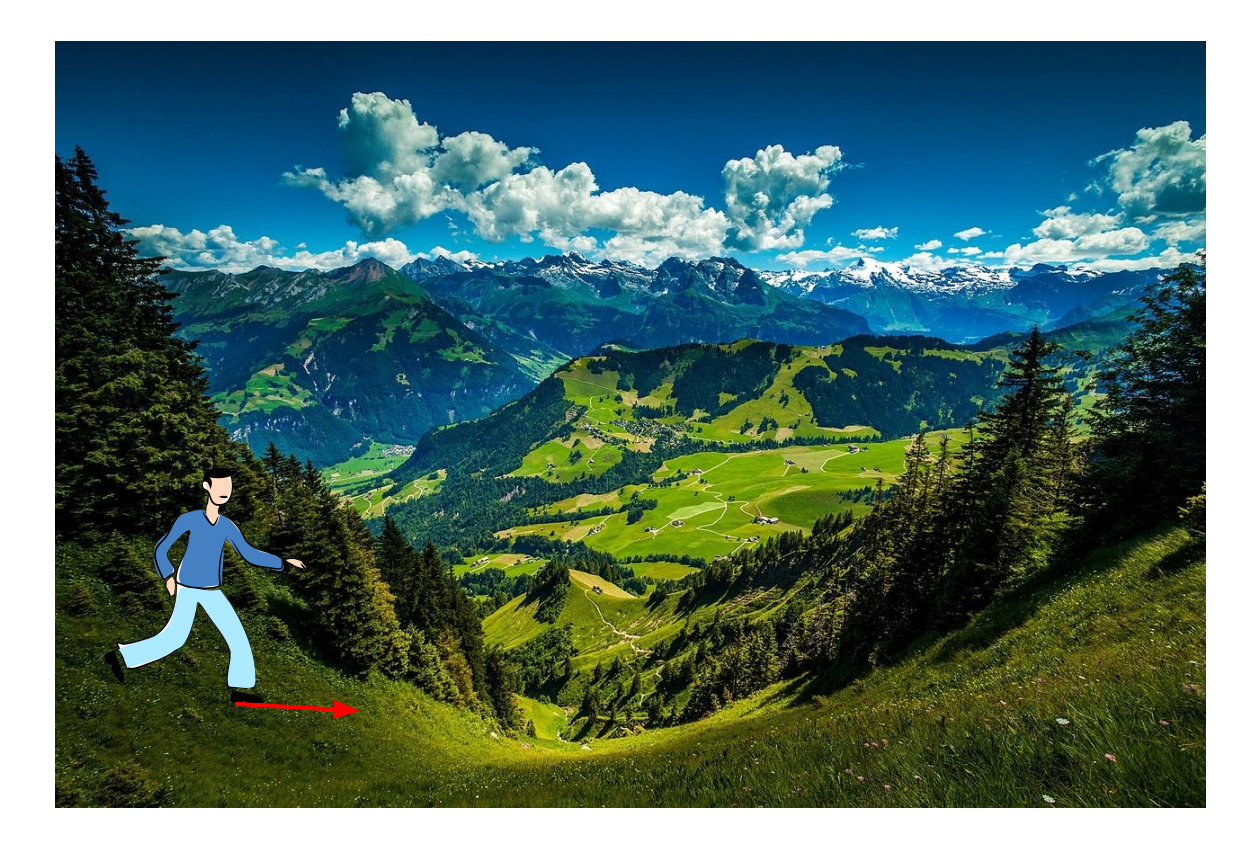

### Ranjay Krishna, Sarah Pratt Nature 2 - 113 Lecture 3 - 113 January 11, 2024

# Strategy #2: **Follow the slope**

In 1-dimension, the derivative of a function:

$$
\frac{df(x)}{dx}=\lim_{h\rightarrow 0}\frac{f(x+h)-f(x)}{h}
$$

In multiple dimensions, the **gradient** is the vector of (partial derivatives) along each dimension

The slope in any direction is the **dot product** of the direction with the gradient The direction of steepest descent is the **negative gradient**

Ranjay Krishna, Sarah Pratt Lecture 3 - 114 January 11, 2024

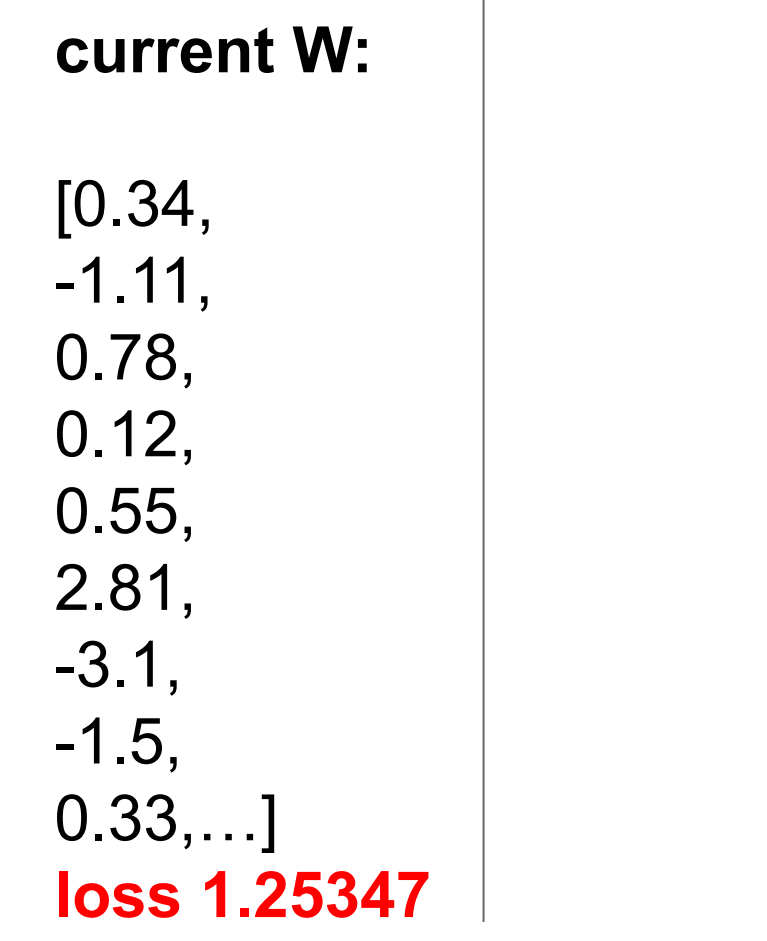

# **gradient dW:**

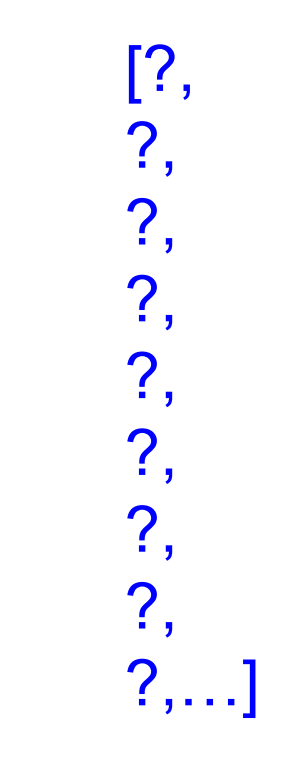

Ranjay Krishna, Sarah Pratt New York Necture 3 - 115

### 5 January 11, 2024

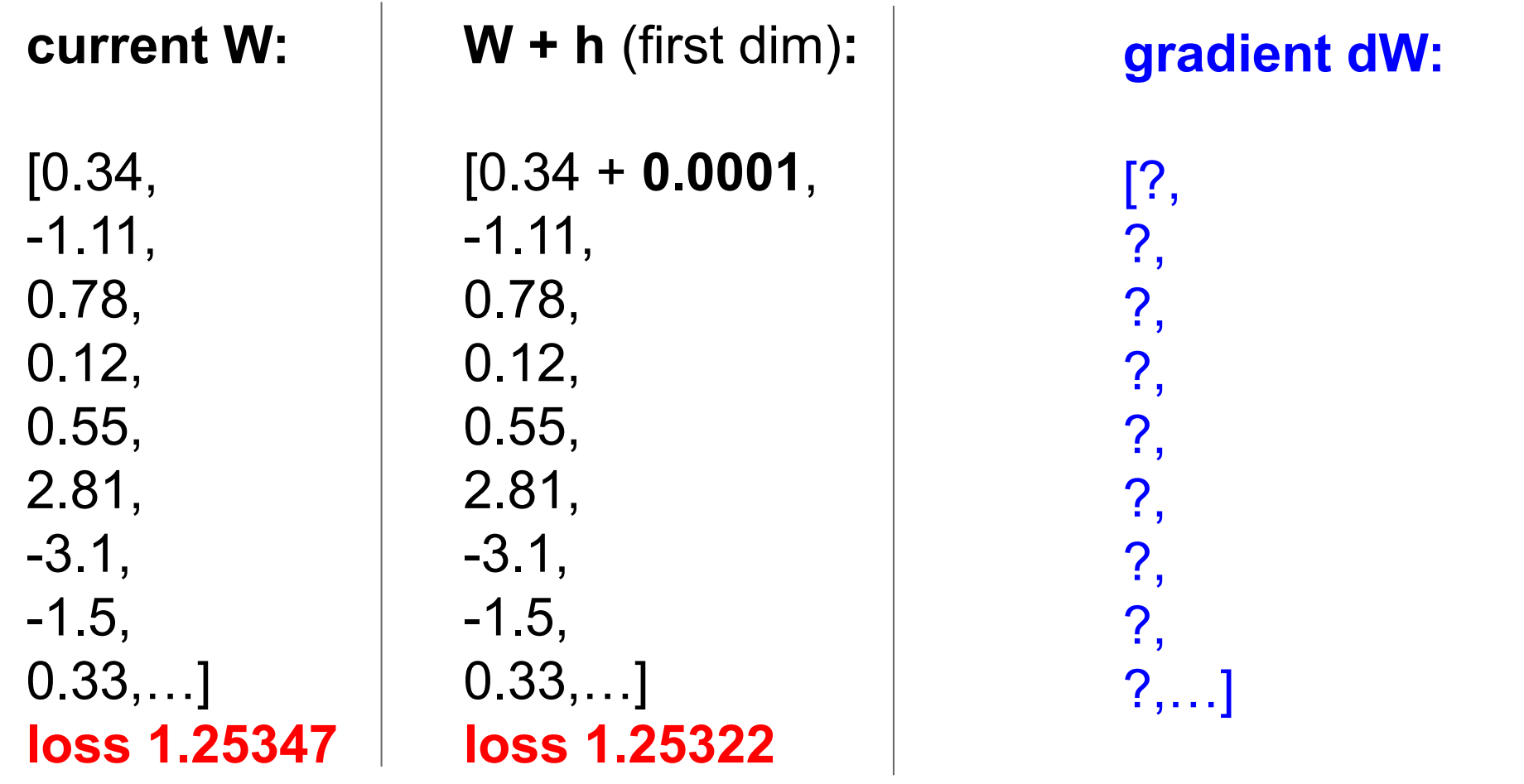

### Ranjay Krishna, Sarah Pratt Nature 2 - 116 January 11, 2024

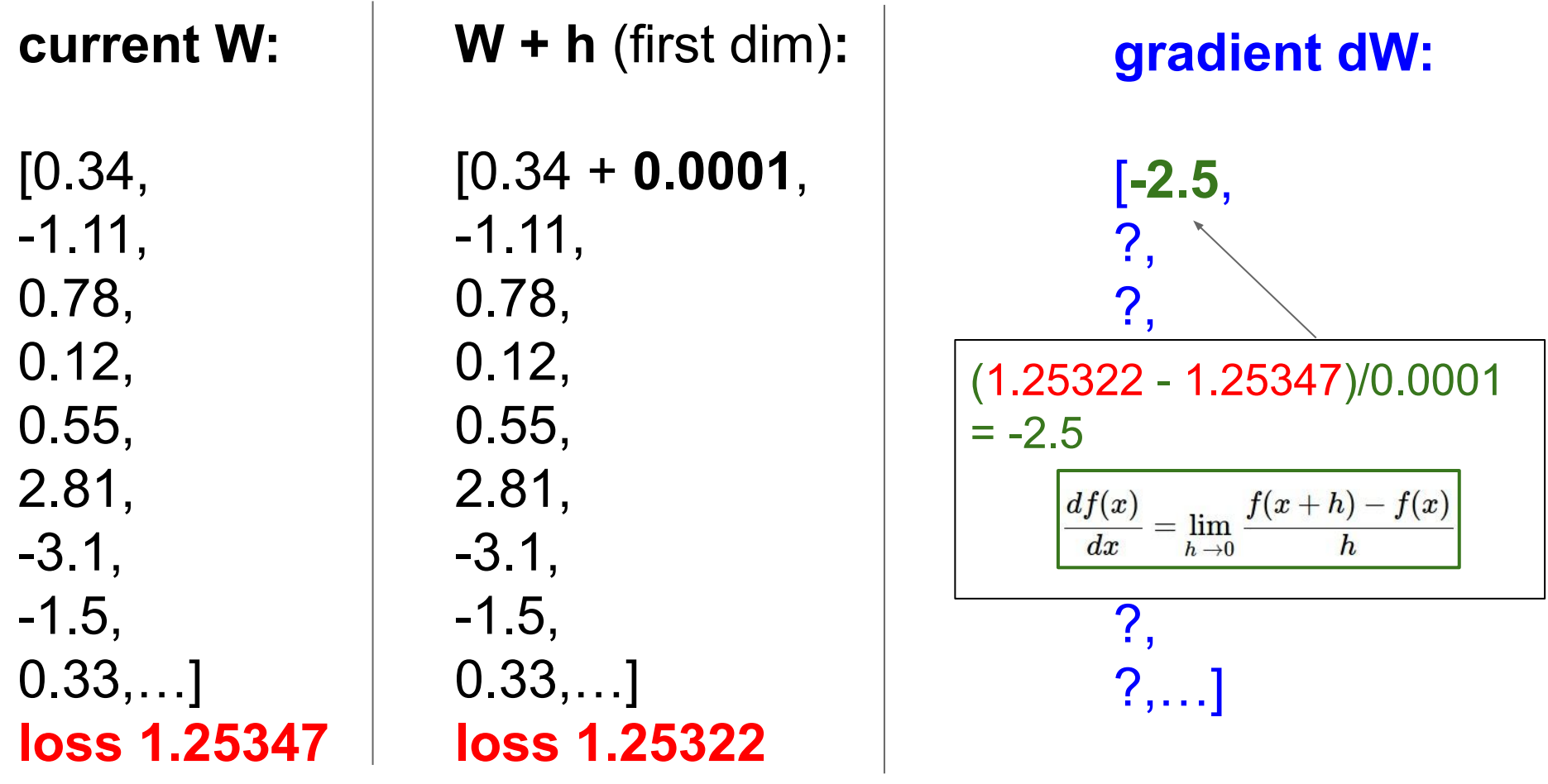

### Ranjay Krishna, Sarah Pratt Nature 2 - 117 Lecture 3 - 117 January 11, 2024

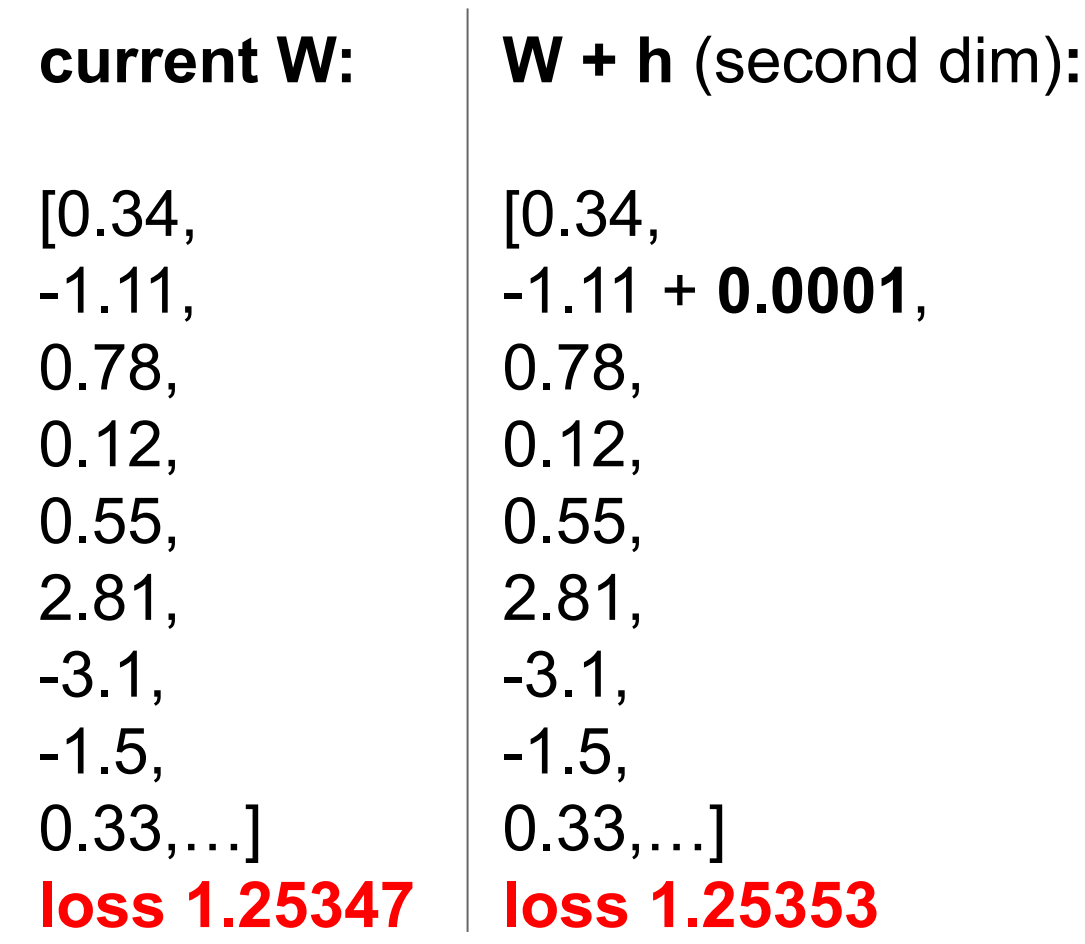

**gradient dW:**

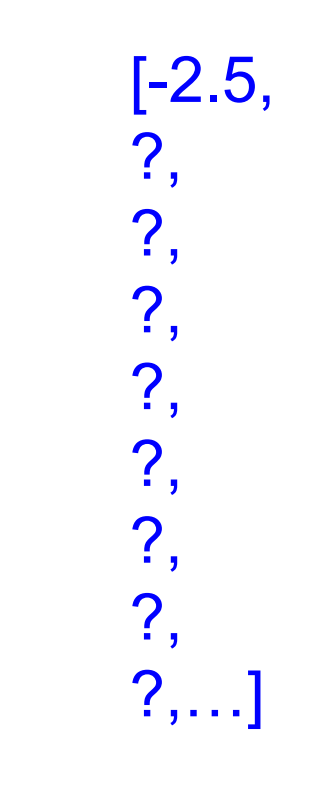

### Ranjay Krishna, Sarah Pratt Nature 2 - 118 January 11, 2024

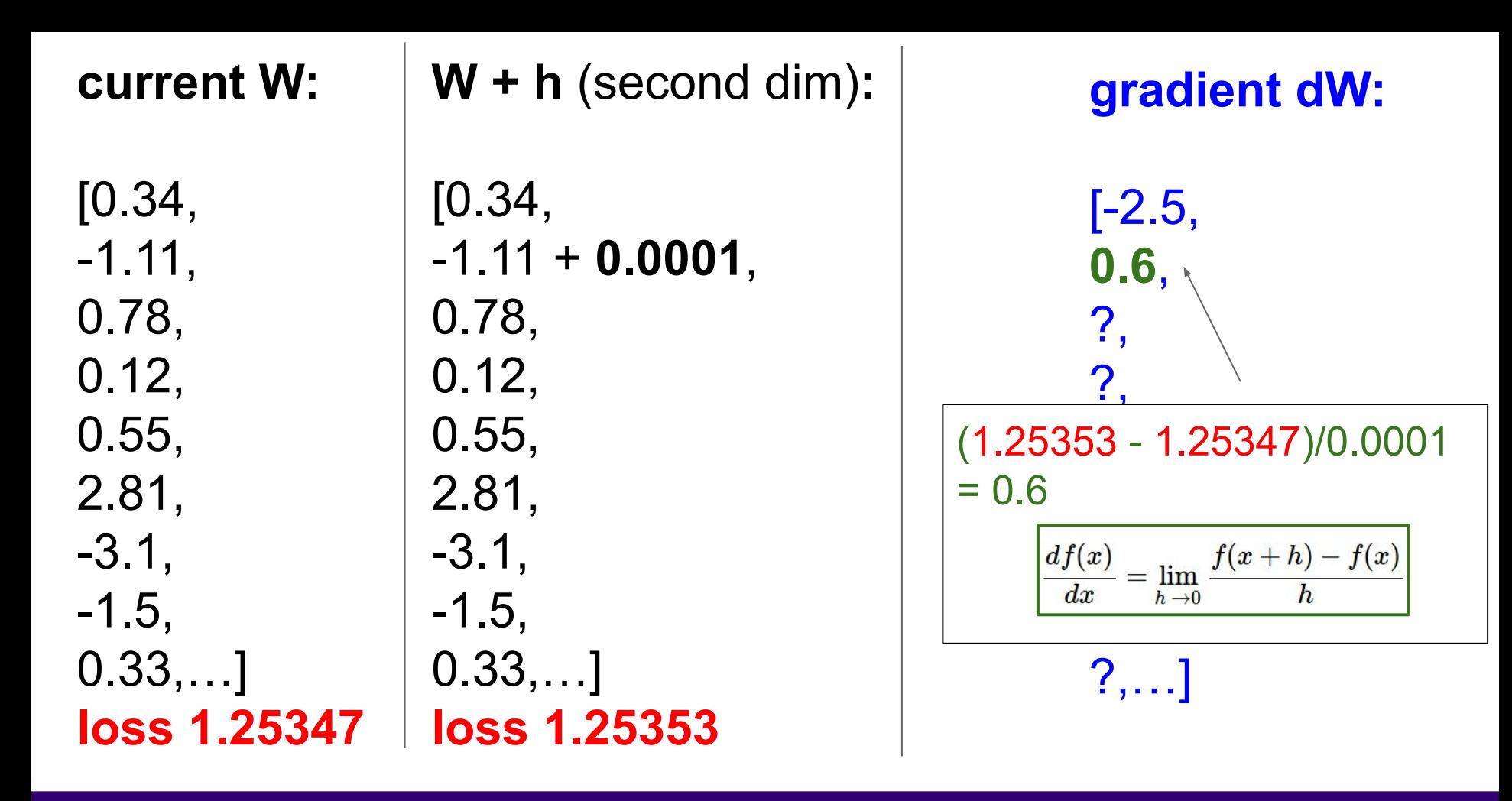

#### Ranjay Krishna, Sarah Pratt Lecture 3 - 119 January 11, 2024

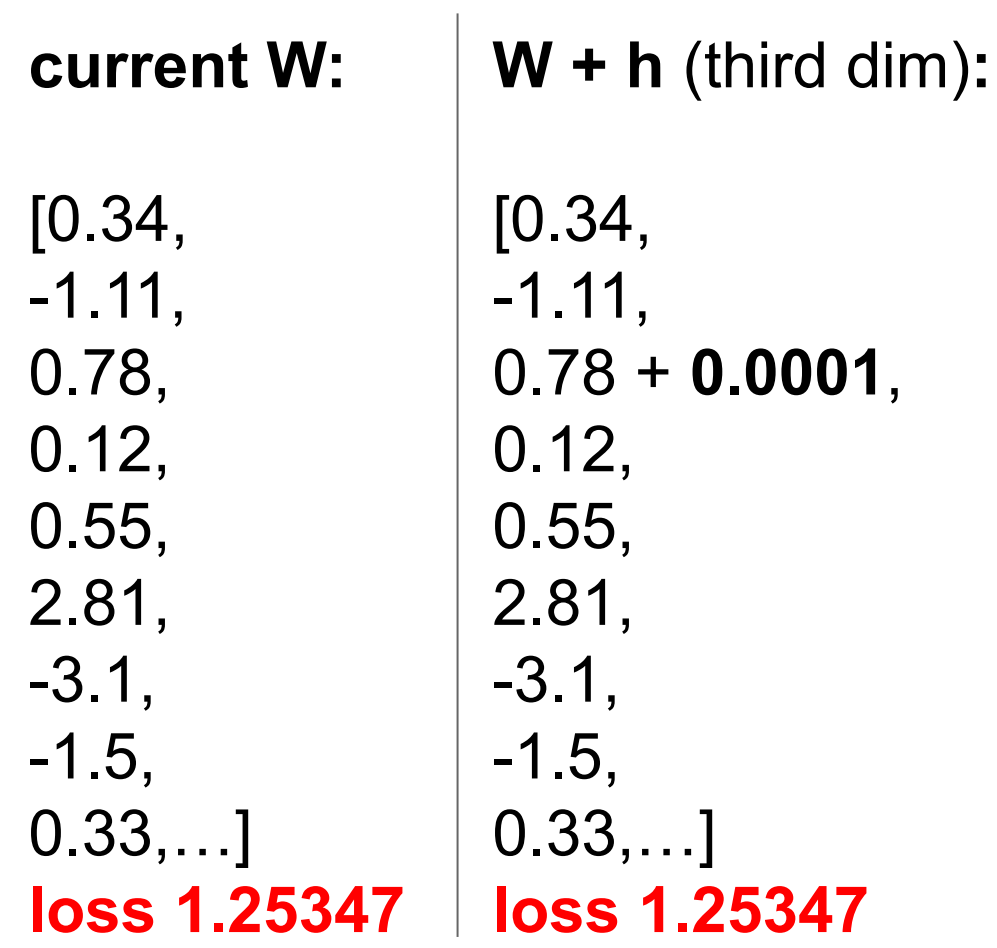

**gradient dW:**

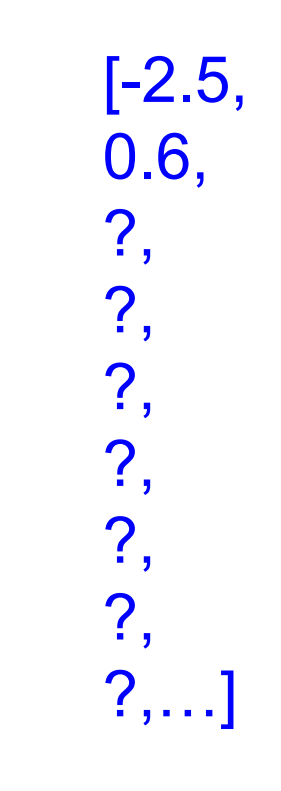

### Ranjay Krishna, Sarah Pratt **Lecture 3 - 120** January 11, 2024

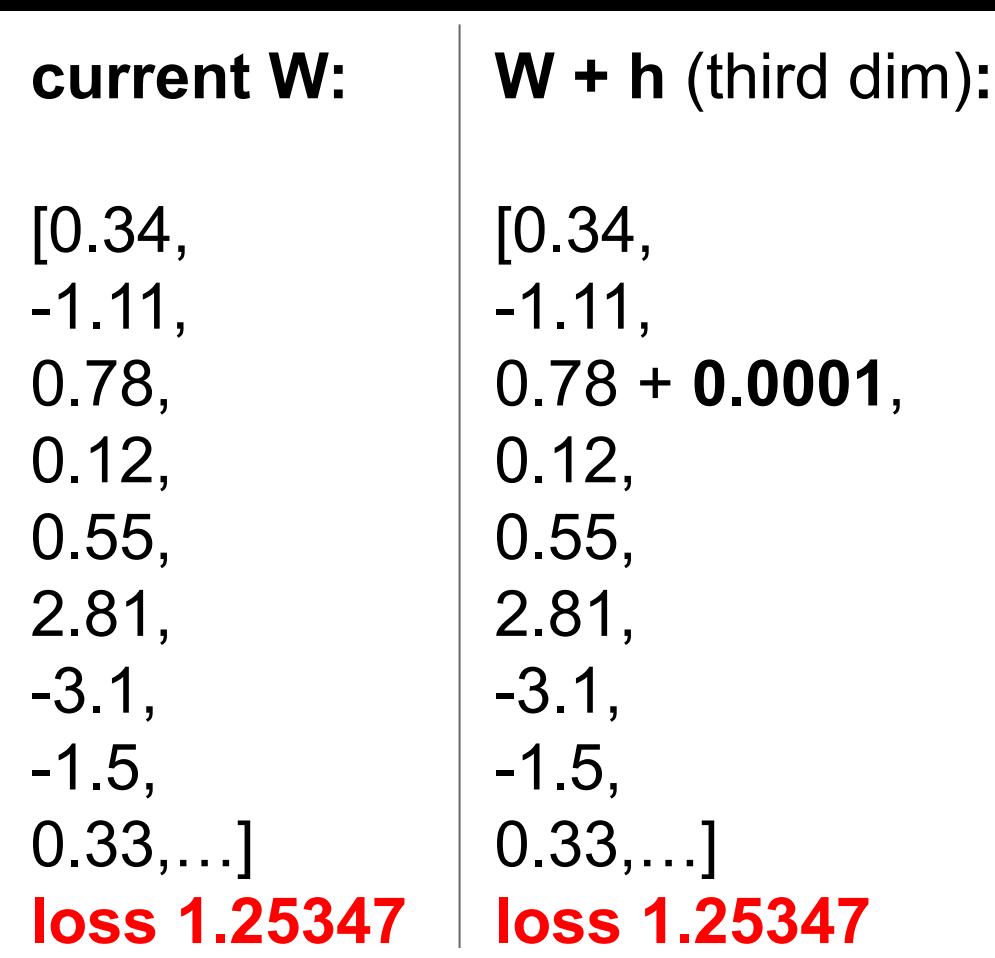

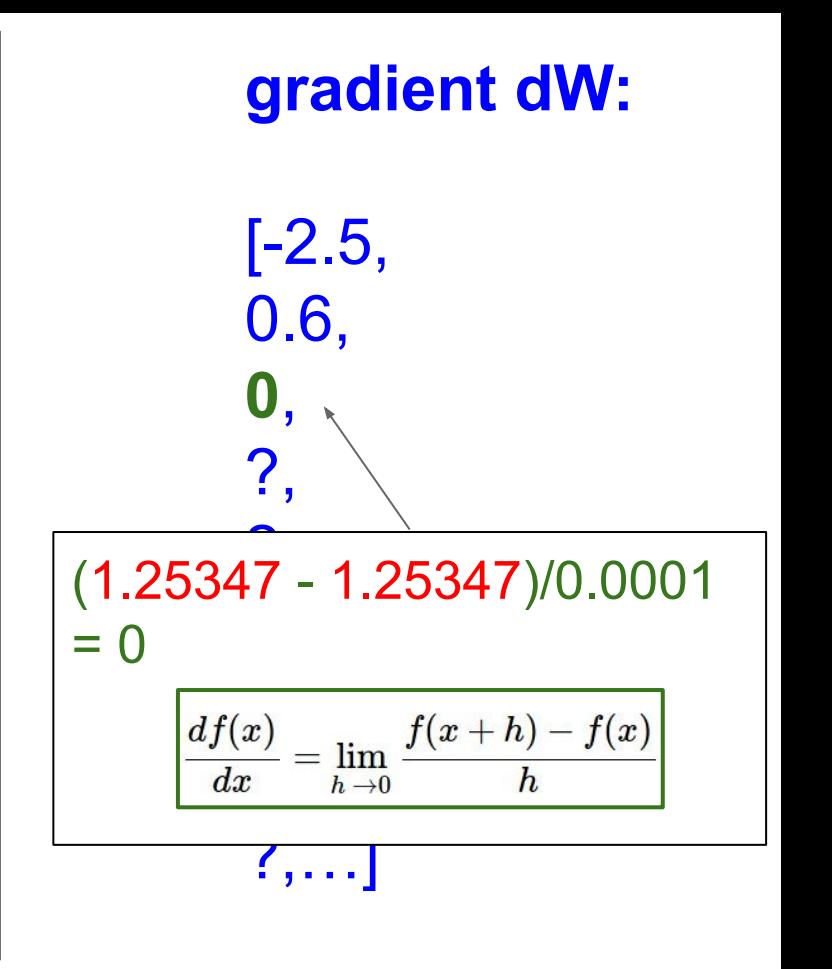

### Ranjay Krishna, Sarah Pratt **Lecture 3 - 121** January 11, 2024

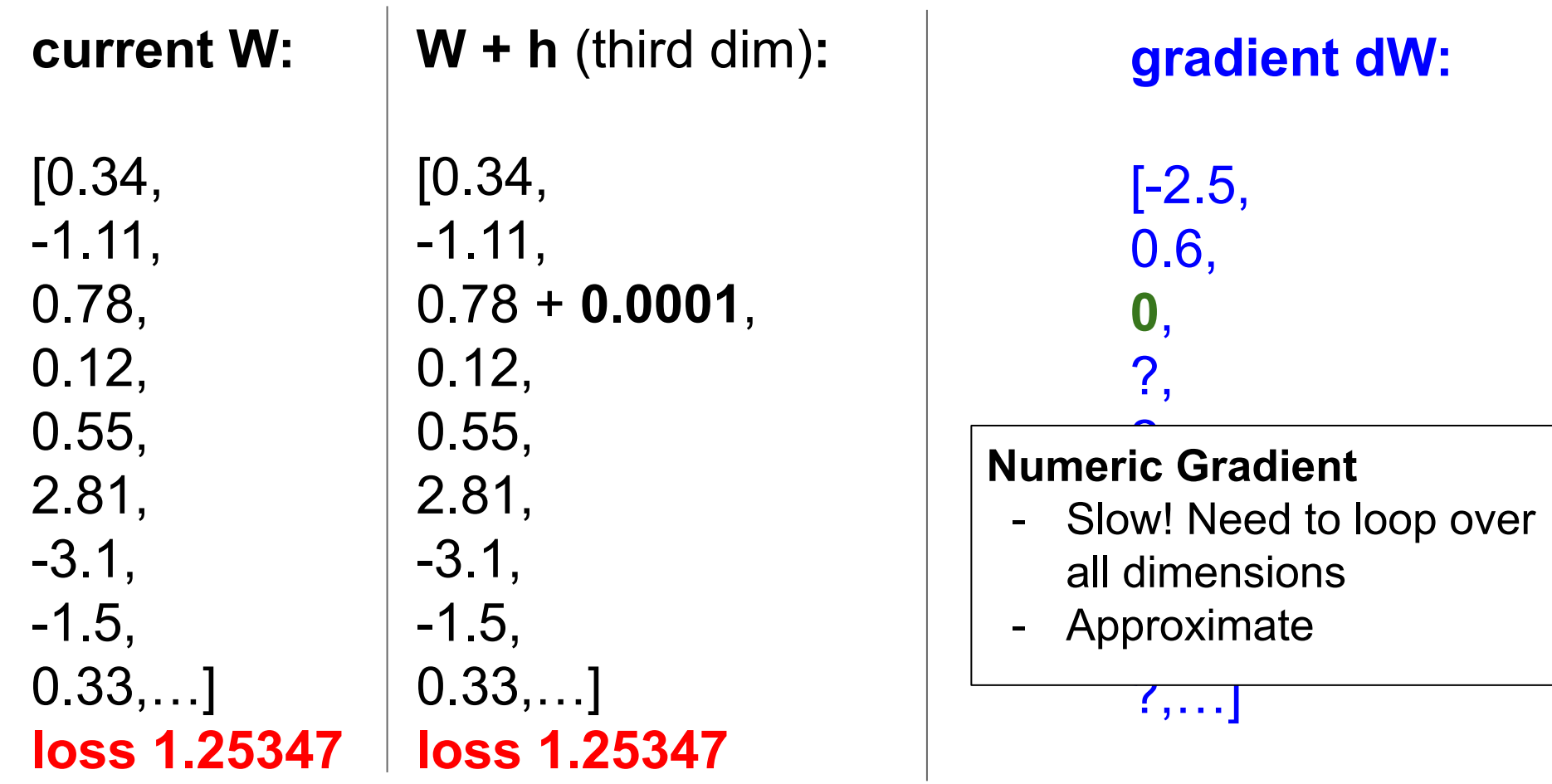

### Ranjay Krishna, Sarah Pratt Lecture 3 - 122 January 11, 2024

# This is silly. The loss is just a function of W:

$$
\begin{aligned} L &= \tfrac{1}{N}\sum_{i=1}^N L_i + \sum_k W_k^2 \\ L_i &= \sum_{j \neq y_i} \max(0, s_j - s_{y_i} + 1) \\ s &= f(x; W) = Wx \end{aligned}
$$

want  $\nabla_W L$ 

Ranjay Krishna, Sarah Pratt **Lecture 3 - 123** January 11, 2024

# This is silly. The loss is just a function of W:

$$
\begin{aligned} L &= \tfrac{1}{N}\sum_{i=1}^N L_i + \sum_k W_k^2 \\ L_i &= \sum_{j \neq y_i} \max(0, s_j - s_{y_i} + 1) \\ s &= f(x; W) = Wx \end{aligned}
$$

want  $\nabla_W L$ 

# Use calculus to compute an **analytic gradient**

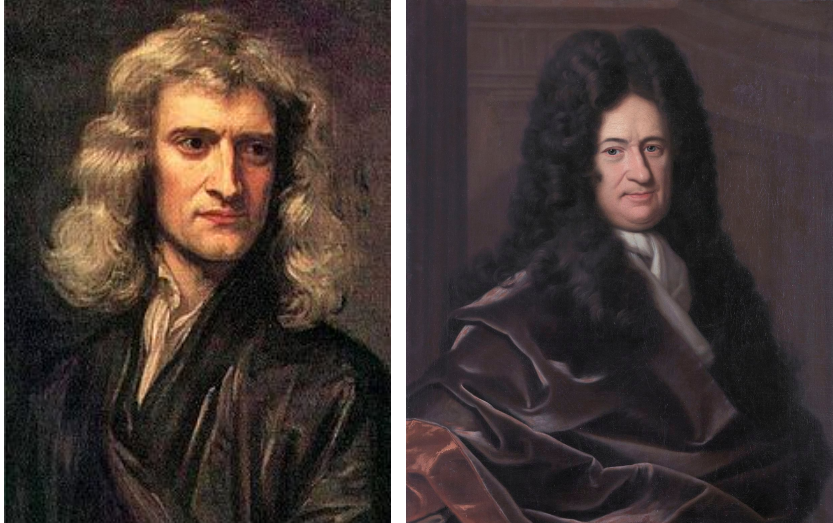

[This image](https://en.wikipedia.org/wiki/Gottfried_Wilhelm_Leibniz#/media/File:Gottfried_Wilhelm_Leibniz,_Bernhard_Christoph_Francke.jpg) is in the public domain This image is in the public domain

#### Ranjay Krishna, Sarah Pratt Lecture 3 - 124 January 11, 2024

# **current W:**

[0.34, -1.11, 0.78, 0.12, 0.55, 2.81, -3.1, -1.5, 0.33,…] **loss 1.25347**

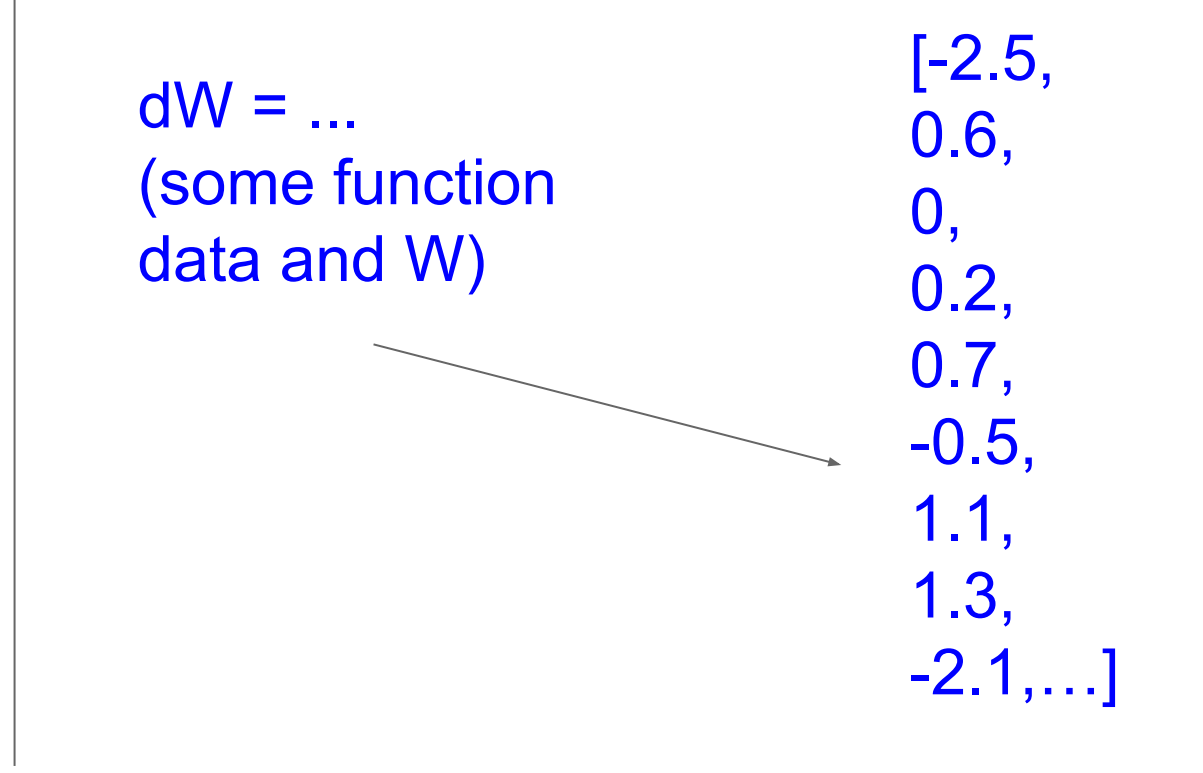

## **gradient dW:**

Ranjay Krishna, Sarah Pratt **Lecture 3 - 125** January 11, 2024

# In summary:

- Numerical gradient: approximate, slow, easy to write
- Analytic gradient: exact, fast, error-prone

=>

In practice: Always use analytic gradient, but check implementation with numerical gradient. This is called a **gradient check.**

Ranjay Krishna, Sarah Pratt Lecture 3 - 126 January 11, 2024

# Gradient Descent

```
# Vanilla Gradient Descent
while True:
  weights grad = evaluate gradient(\text{loss fun}, data, weights)weights += - step size * weights grad # perform parameter update
```
Ranjay Krishna, Sarah Pratt **Lecture 3 - 127** January 11, 2024

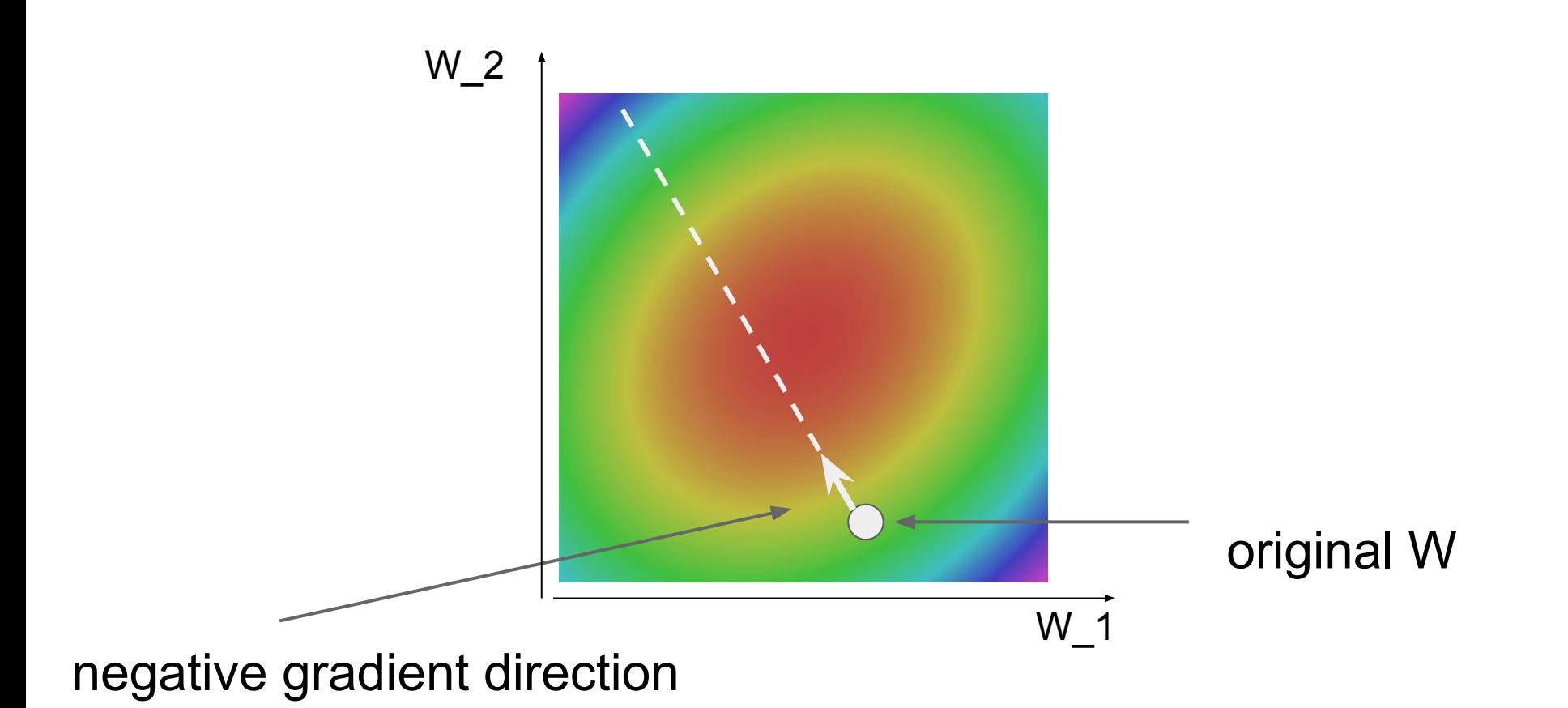

#### Ranjay Krishna, Sarah Pratt **Lecture 3 - 128** January 11, 2024

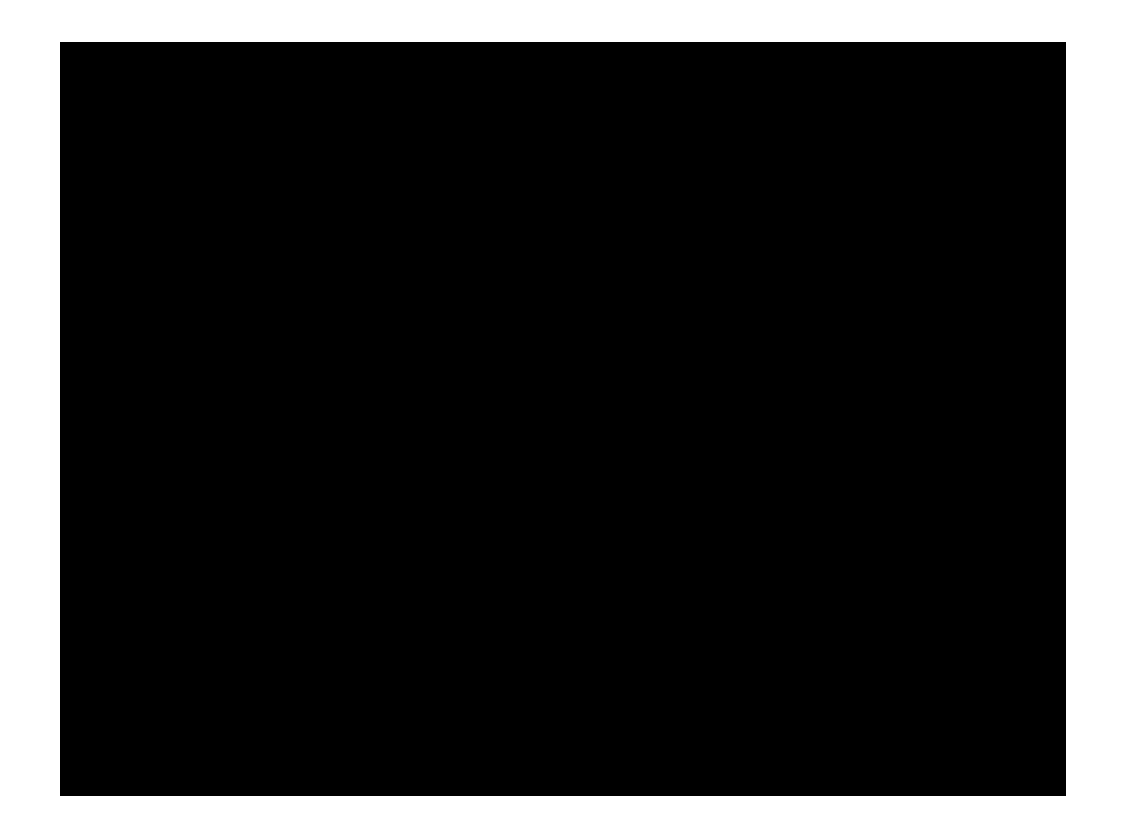

### Ranjay Krishna, Sarah Pratt **Lecture 3 - 129** January 11, 2024

# Stochastic Gradient Descent (SGD)

$$
L(W) = \frac{1}{N} \sum_{i=1}^{N} L_i(x_i, y_i, W) + \lambda R(W)
$$

$$
\nabla_W L(W) = \frac{1}{N} \sum_{i=1}^{N} \nabla_W L_i(x_i, y_i, W) + \lambda \nabla_W R(W)
$$

Full sum expensive when N is large!

Approximate sum using a **minibatch** of examples 32 / 64 / 128 common

```
# Vanilla Minibatch Gradient Descent
while True:
  data batch = sample training data(data, 256) # sample 256 examples
  weights grad = evaluate gradient (loss fun, data batch, weights)
  weights += - step size * weights grad # perform parameter update
```
Lecture  $3 - 130$ 

#### Ranjay Krishna, Sarah Pratt New York Lecture 3 - 130 Uanuary 11, 2024

# Next time:

## Introduction to neural networks

Backpropagation

Ranjay Krishna, Sarah Pratt **Lecture 3 - 131** January 11, 2024 **Lecture 3 - 131**